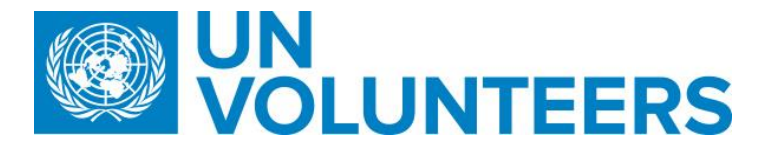

# <span id="page-0-0"></span>International Onsite UN Volunteer Recruitment and Assignment Management Standard Operating Procedures

### Table of Contents

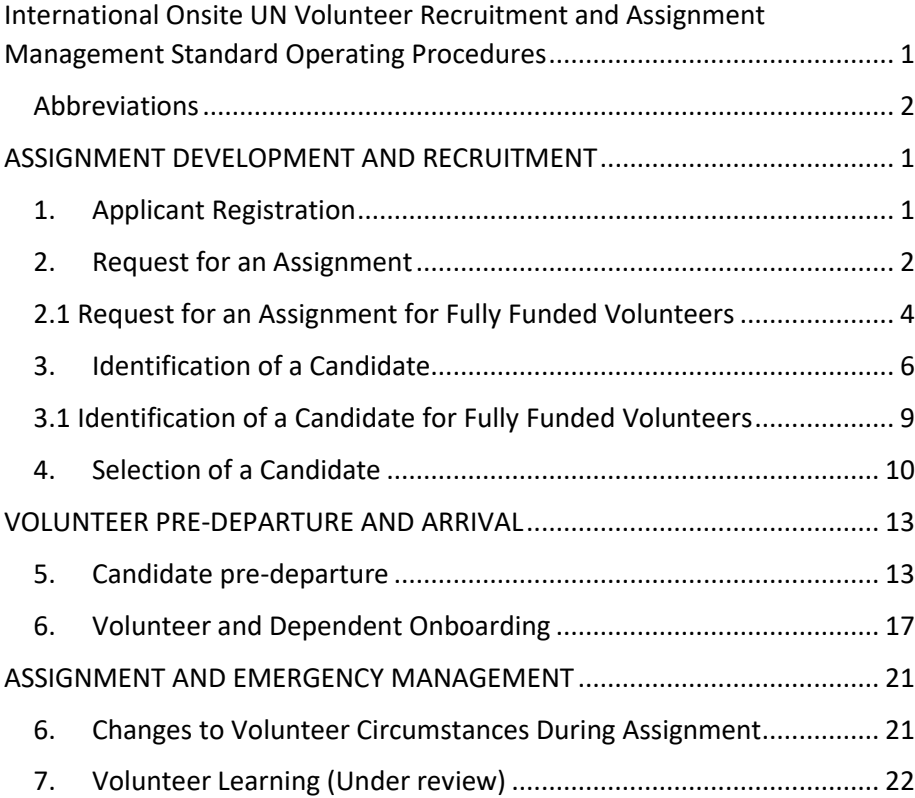

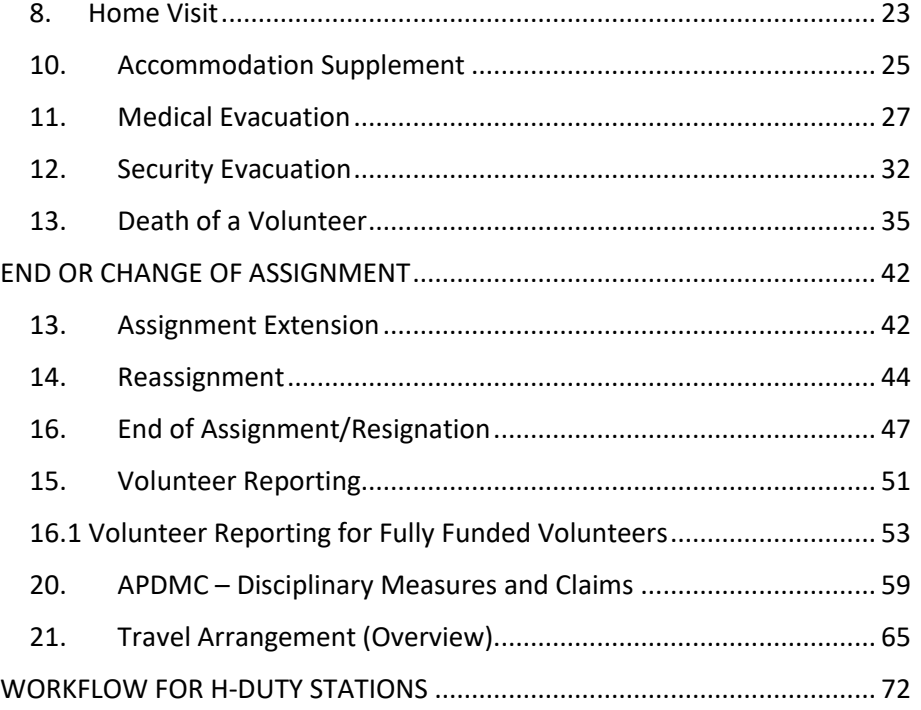

Last updated on April 30<sup>th</sup>,2019 by Volunteer Solutions Section

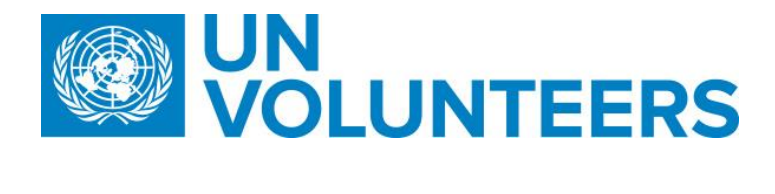

#### <span id="page-1-0"></span>Abbreviations

- AWU UNHCR DHRM Affiliate Workforce Unit
- COA Chart of Accounts
- DHRM Division of Human Resources Management
- DOA Description of Assignment
- **•** FO UNHCR Field Office
- FU UNV Field Unit
- HE Host Entity
- NYO New York Office
- NYO-PS New York Office Partnerships Specialist
- OA Operations Associate (VSC)
- OA FF Operations Associate (Full Funding Programme)
- OA TL Operations Associate Team Lead (VSC)
- OV Online Volunteering
- OVT- Online Volunteering Team
- PA Programme Assistant (Field unit)
- PAn Programme Analyst (Field unit)
- PS Partnership Specialist- External Relations and Communications Centre
- RO Regional Office
- RPA Regional Programme Assistant
- RLP Recruitment Local Processor
- RPS -- Regional Programme Specialist (Regional Office)
- RPM-Regional Programme Manager
- SO UNV Support Officer
- **SRE Special Recruitment Effort**
- **TPM Talent Pool Management Team**
- **UNHCR United Nations High** Commissioner for Refugees
- VMAM Volunteer Management Application Module
- VSC Volunteer Service Centre
- VSS Volunteer Solutions Section

Last updated on April 30<sup>th</sup>,2019 by Volunteer Solutions Section

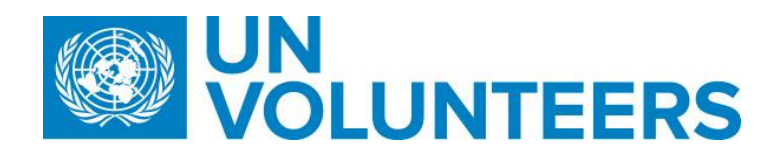

### <span id="page-2-0"></span>ASSIGNMENT DEVELOPMENT AND RECRUITMENT

#### <span id="page-2-1"></span>1. Applicant Registration

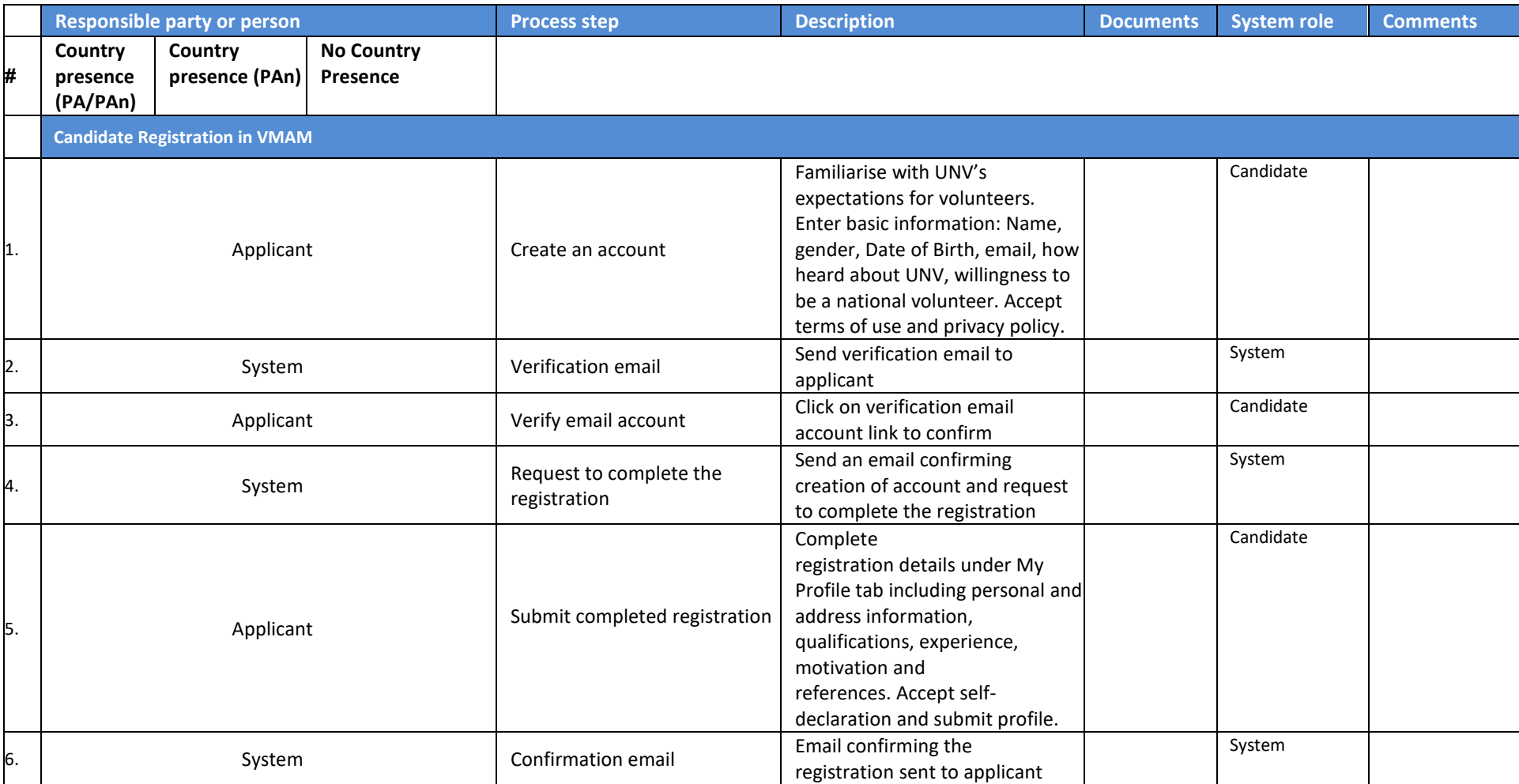

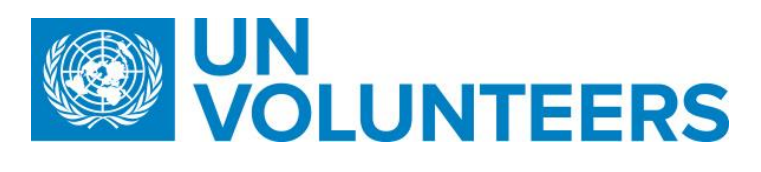

### <span id="page-3-0"></span>2. Request for an Assignment

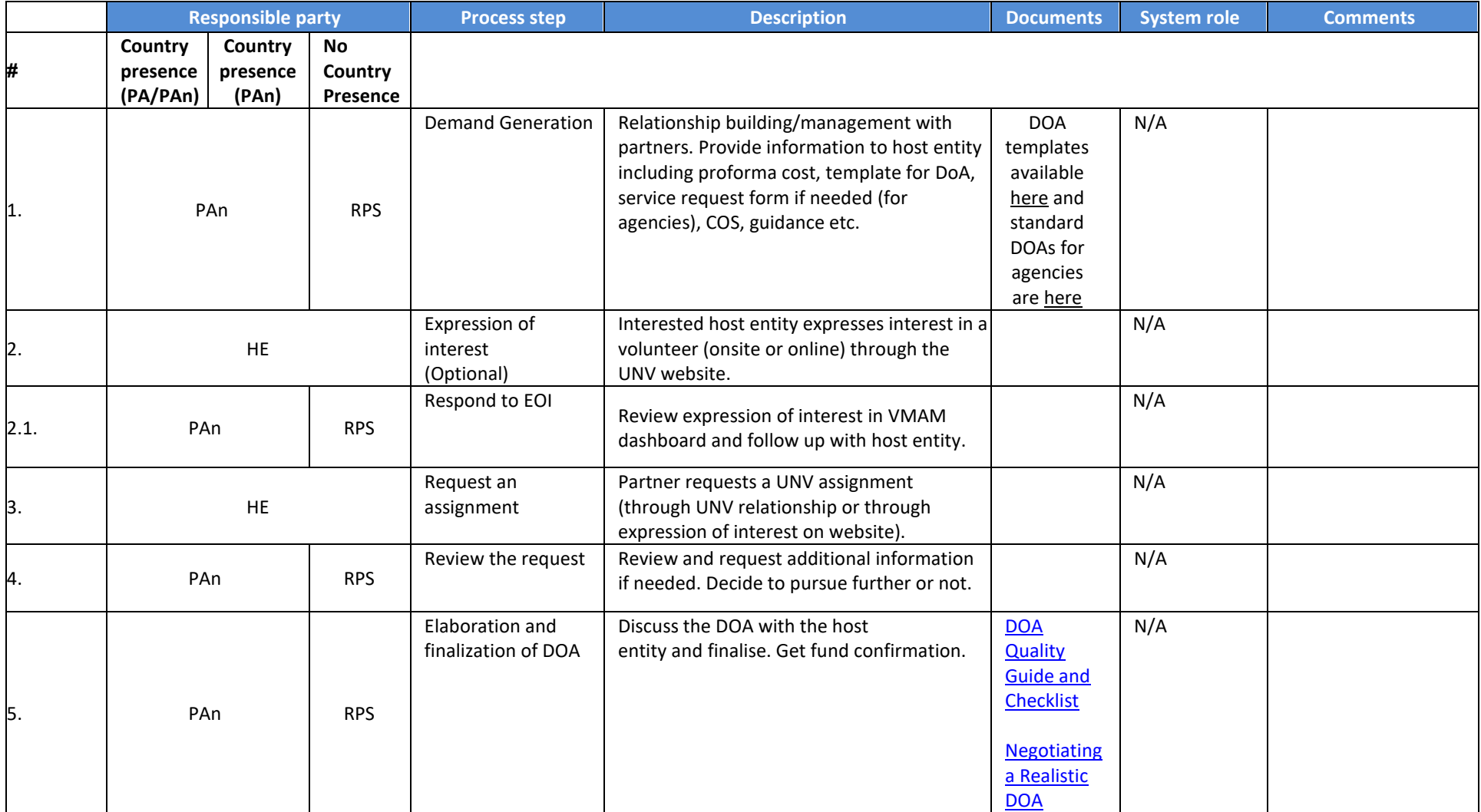

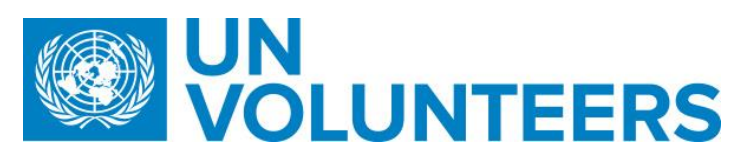

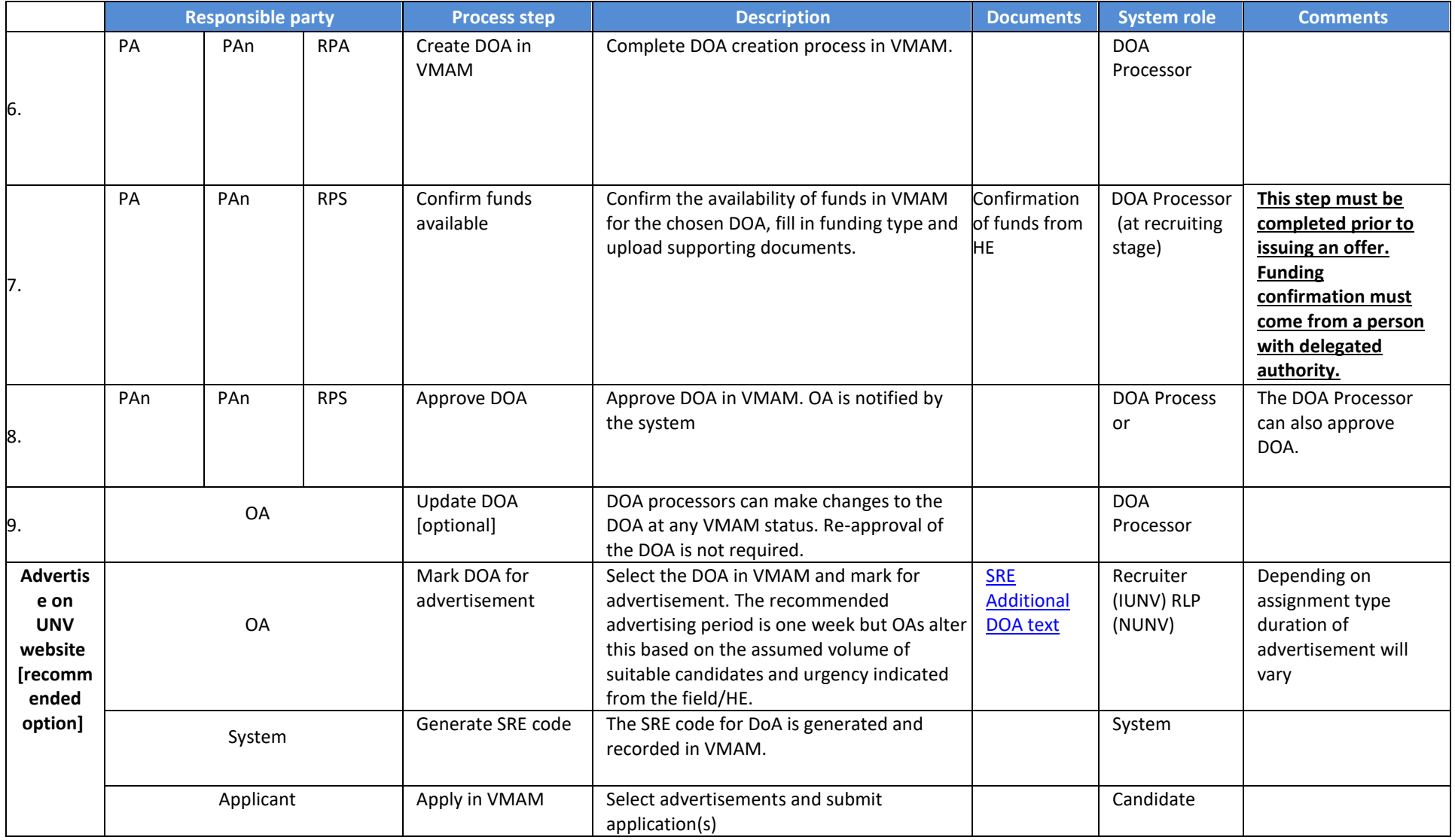

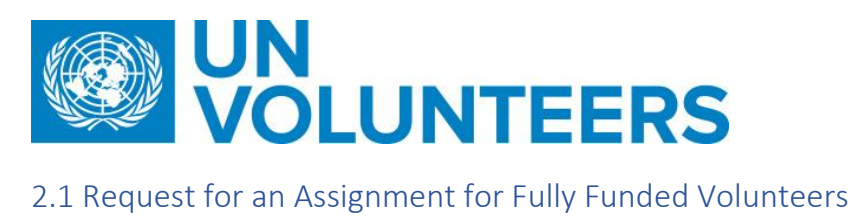

<span id="page-5-0"></span>

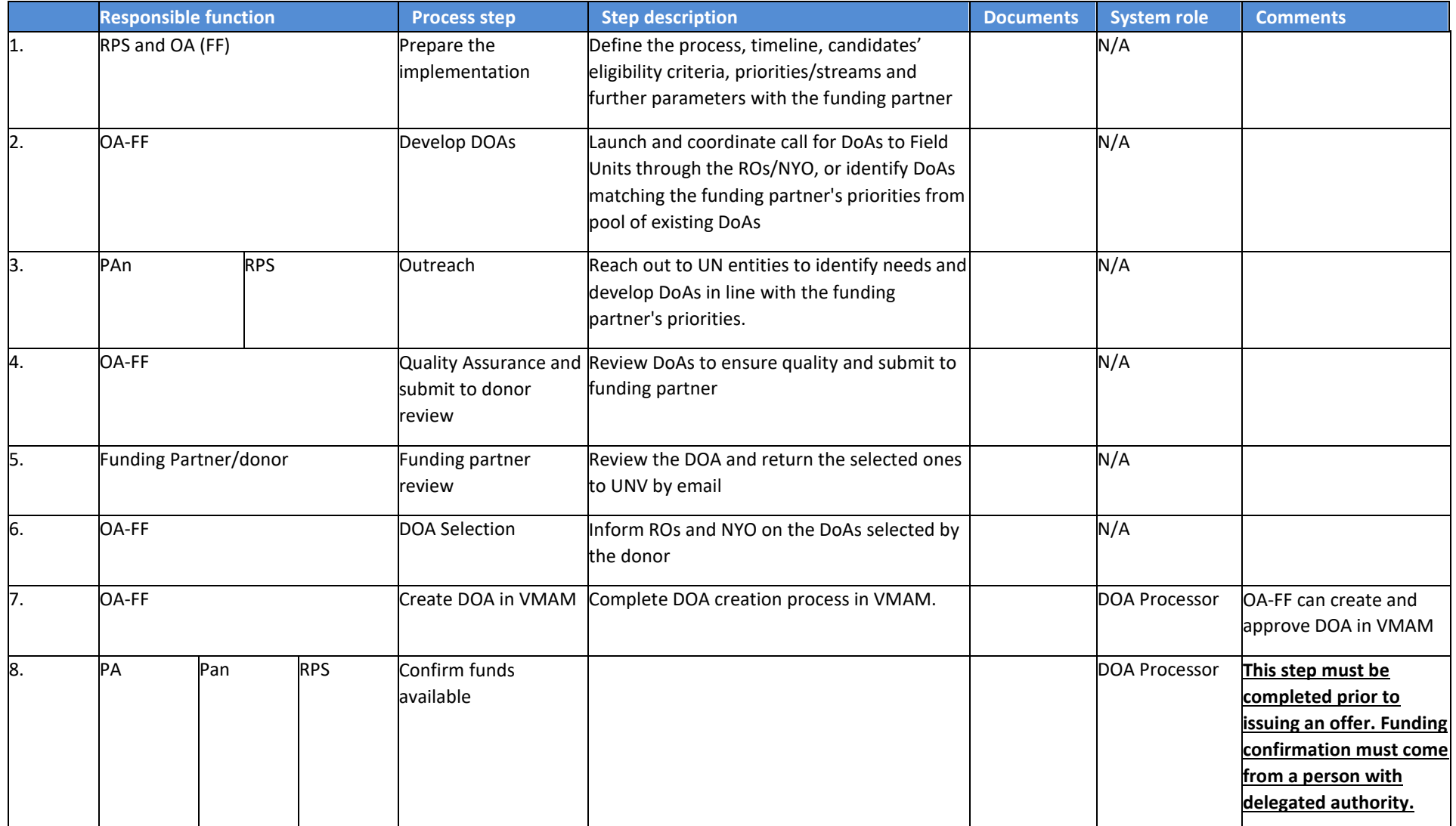

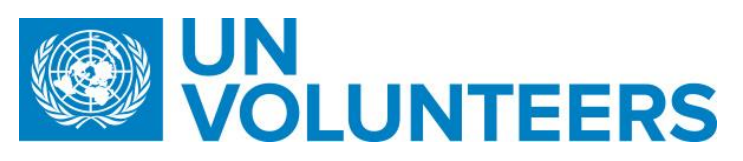

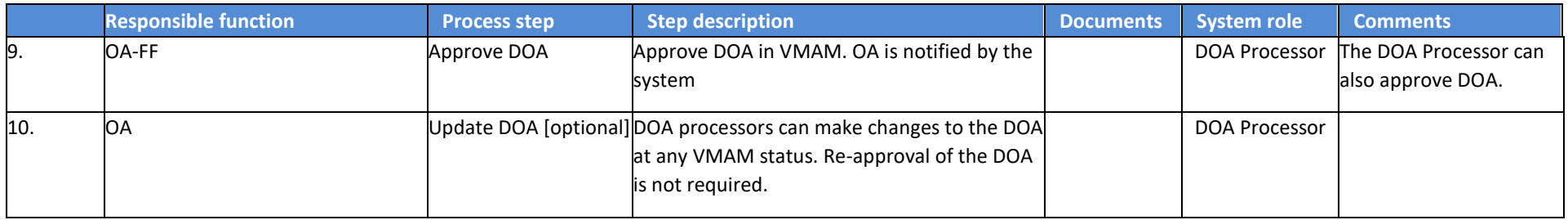

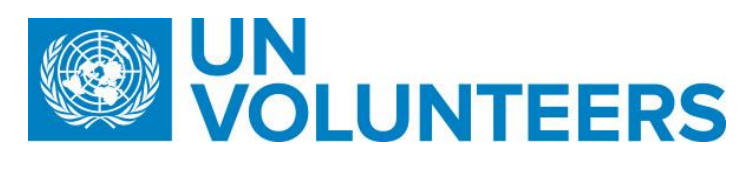

### <span id="page-7-0"></span>3. Identification of a Candidate

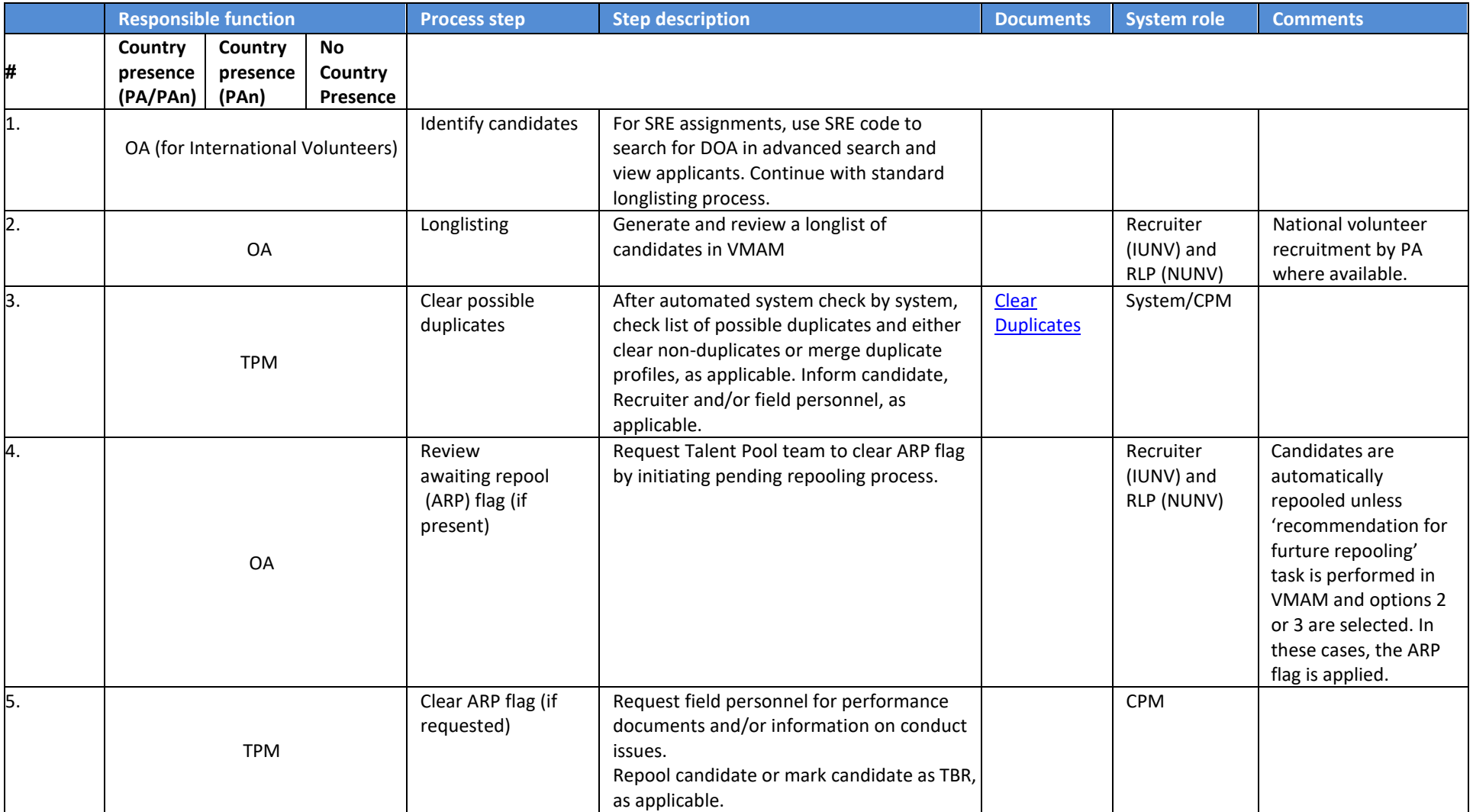

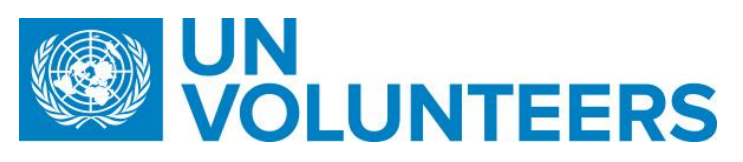

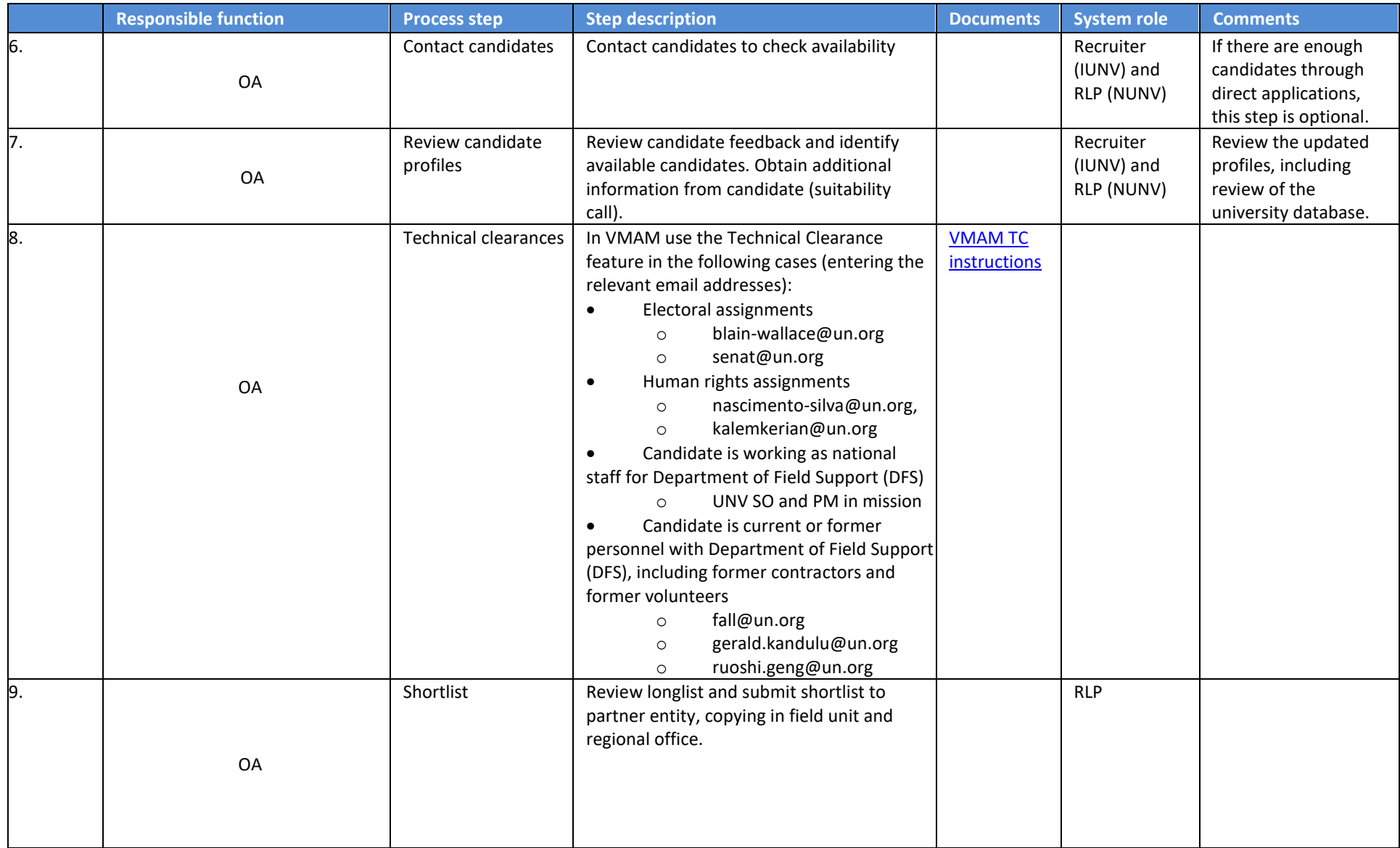

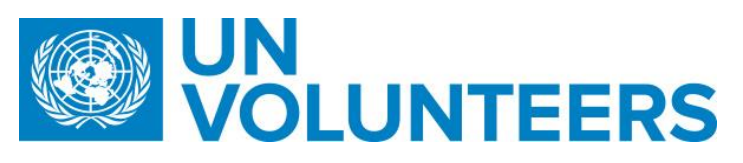

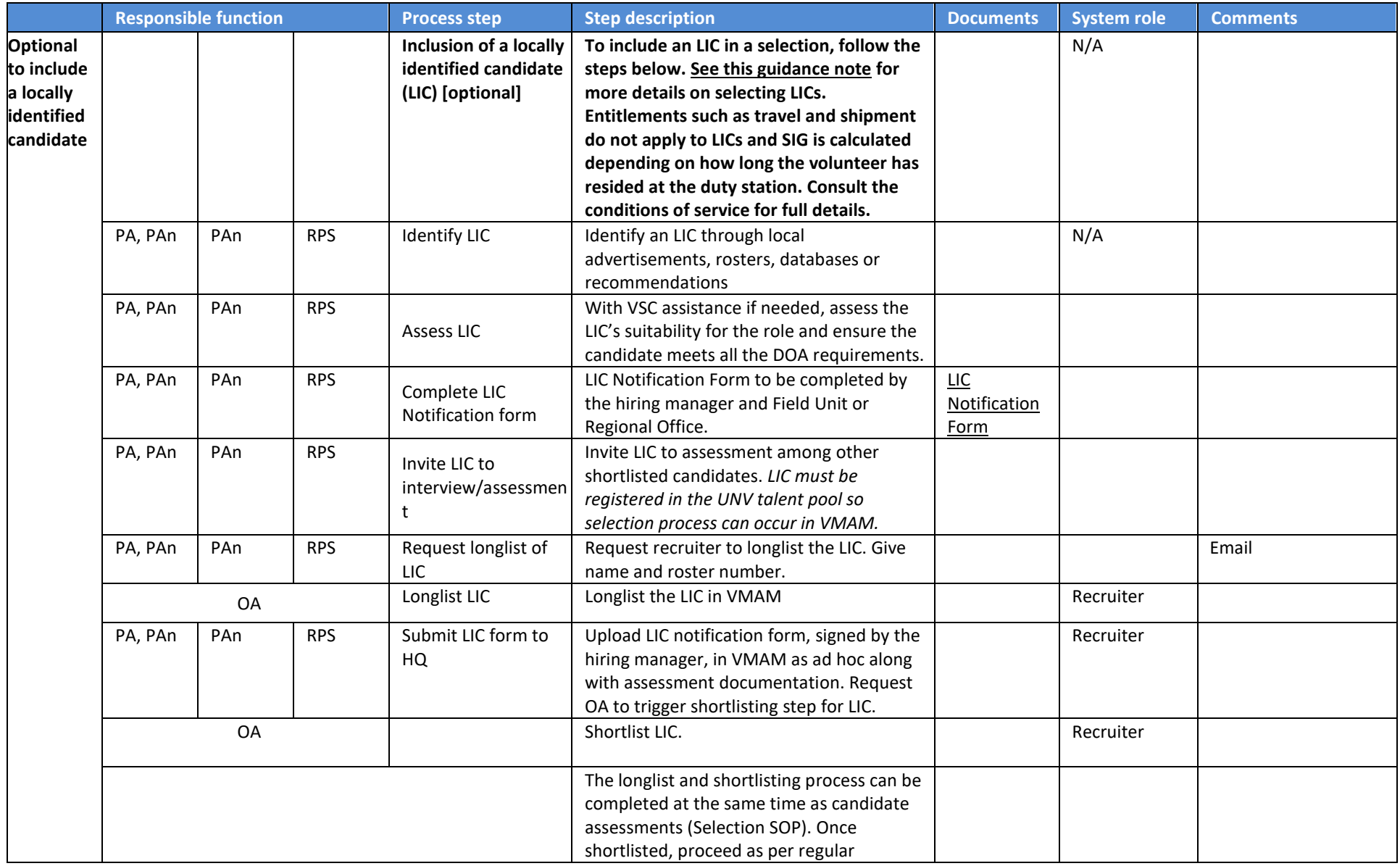

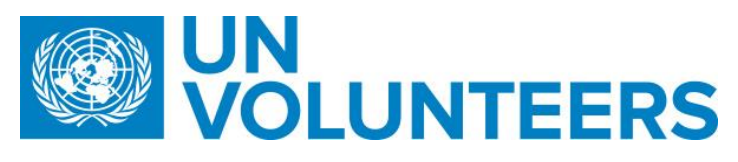

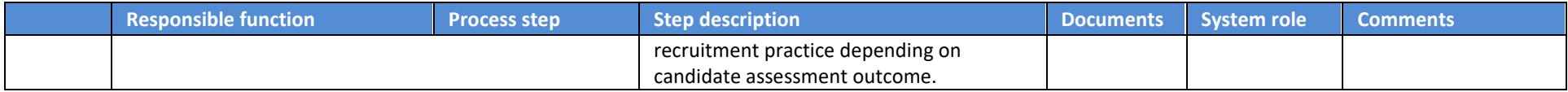

## <span id="page-10-0"></span>3.1 Identification of a Candidate for Fully Funded Volunteers

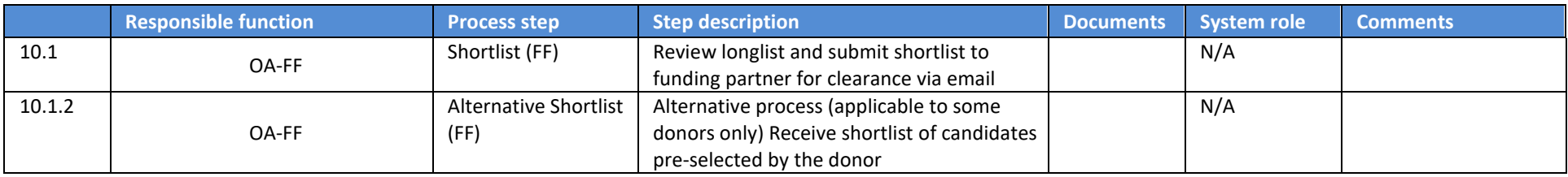

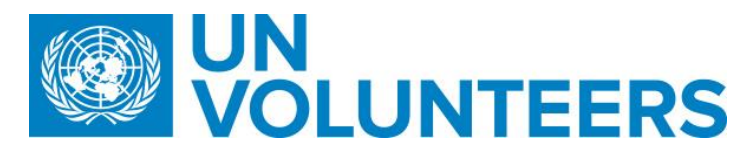

### <span id="page-11-0"></span>4. Selection of a Candidate

For selection of a fully funded candidate, the following preliminary step applies:

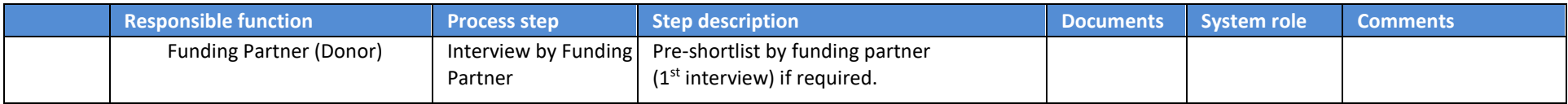

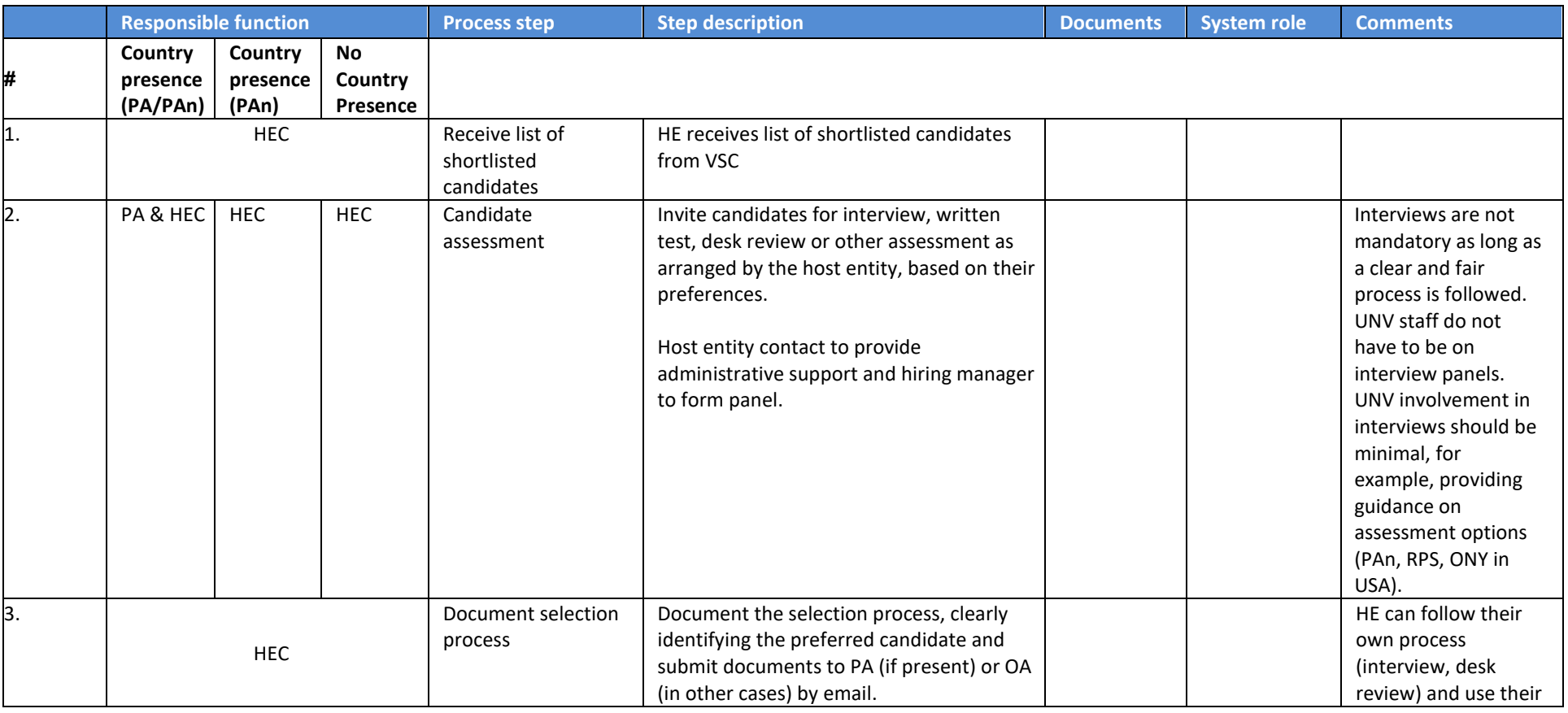

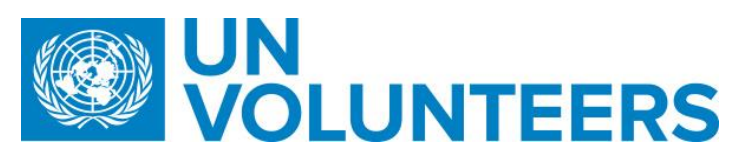

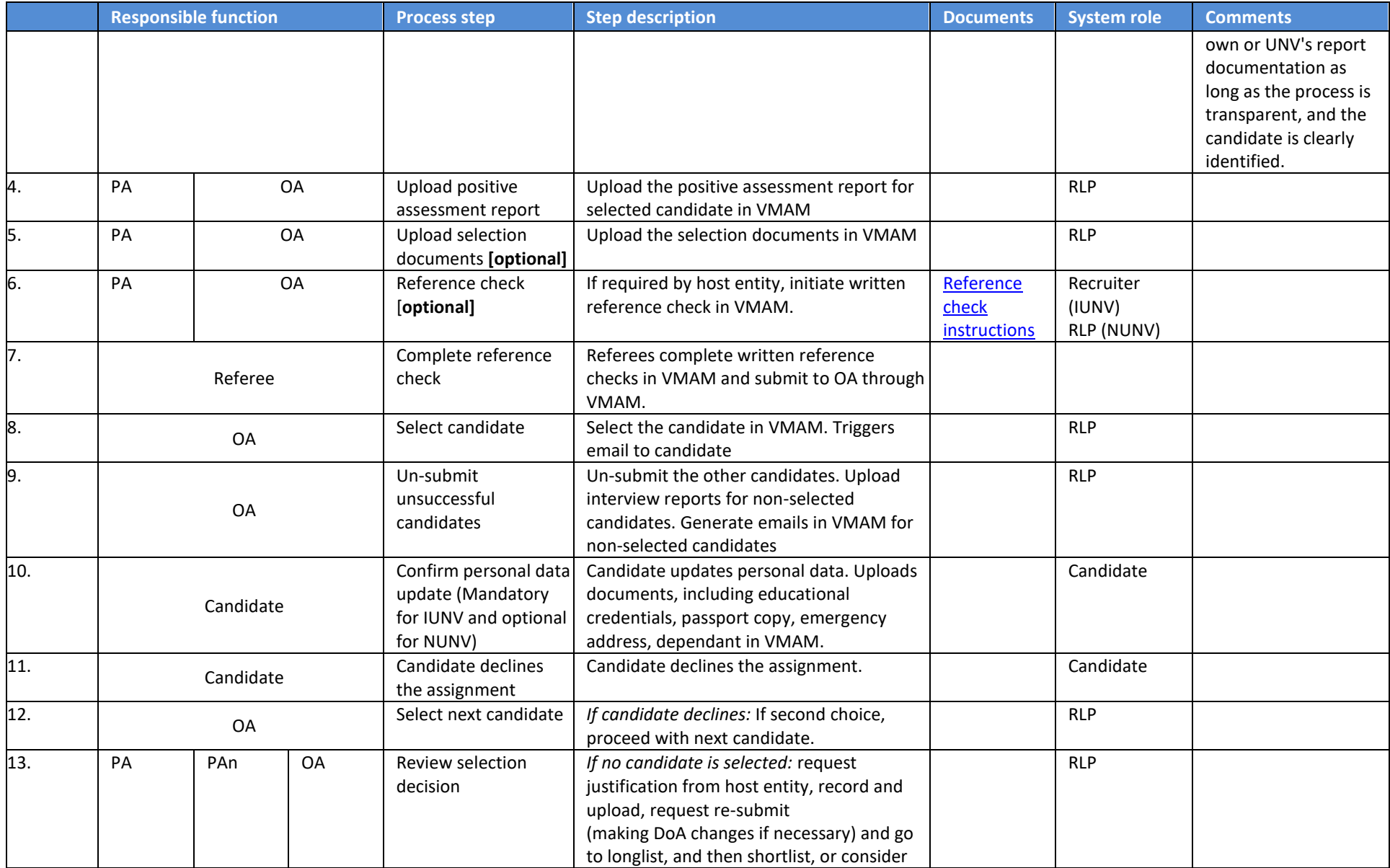

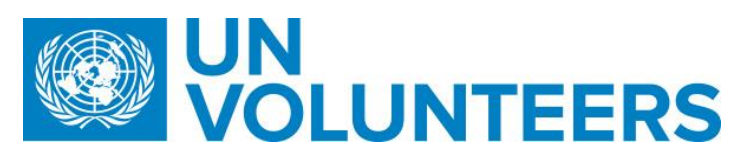

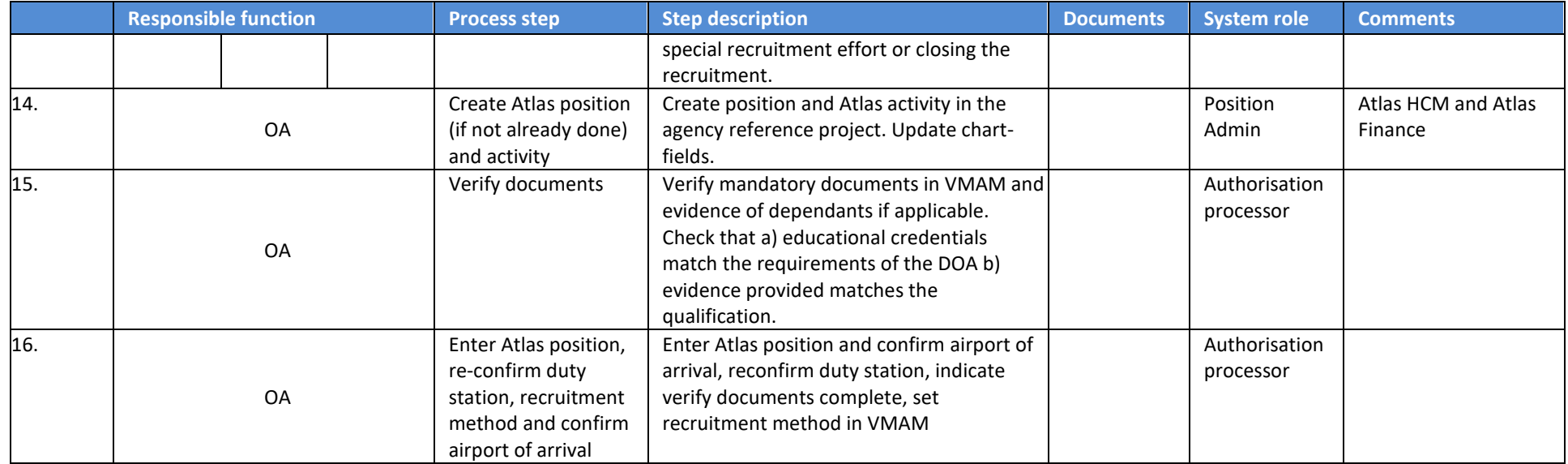

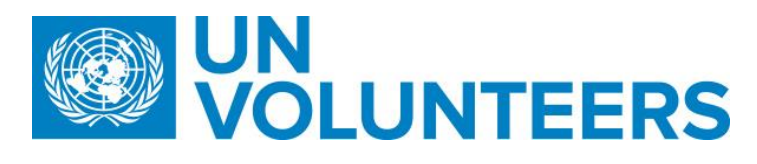

## <span id="page-14-0"></span>VOLUNTEER PRE-DEPARTURE AND ARRIVAL

<span id="page-14-1"></span>5. Candidate pre-departure

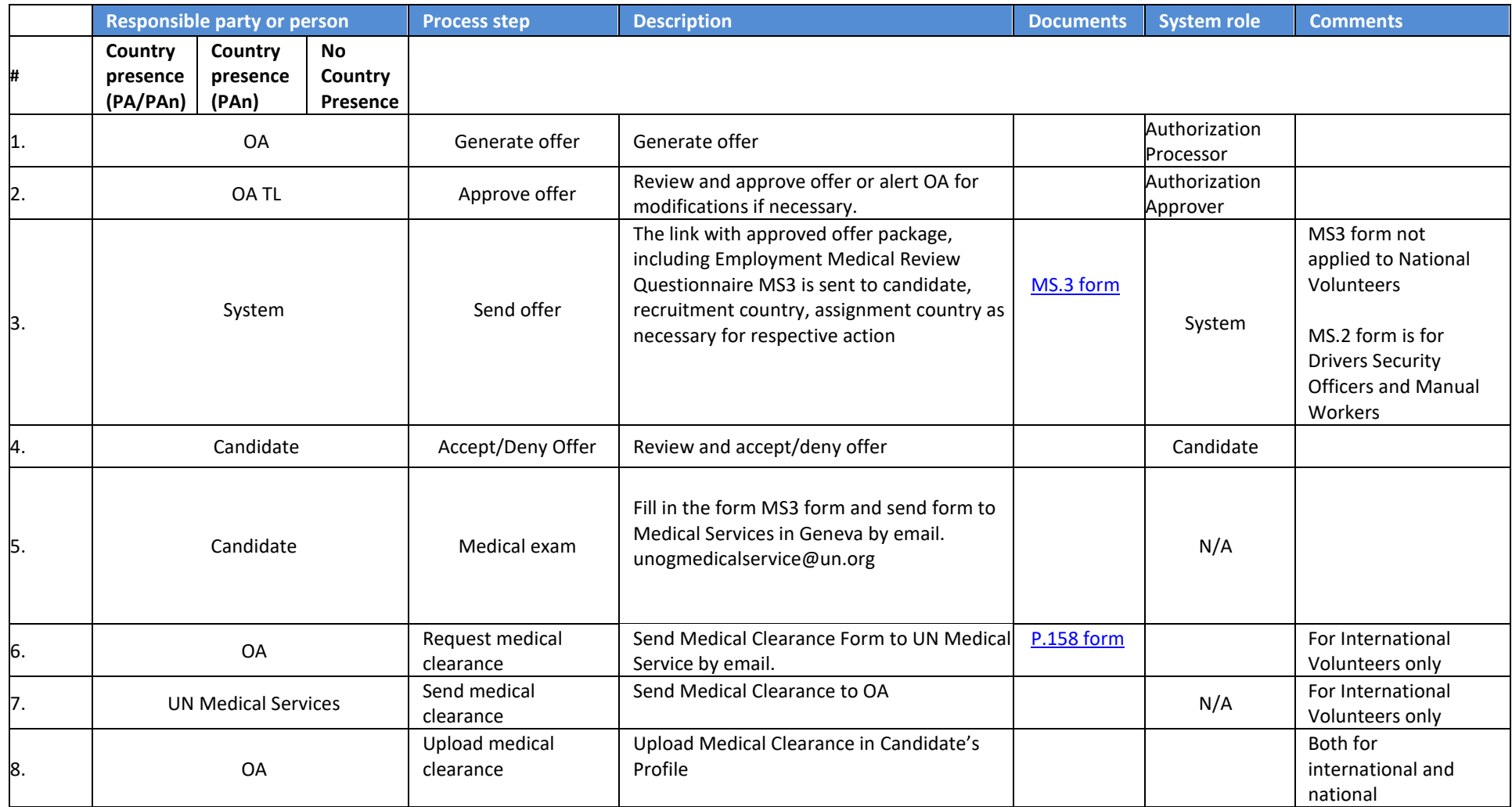

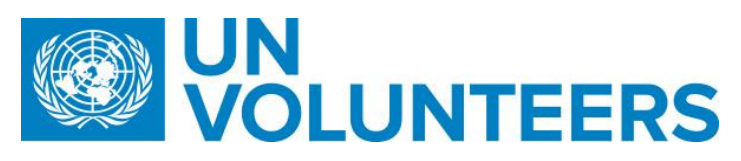

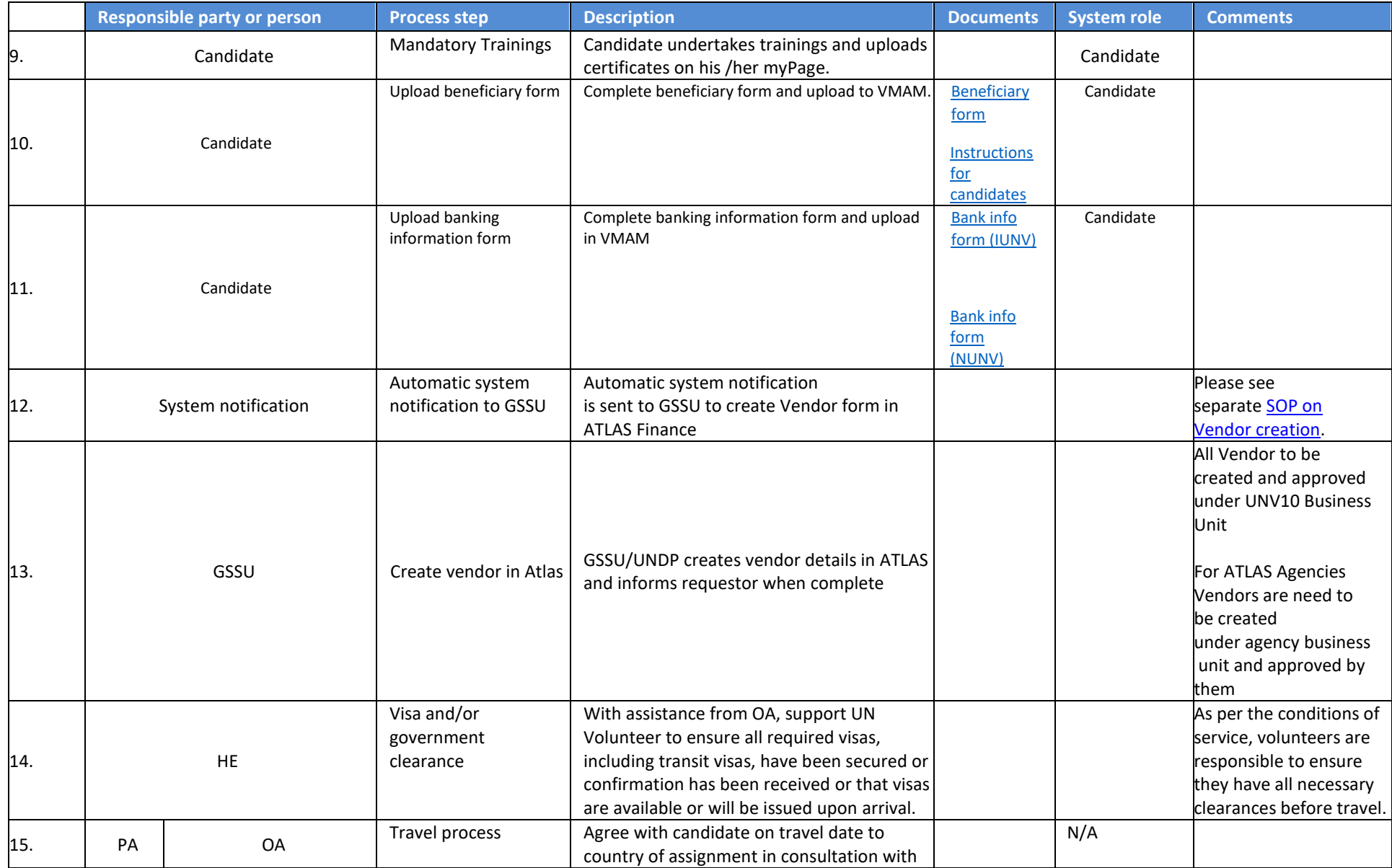

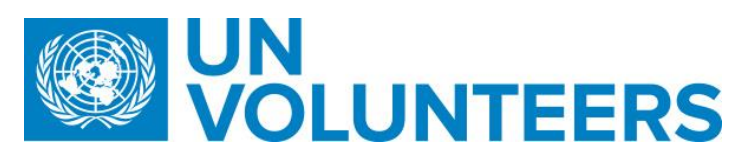

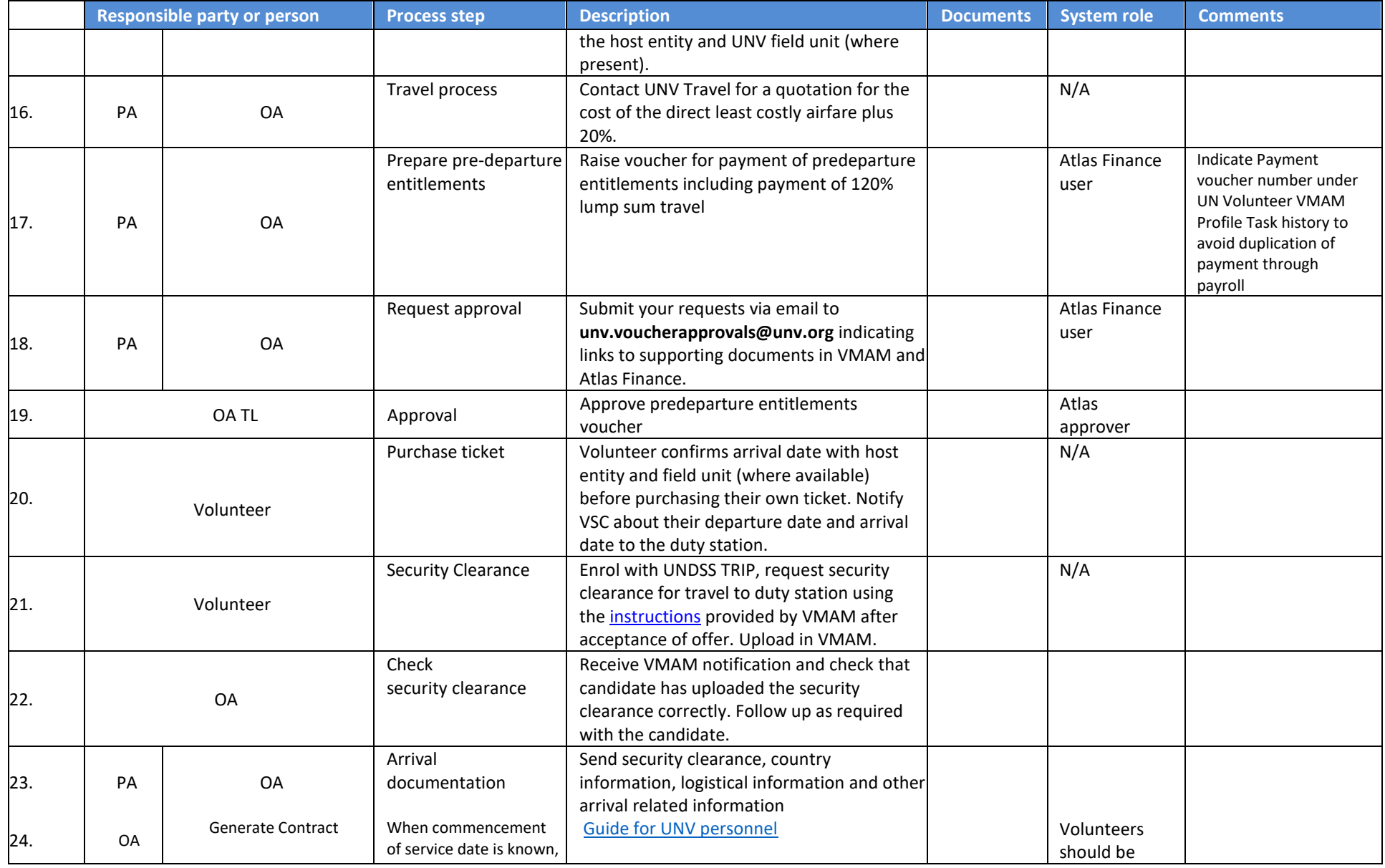

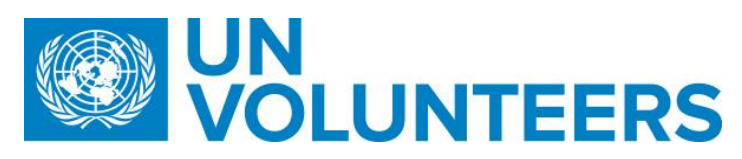

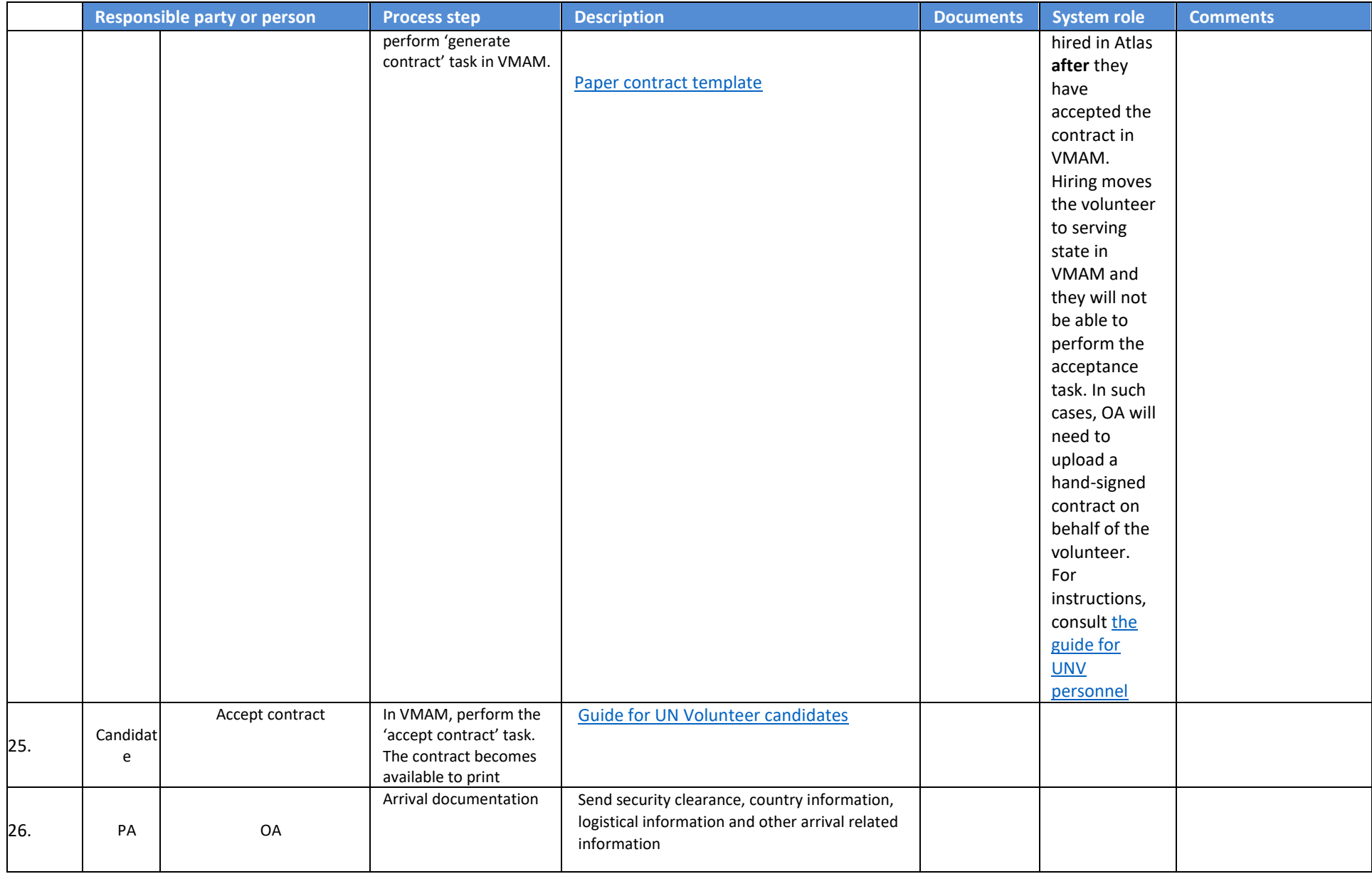

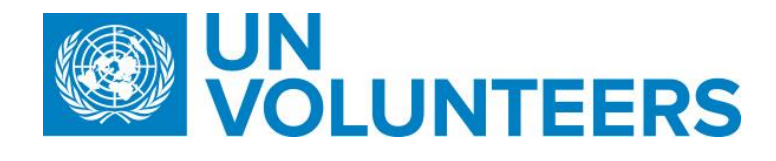

### <span id="page-18-0"></span>6. Volunteer and Dependent Onboarding

For onboarding of a fully funded volunteer, the following preliminary step applies:

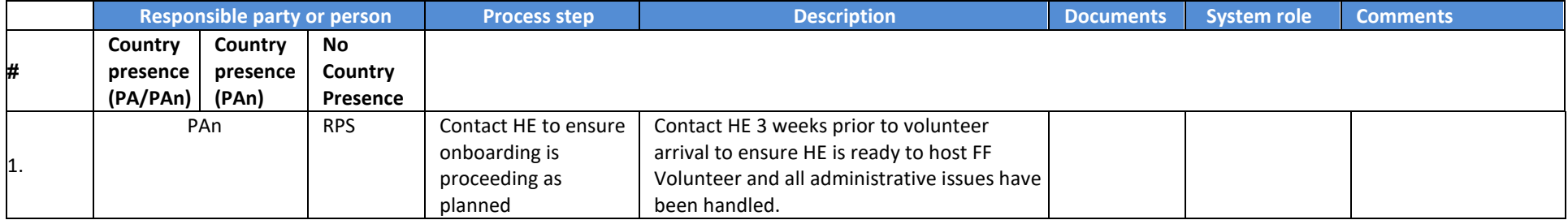

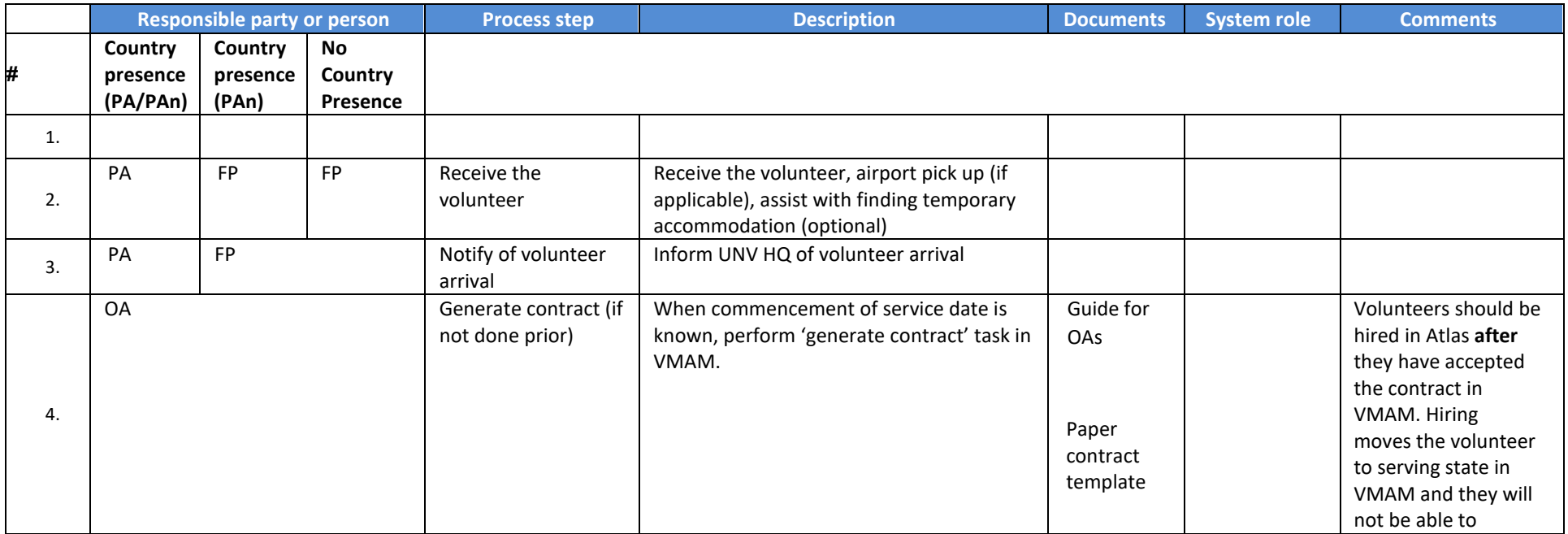

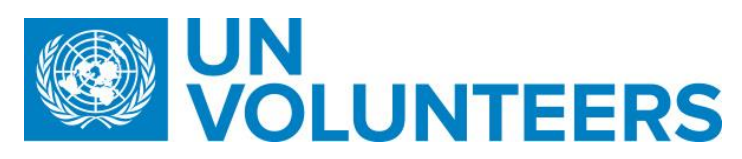

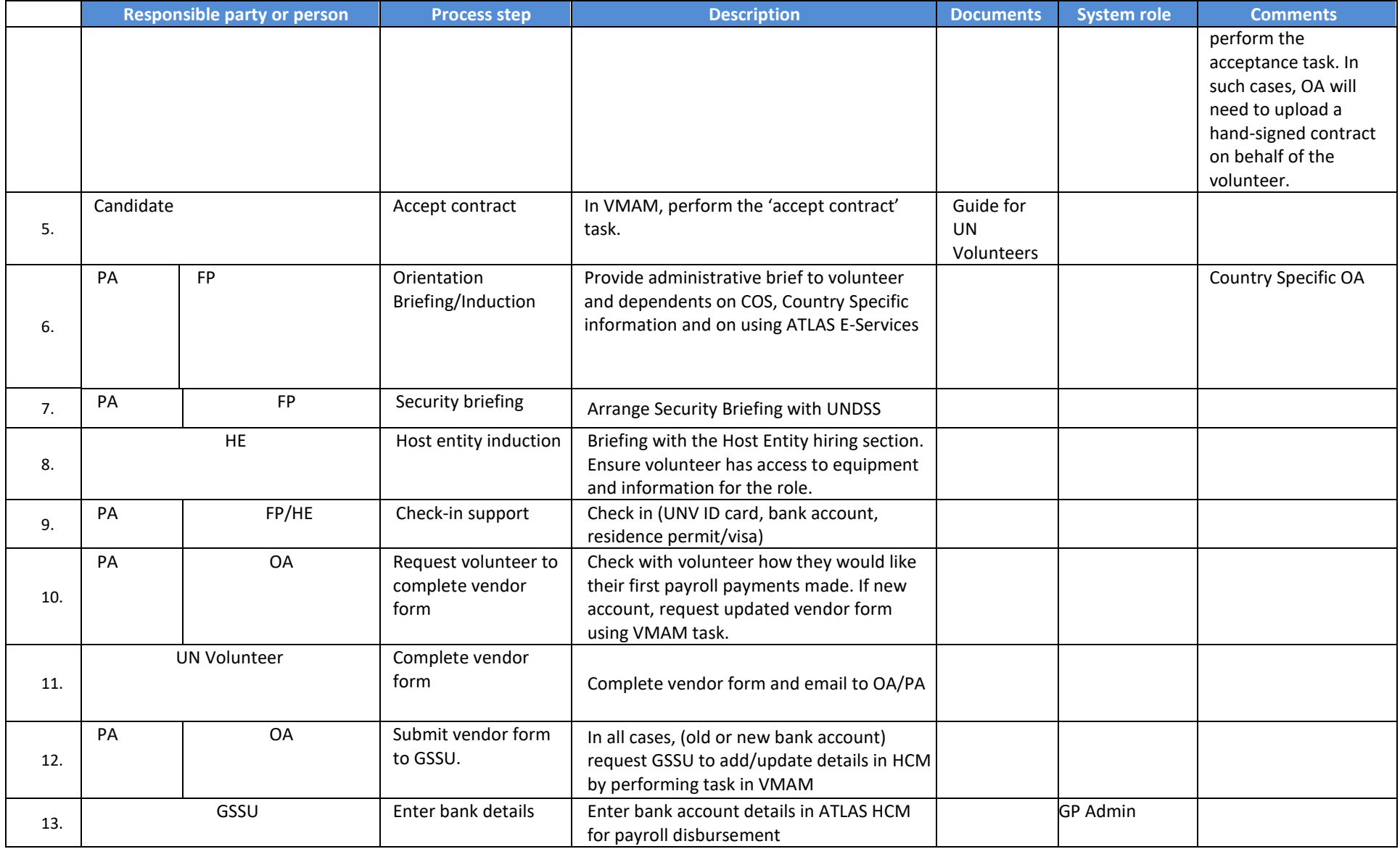

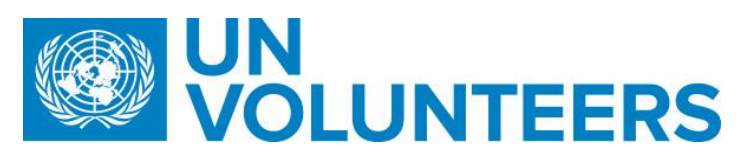

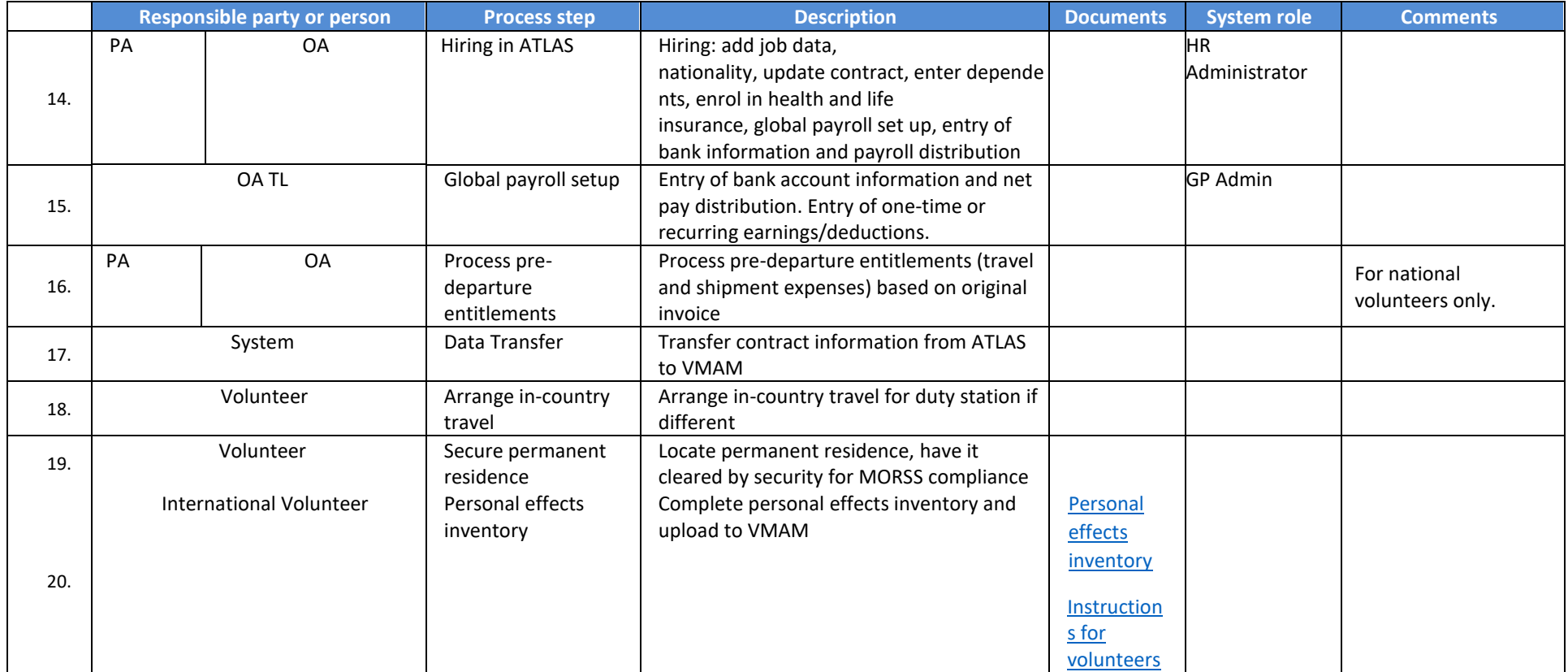

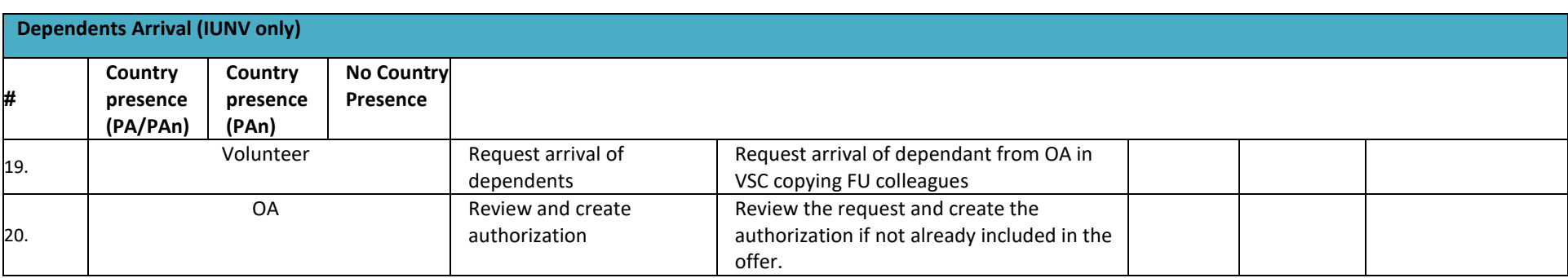

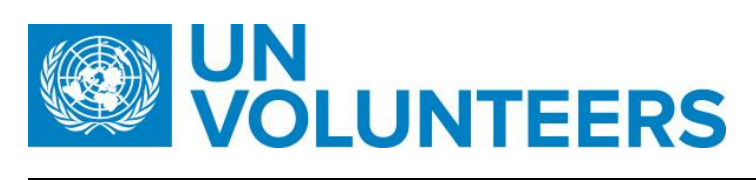

#### **Dependents Arrival (IUNV only)**

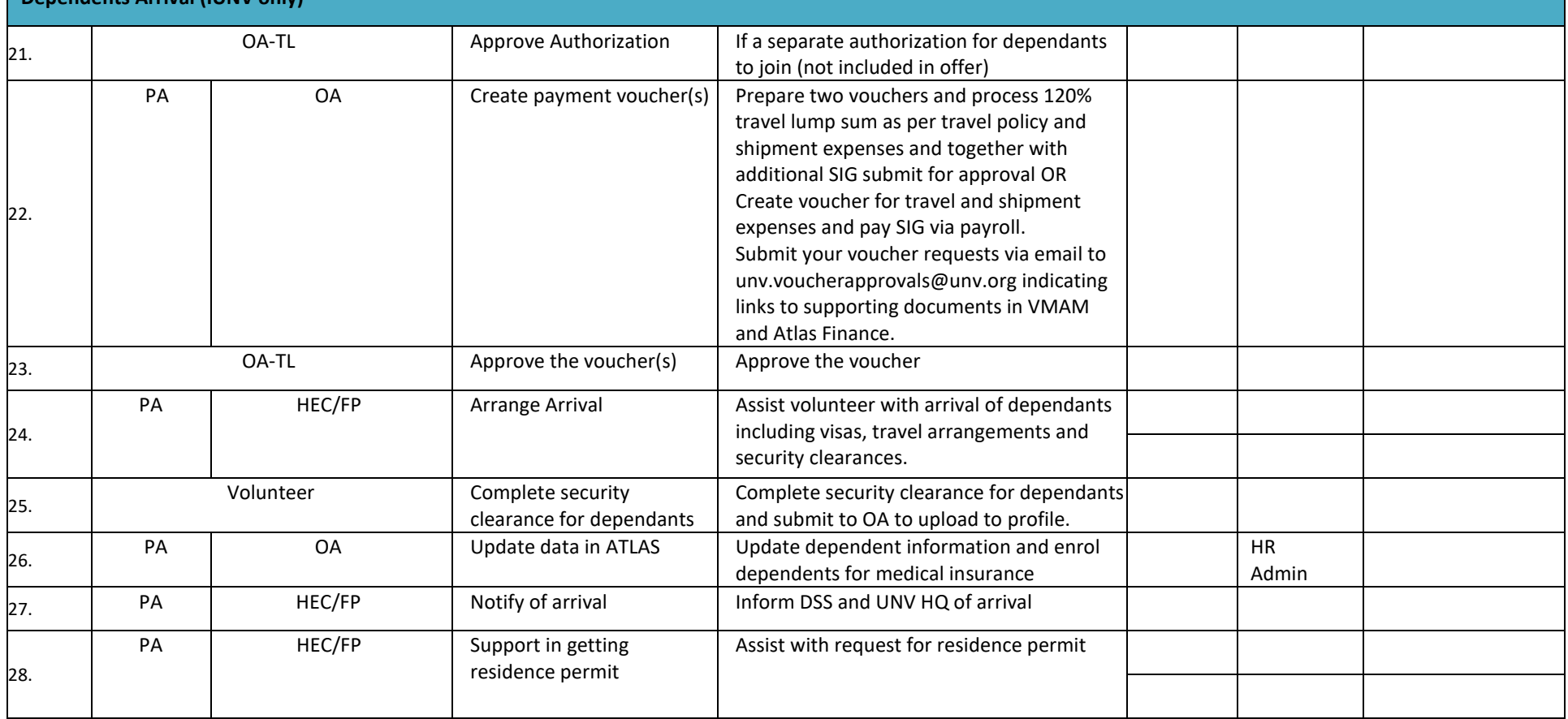

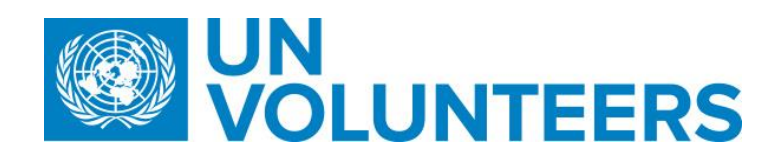

### <span id="page-22-0"></span>ASSIGNMENT AND EMERGENCY MANAGEMENT

<span id="page-22-1"></span>6. Changes to Volunteer Circumstances During Assignment

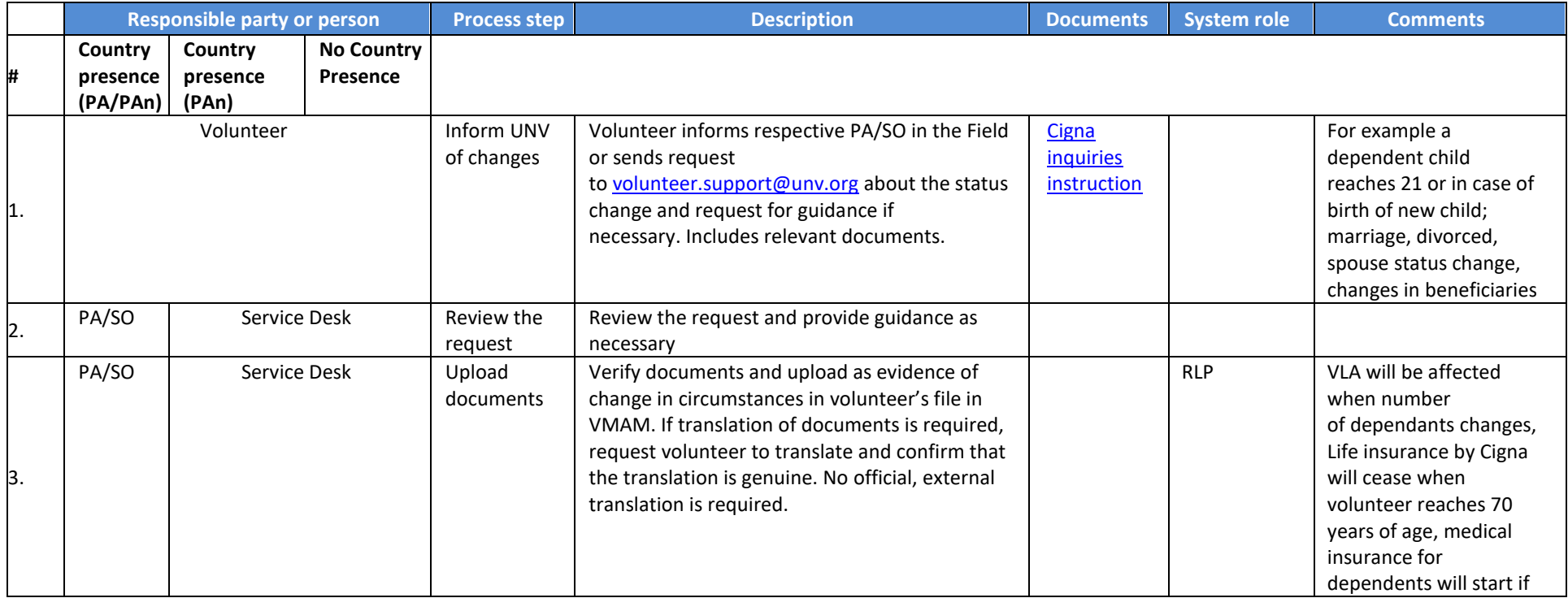

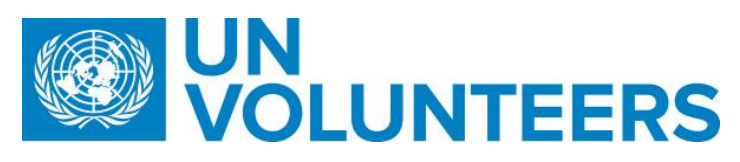

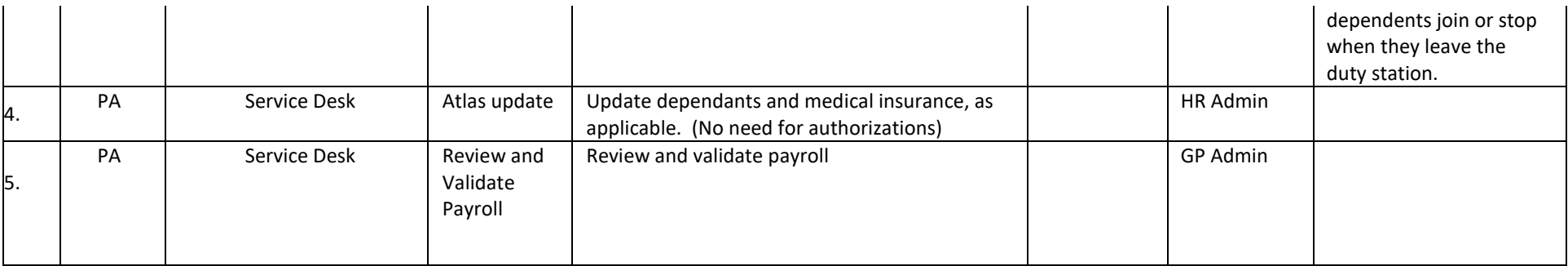

## <span id="page-23-0"></span>7. Volunteer Learning (Under review)

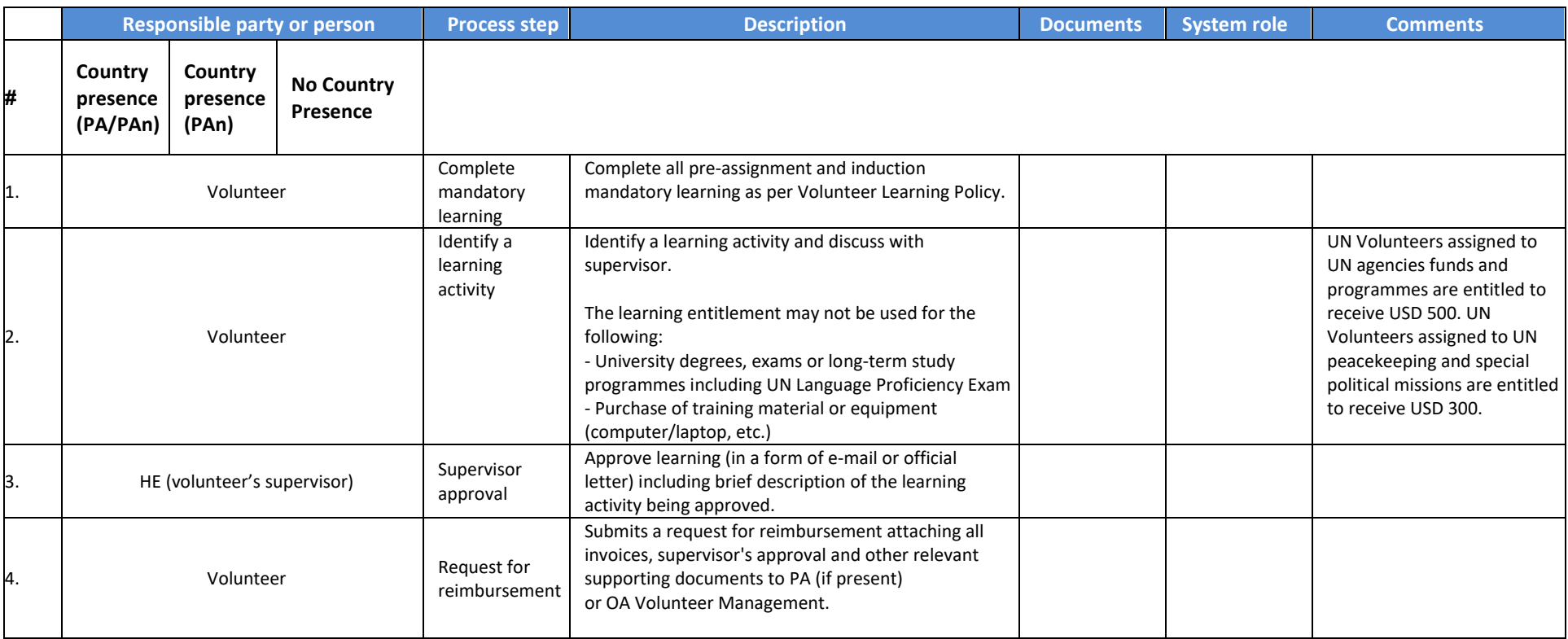

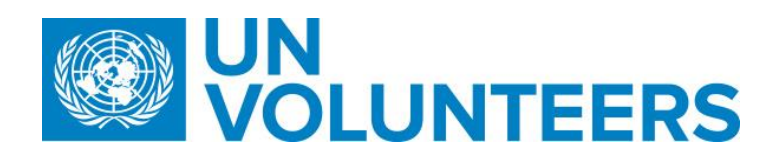

#### <span id="page-24-0"></span>8. Home Visit

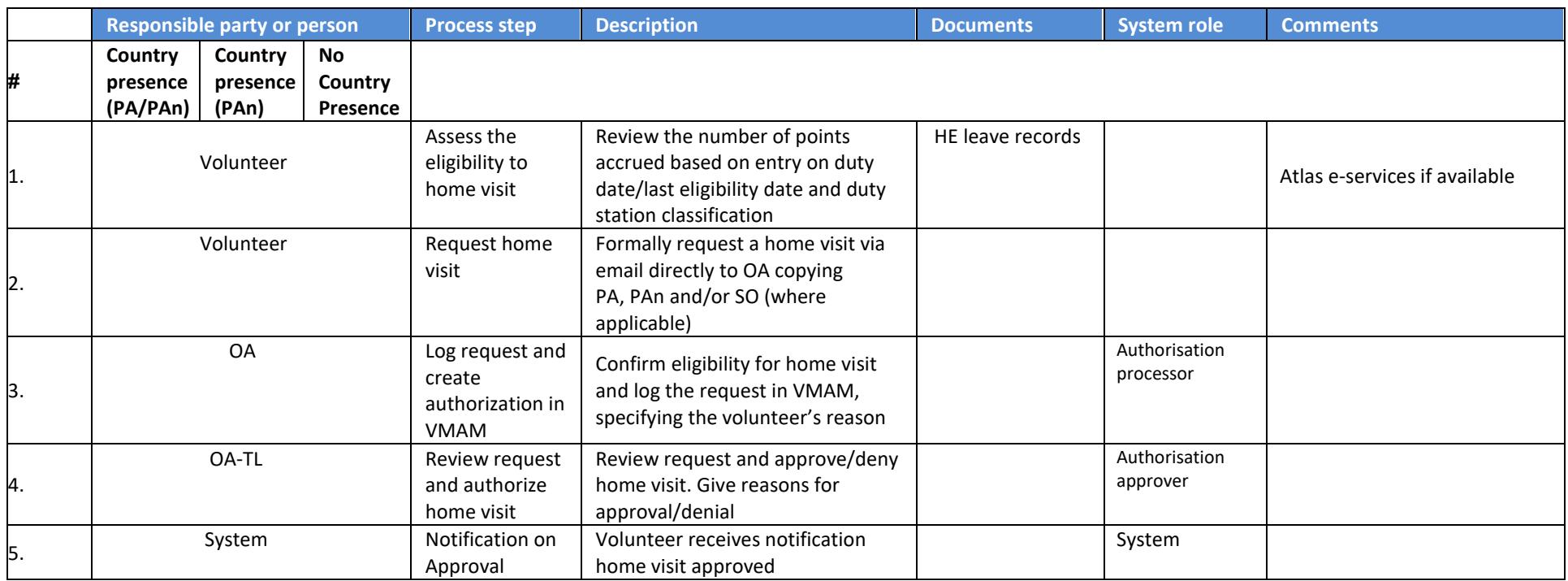

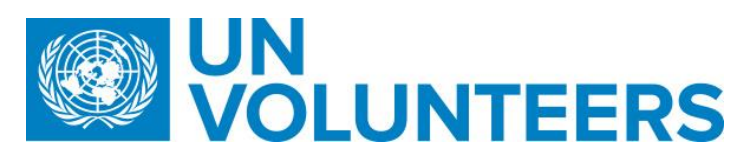

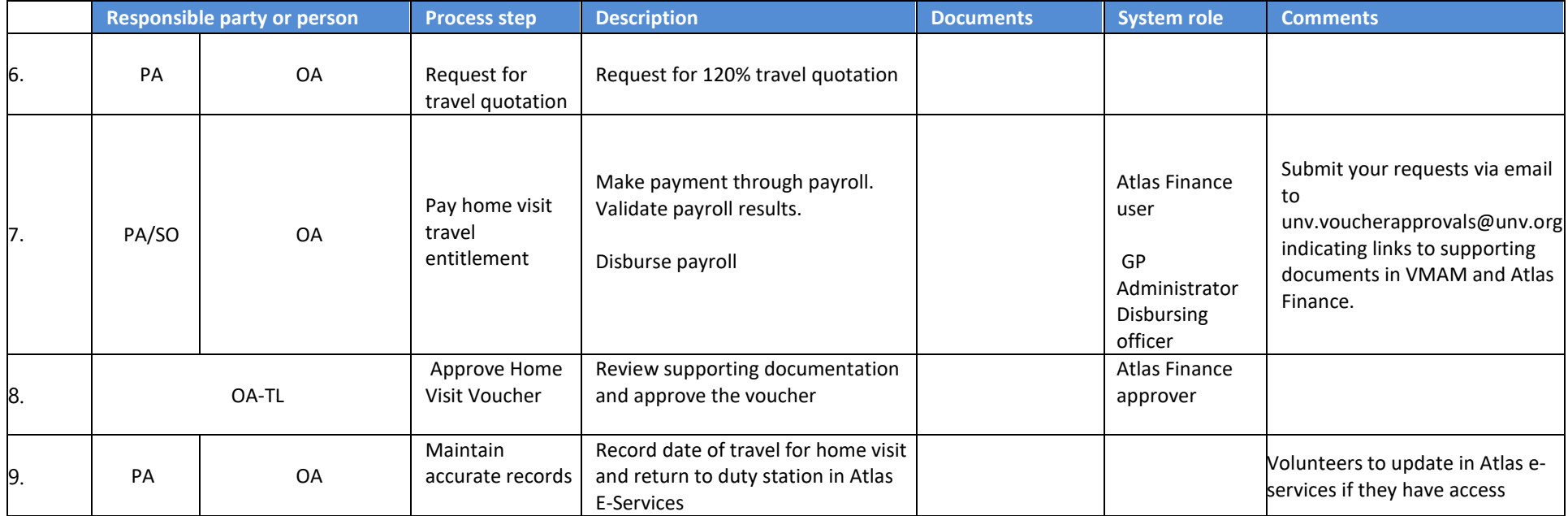

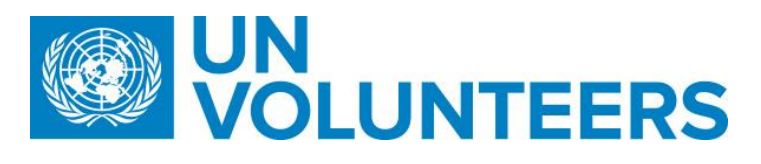

## <span id="page-26-0"></span>10. Accommodation Supplement

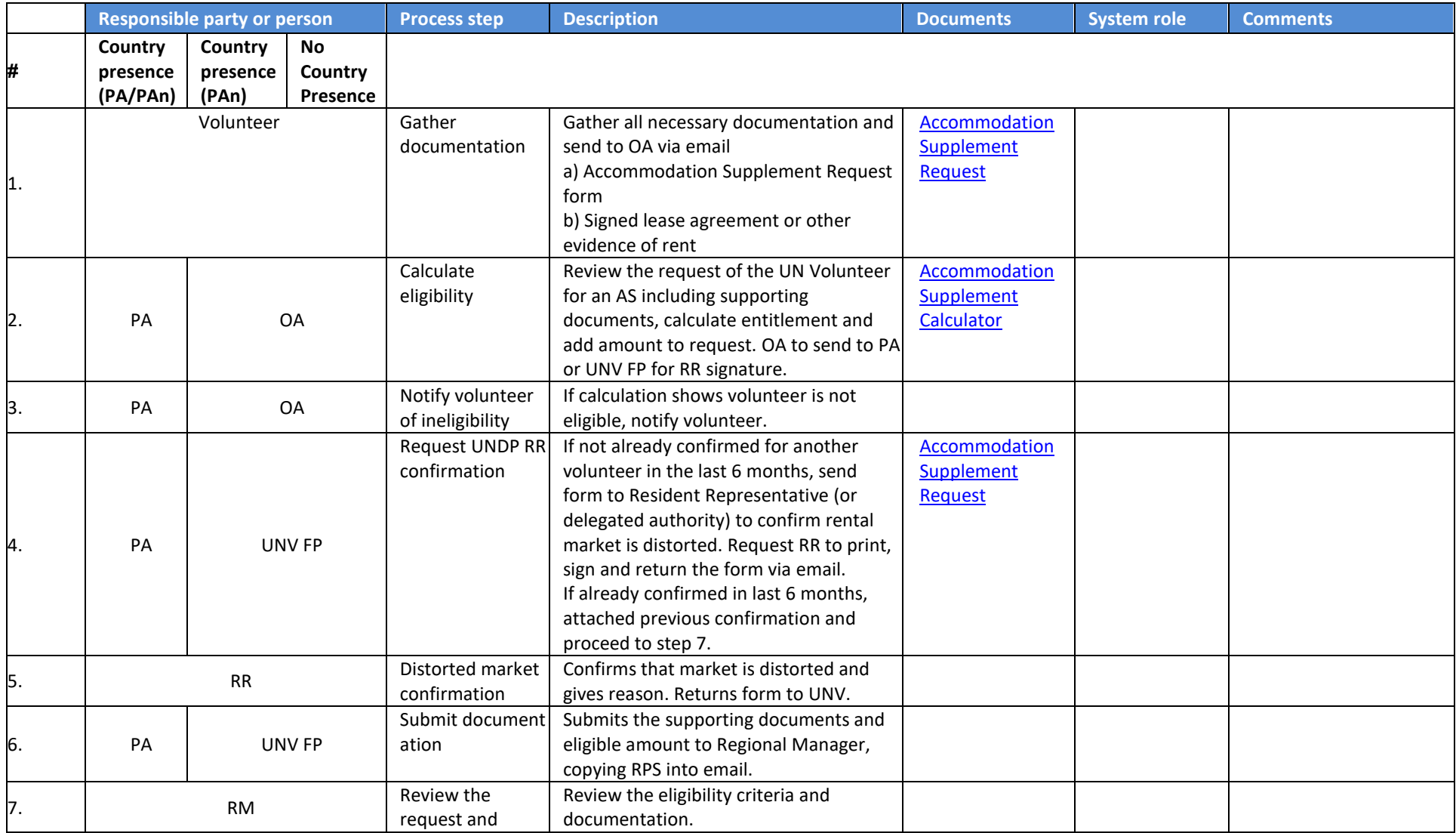

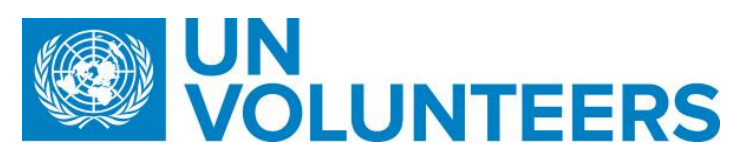

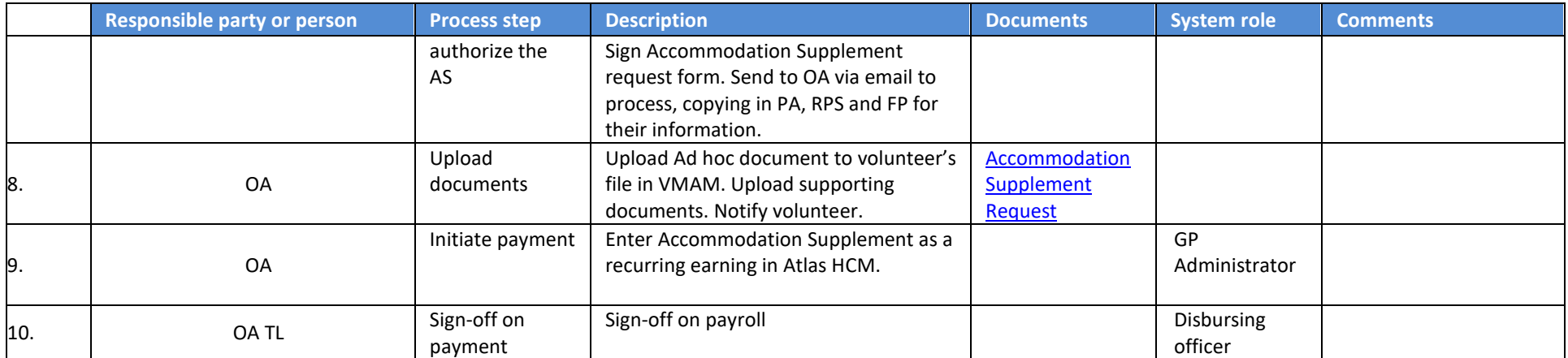

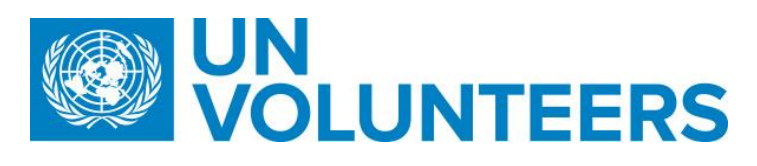

#### <span id="page-28-0"></span>11. Medical Evacuation

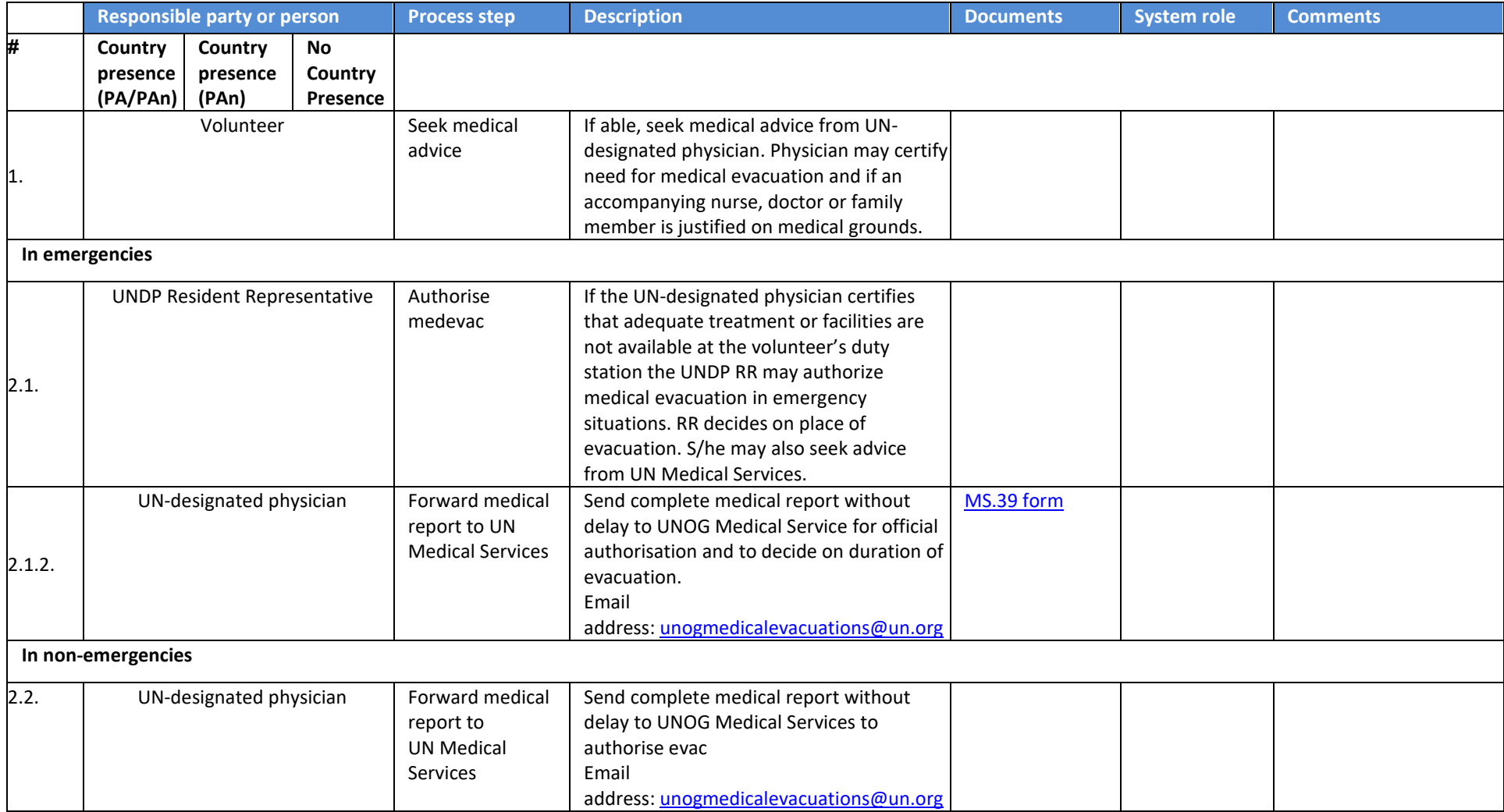

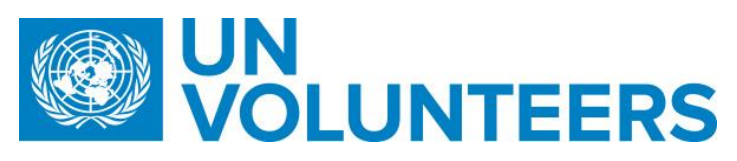

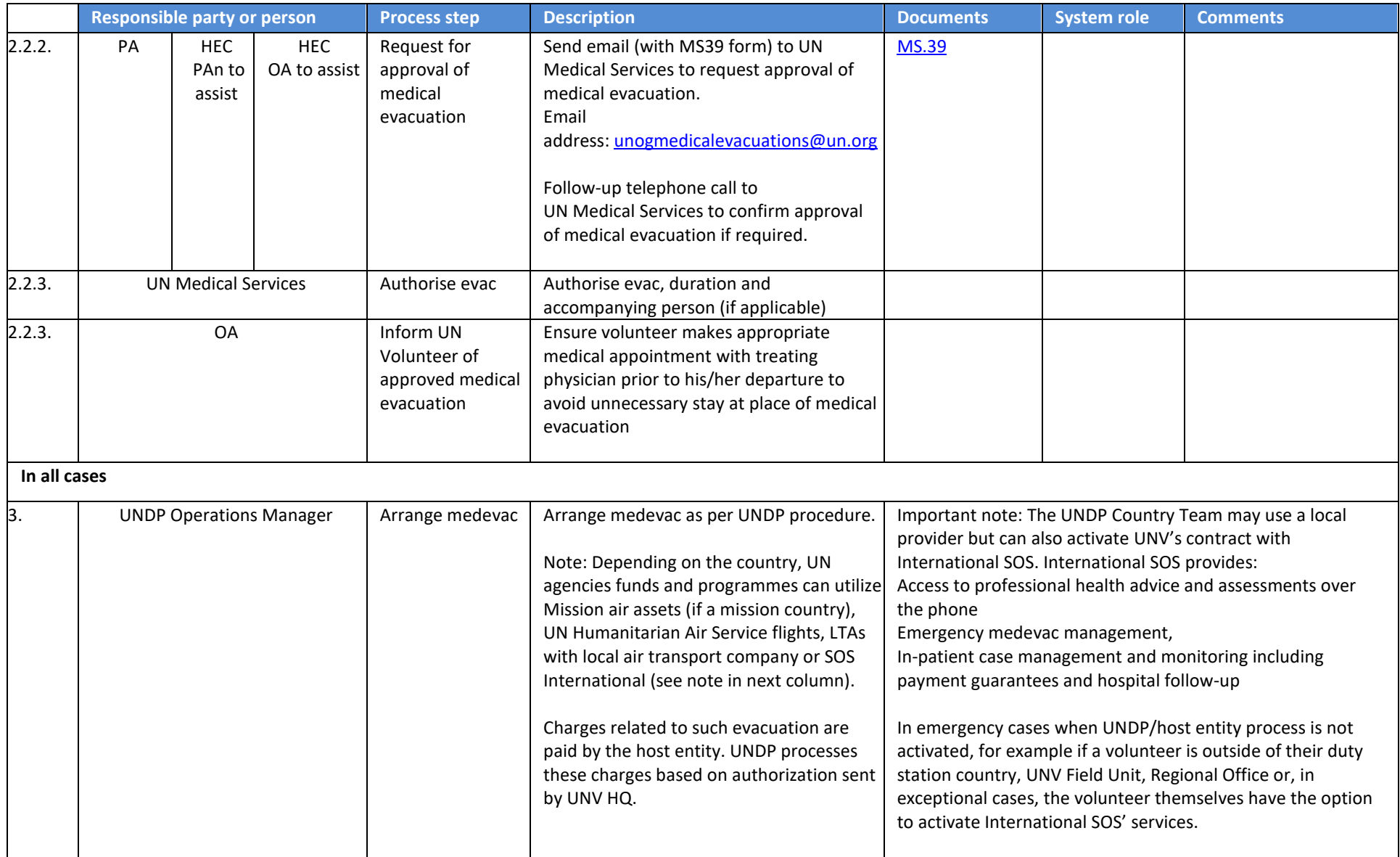

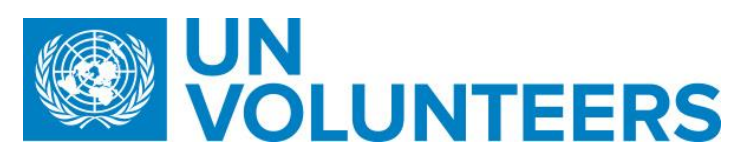

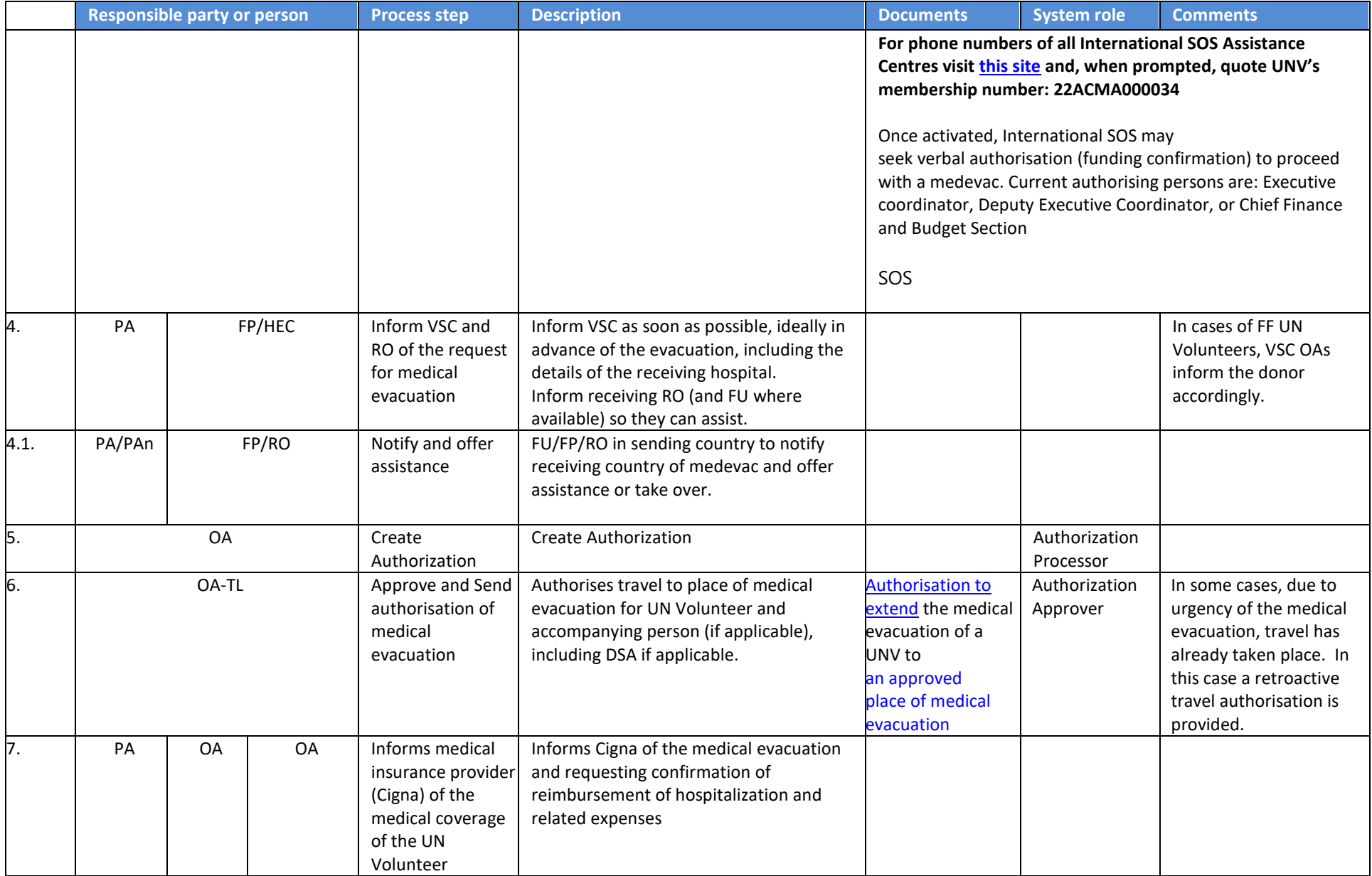

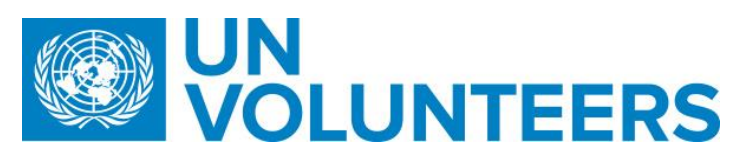

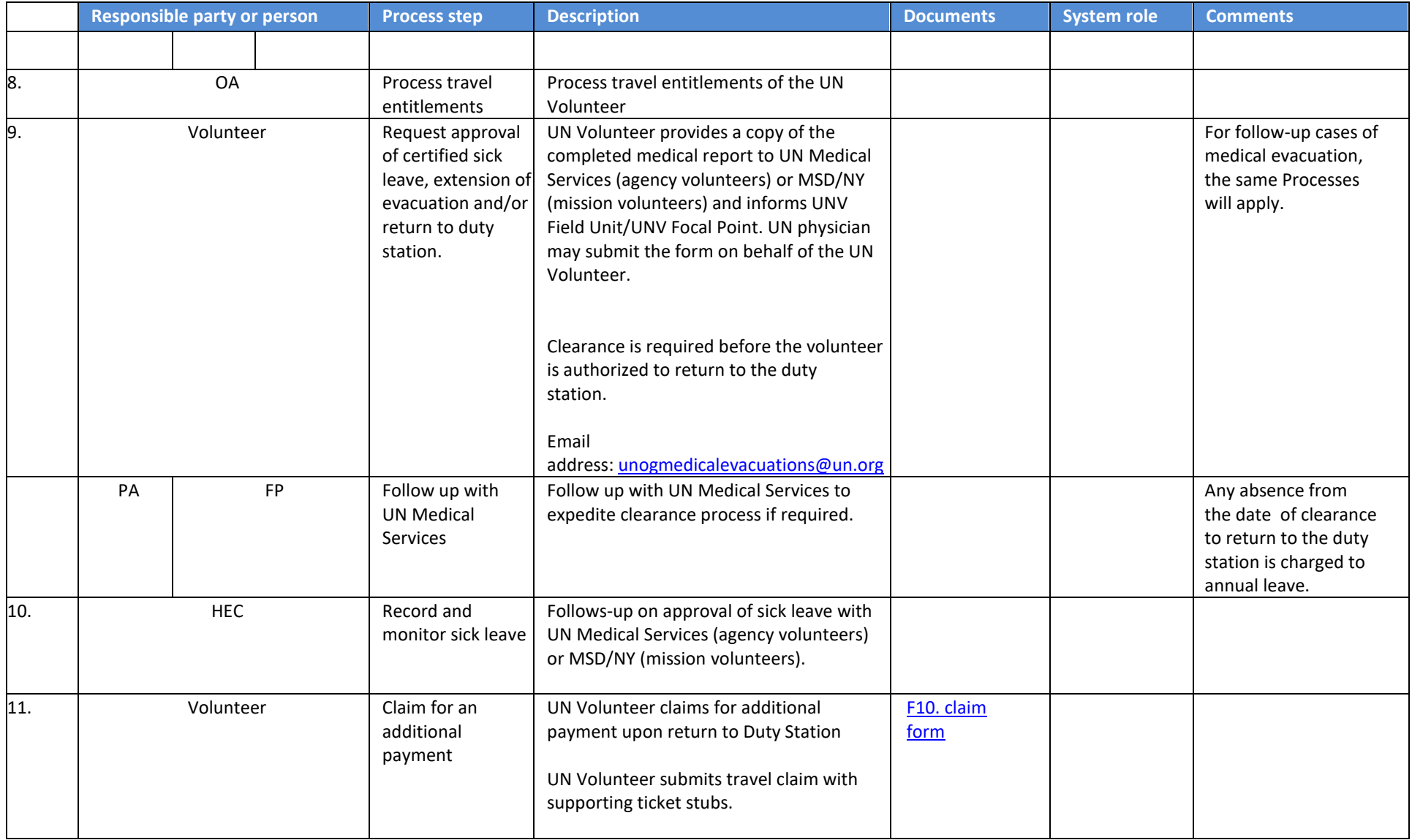

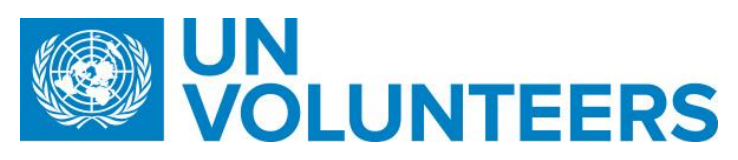

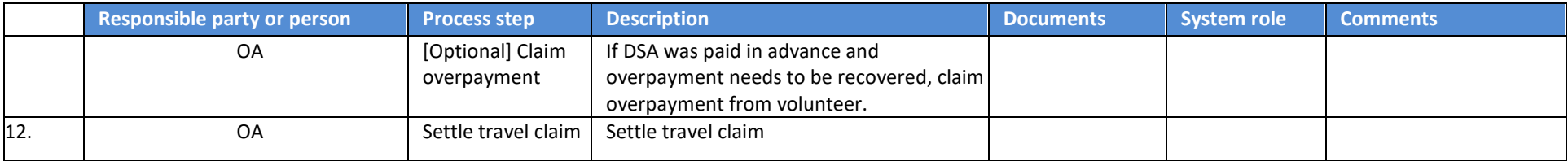

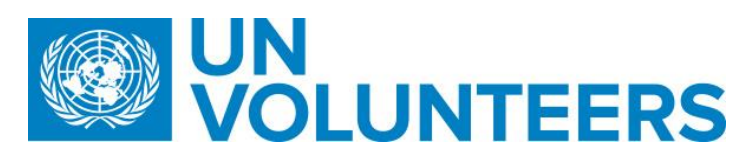

#### <span id="page-33-0"></span>12. Security Evacuation

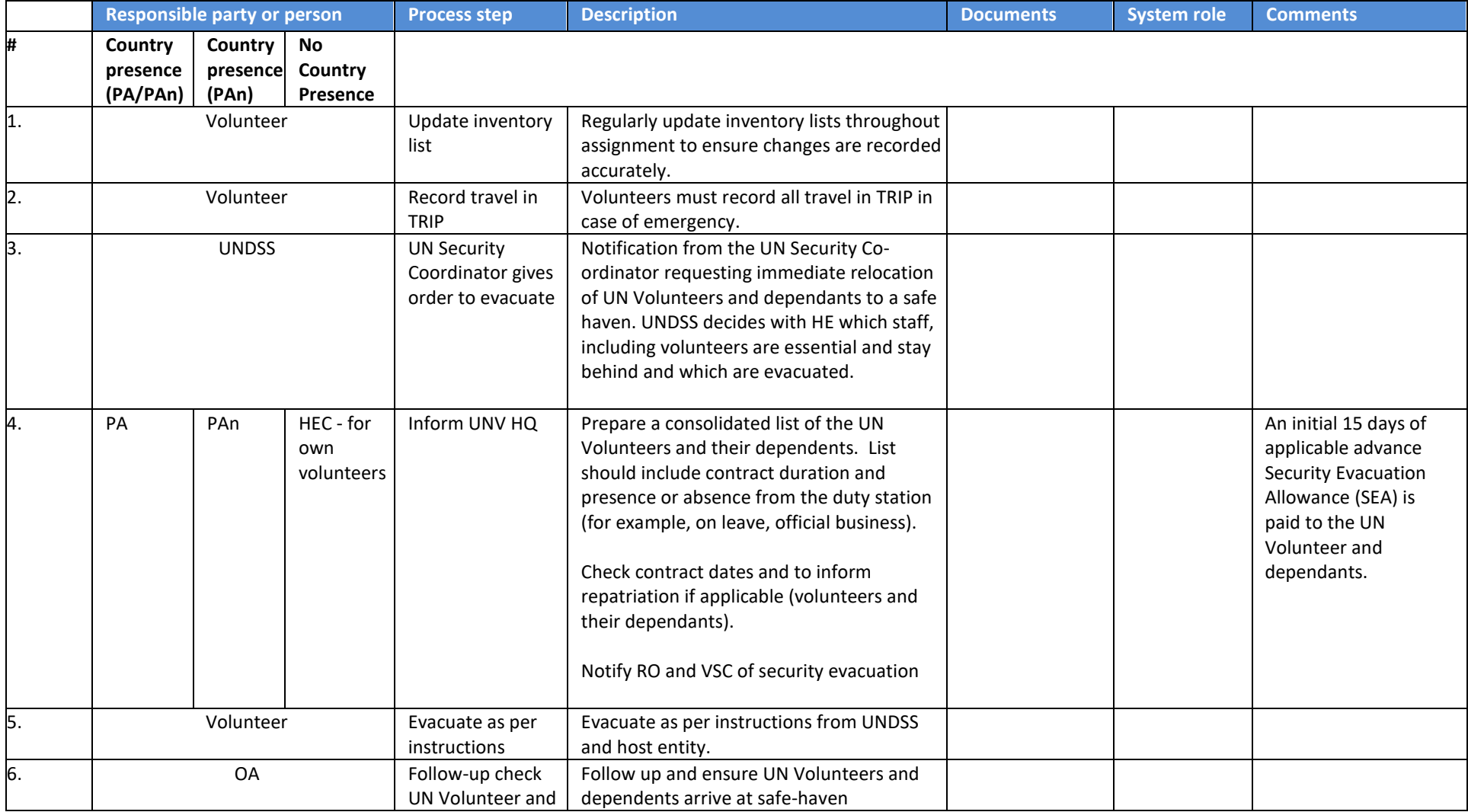

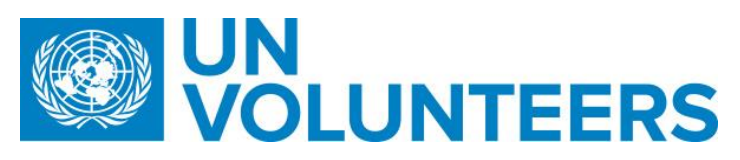

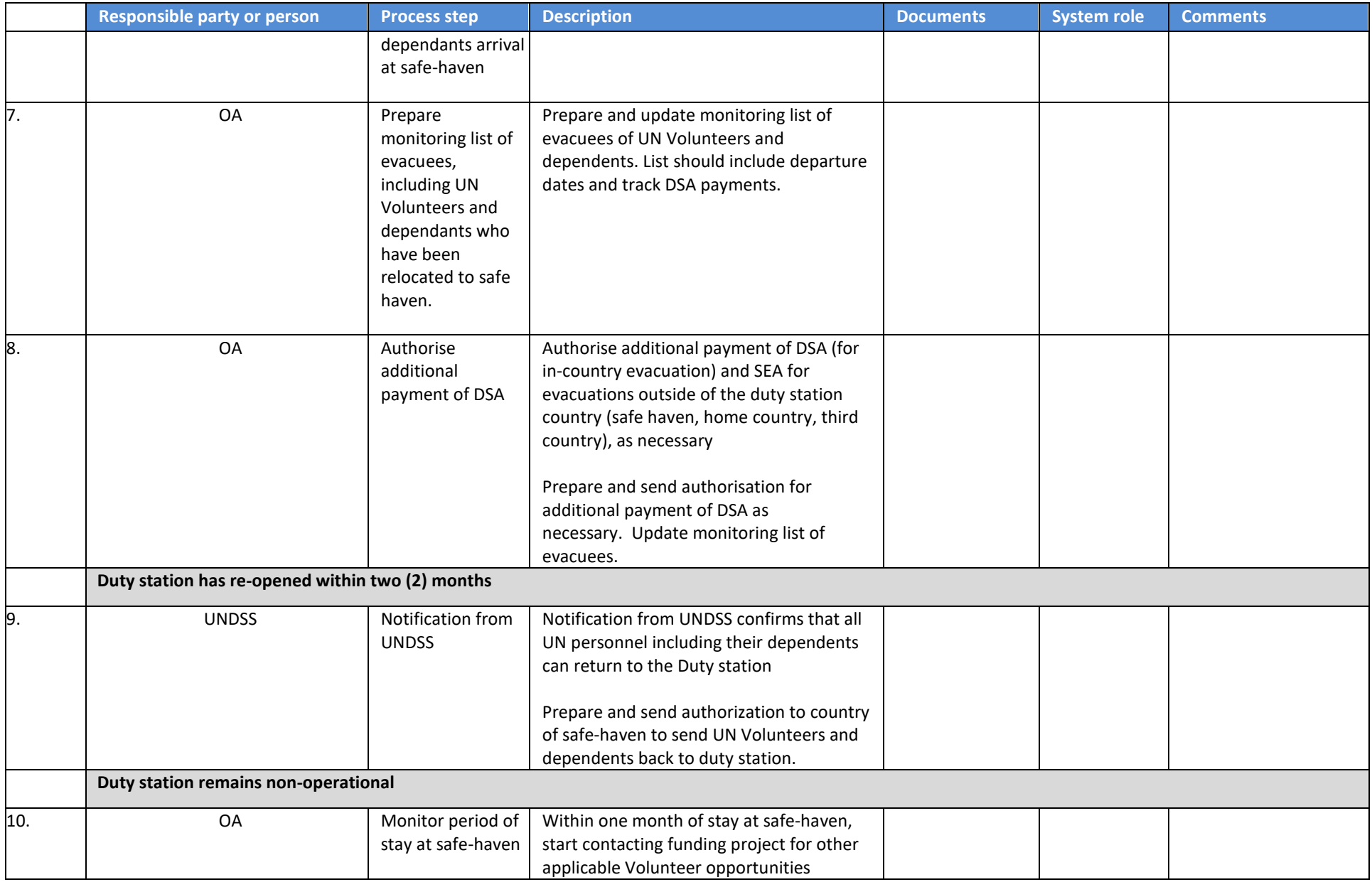

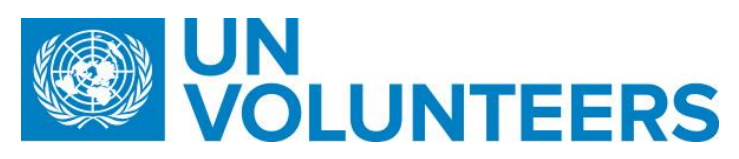

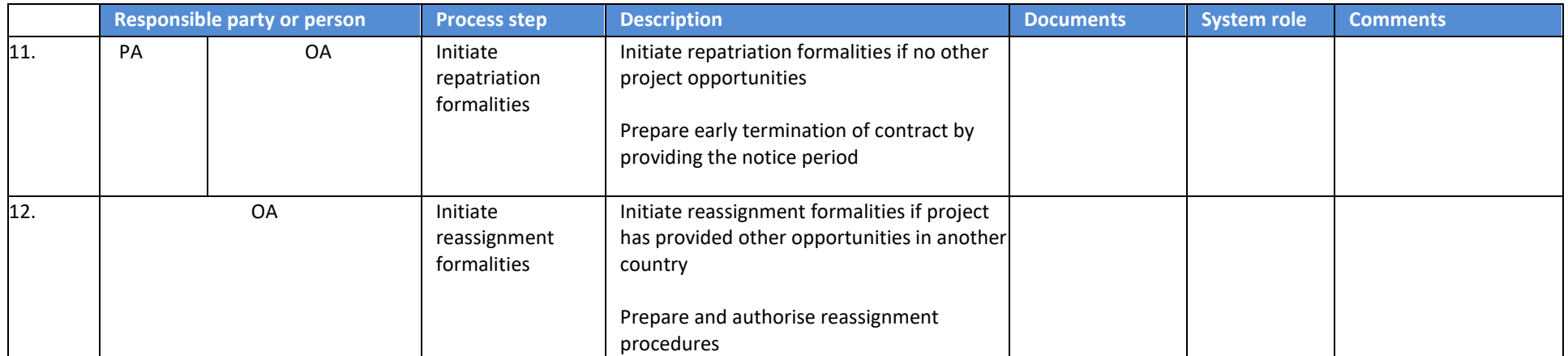
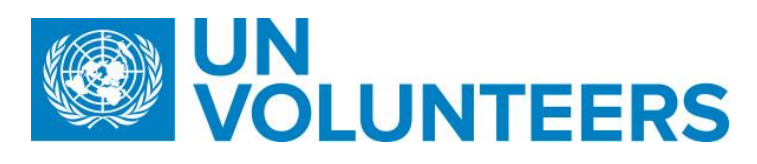

### 13.Death of a Volunteer

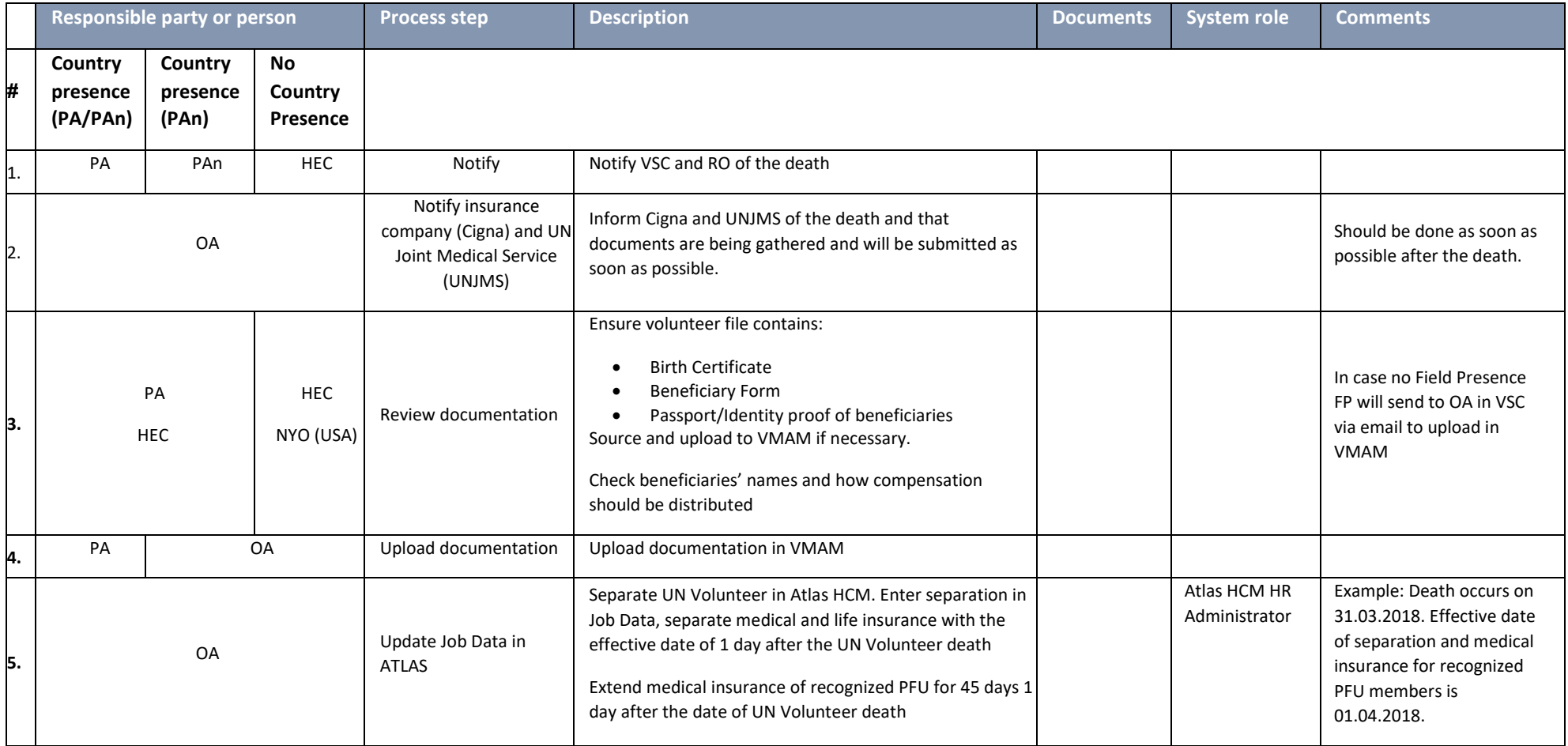

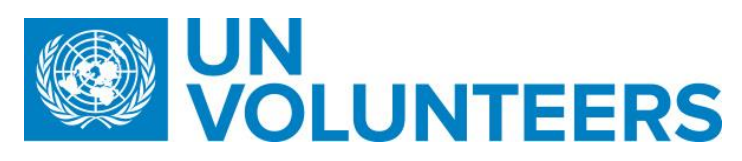

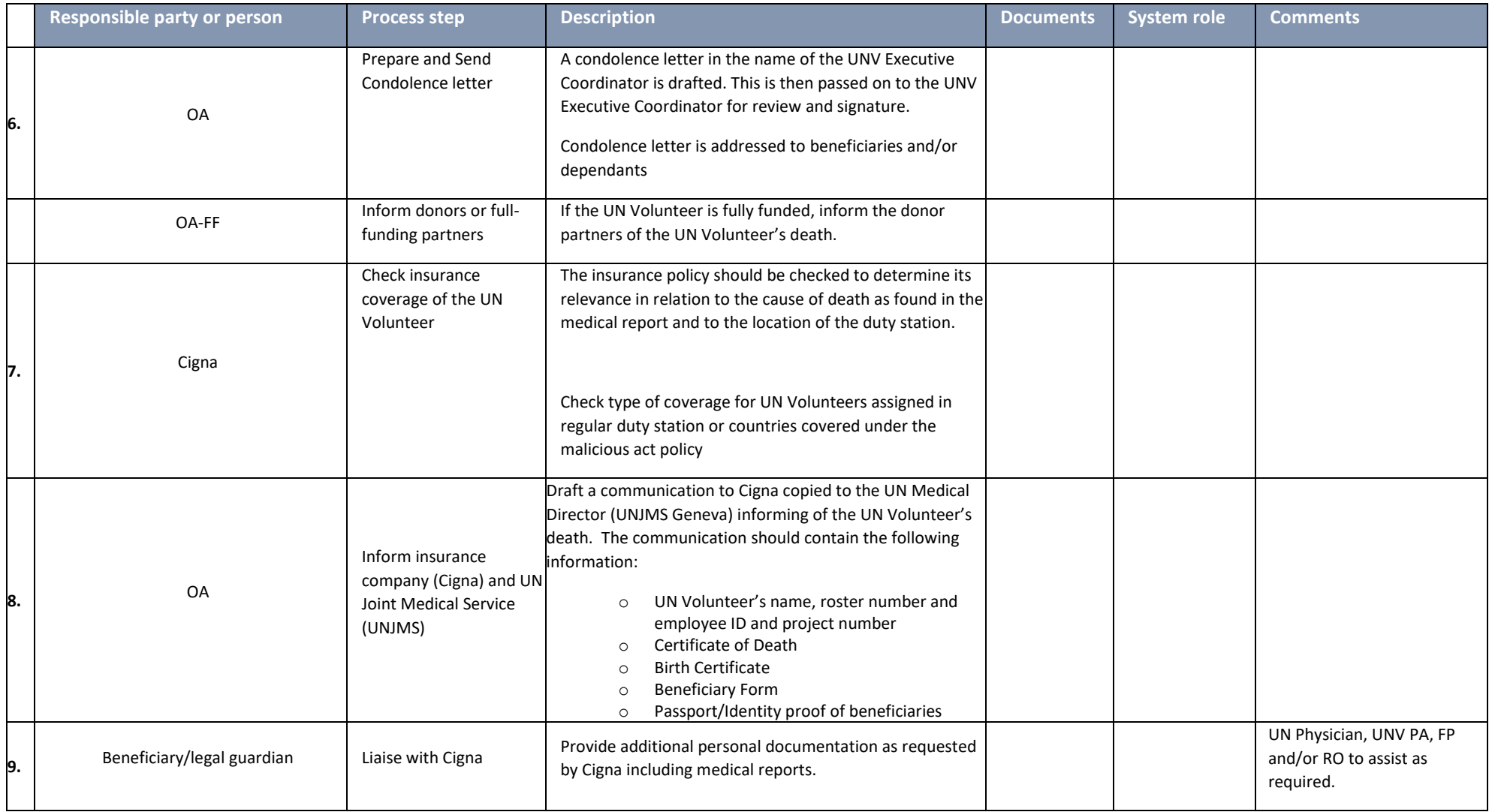

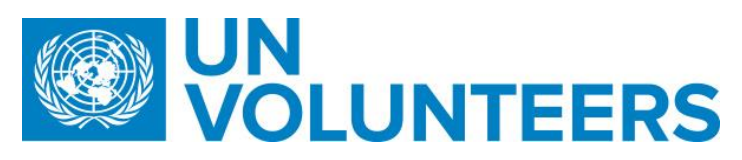

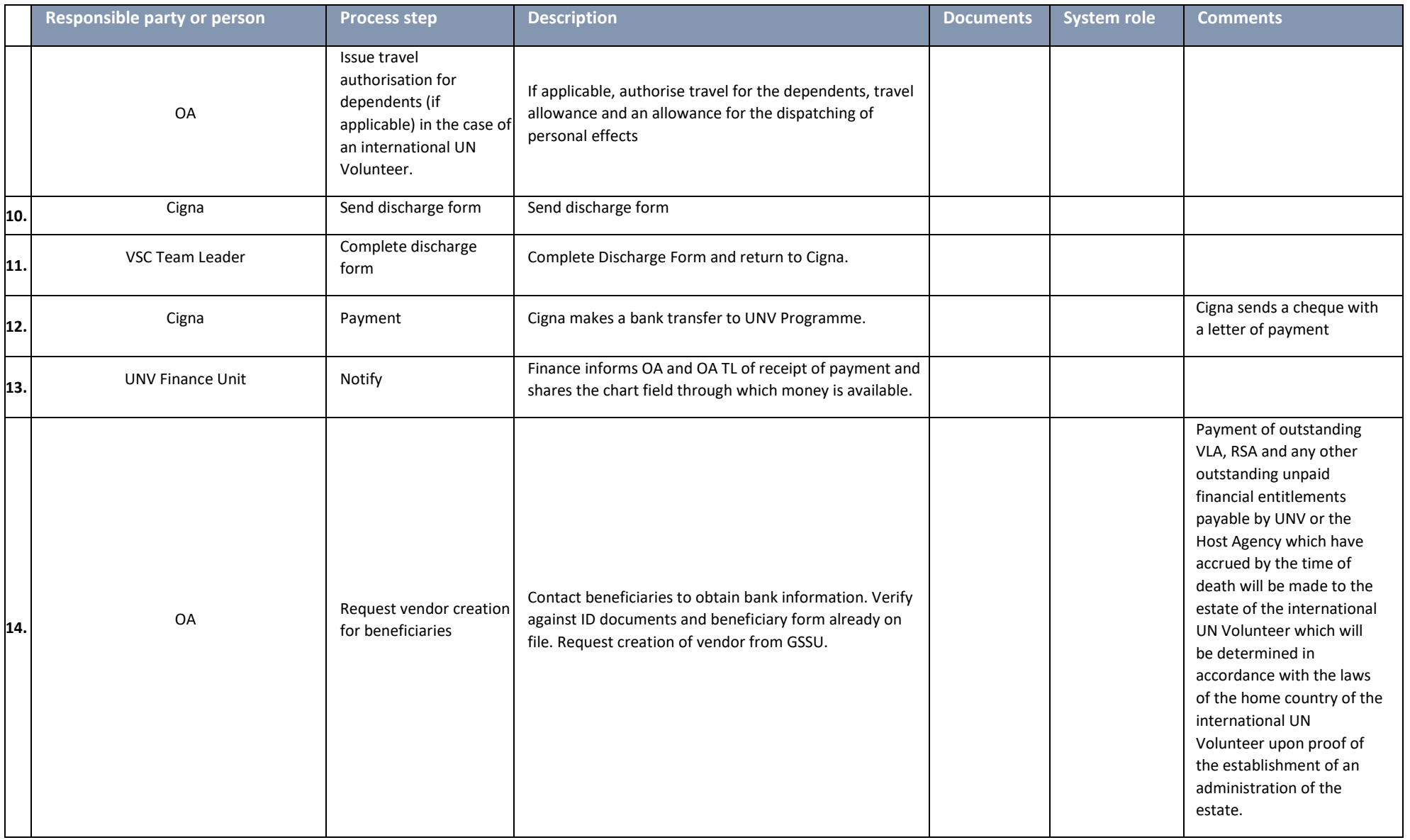

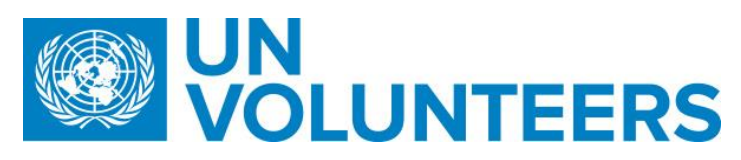

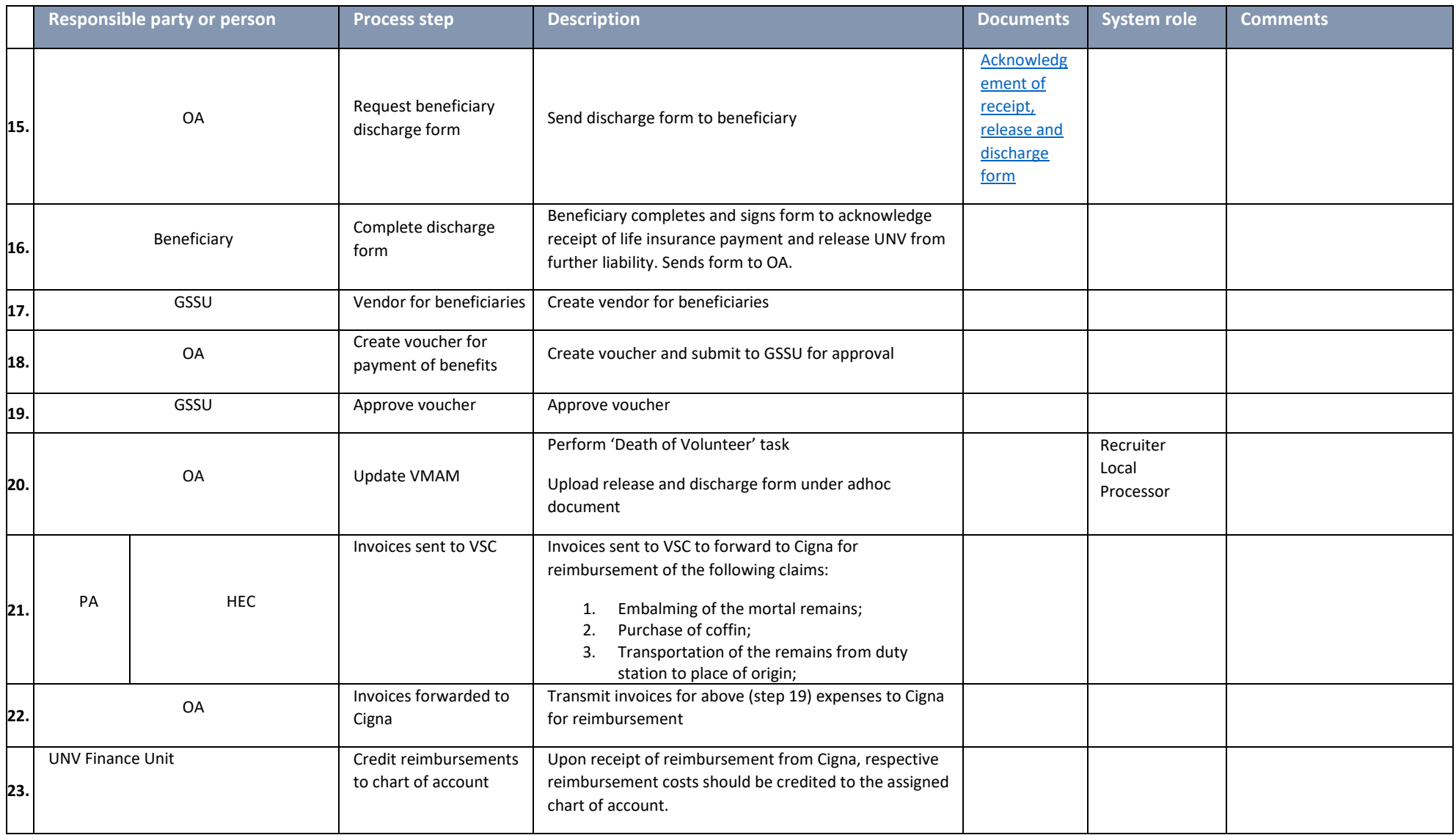

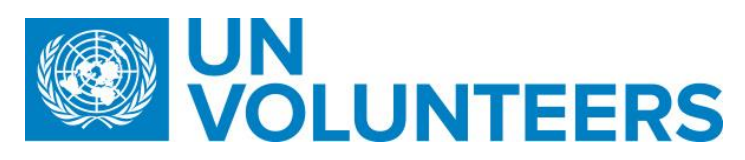

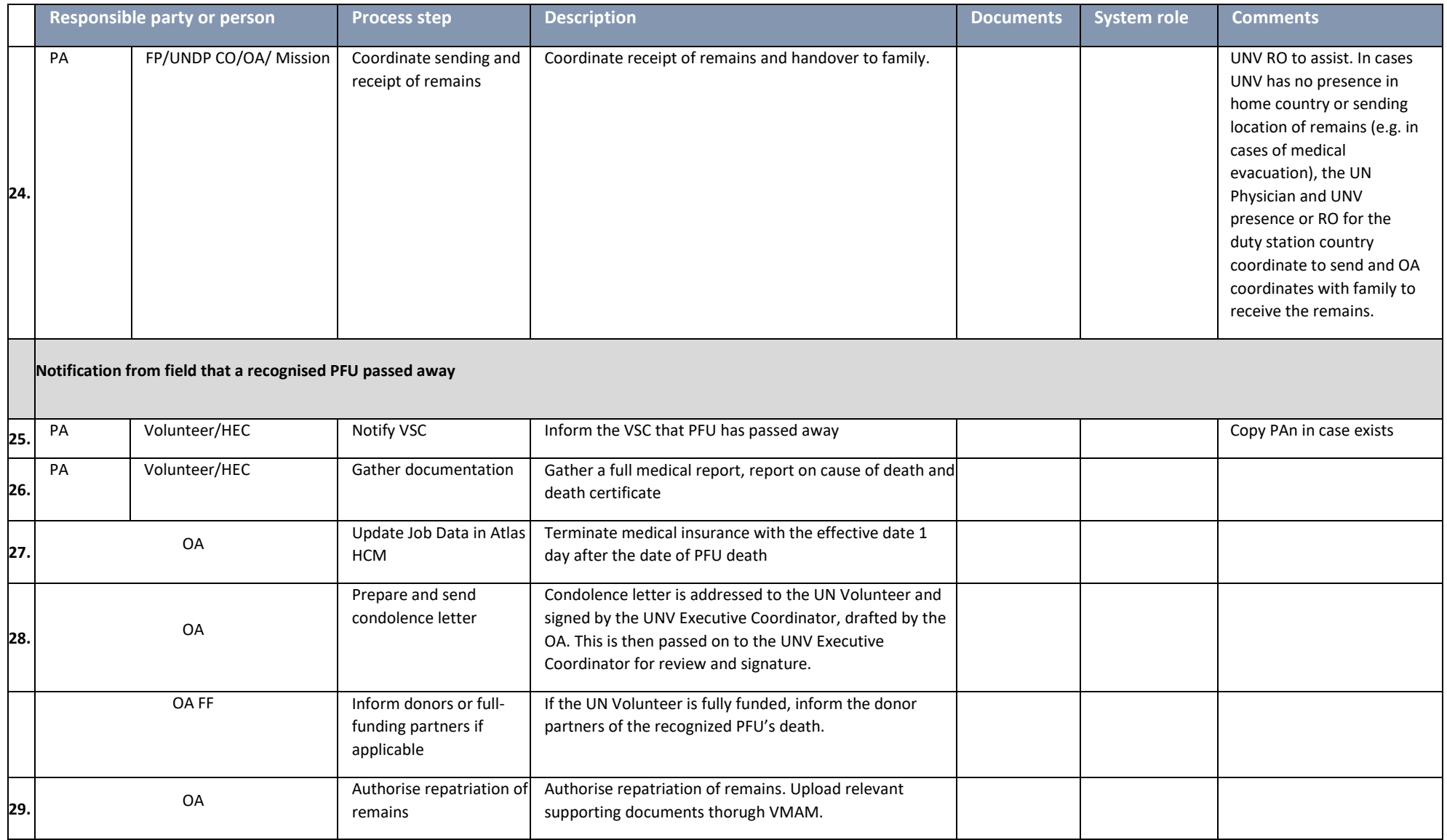

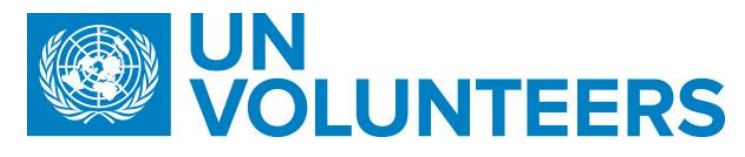

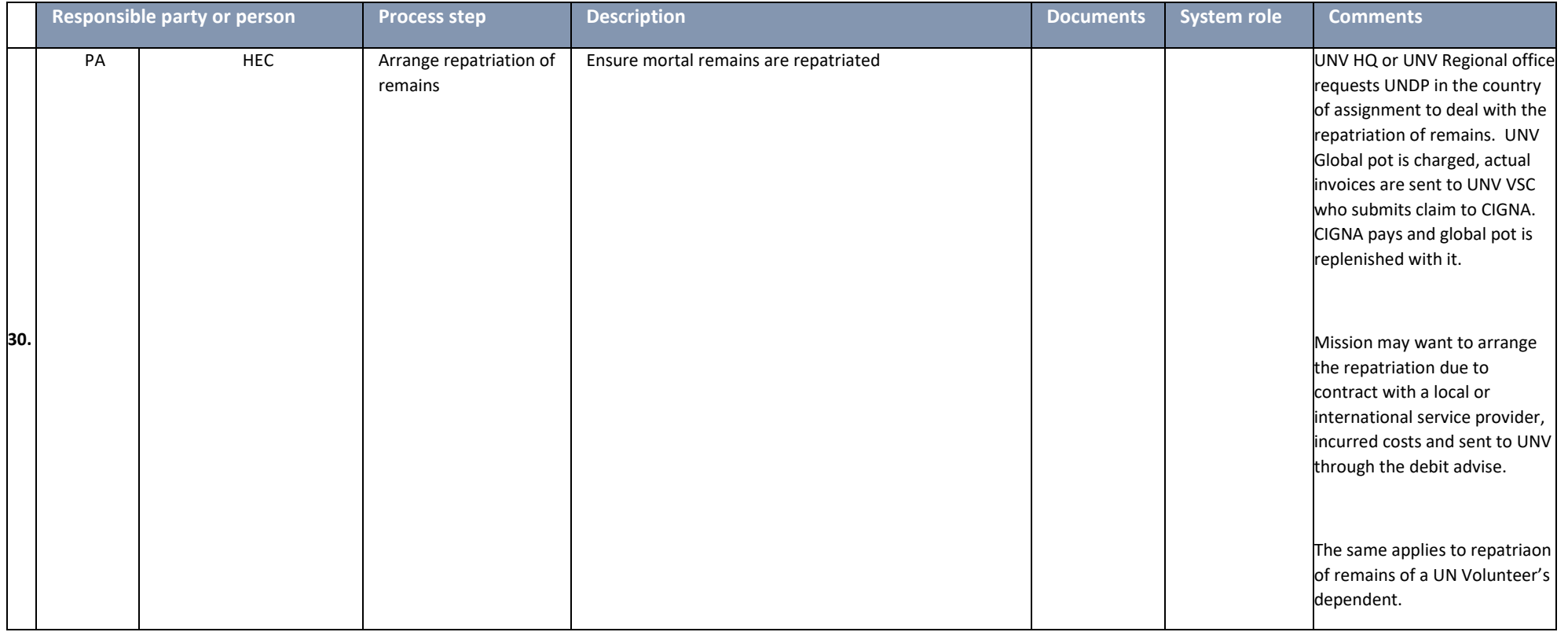

#### **Death of a UN Volunteer dependent**

**Applicable policy provision under medical insurance coverage for UN Volunteers** 

**2.14. Decease Item Remarks** 

Funeral expenses Mot covered

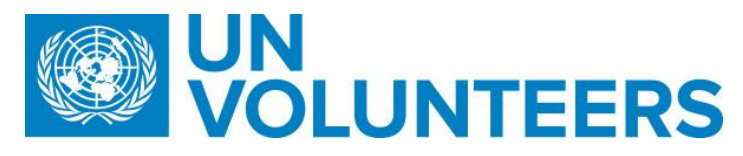

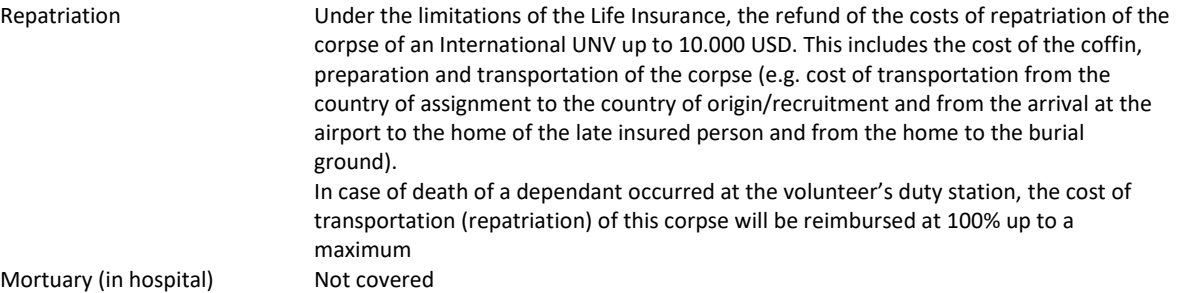

For aspects not covered by the SOP, UNV Regional Manager and Volunteer Services Centre shall be guide by the UNDP POPP. If UNDP POPP does not cater, UNV Regional Manager and/or Volunteer Services Centre shall exercise managerial judgement on best action/ decision to take when time is a factor. Any financial implications rather than stipulated in the applicable medical coverage policy shall be cleared by the UNV Chief Finance. Host entity can provide financial support without consulting UNV.

Host entity responsibility are as follows:

- 1. Inform UNV programme on the incident
- 2. Provide transportation for the Volunteer as needed and all moral and additional ad-hoc financial support as deemed necessary

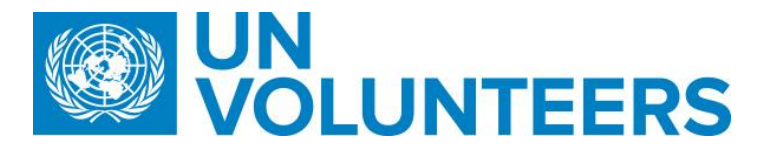

# END OR CHANGE OF ASSIGNMENT

13.Assignment Extension

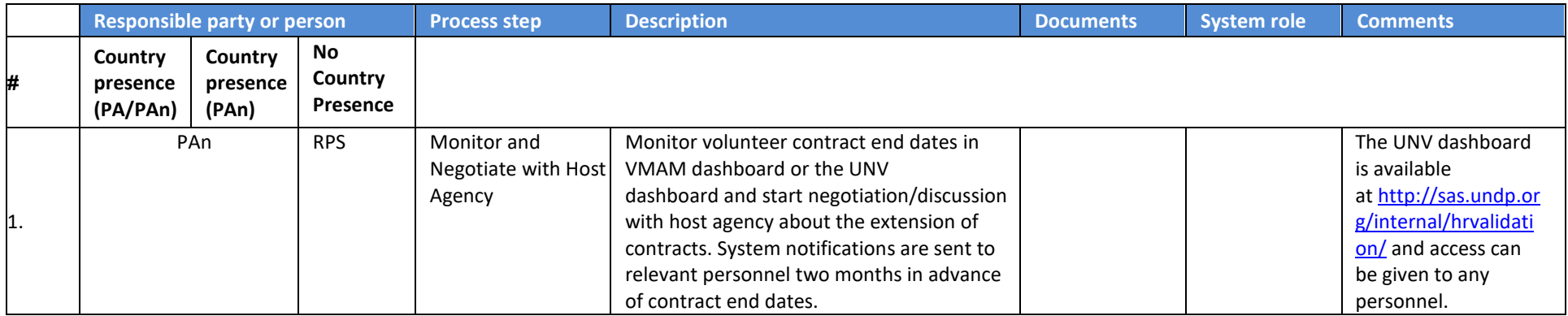

For assignment extension of a fully funded volunteer, the following steps apply:

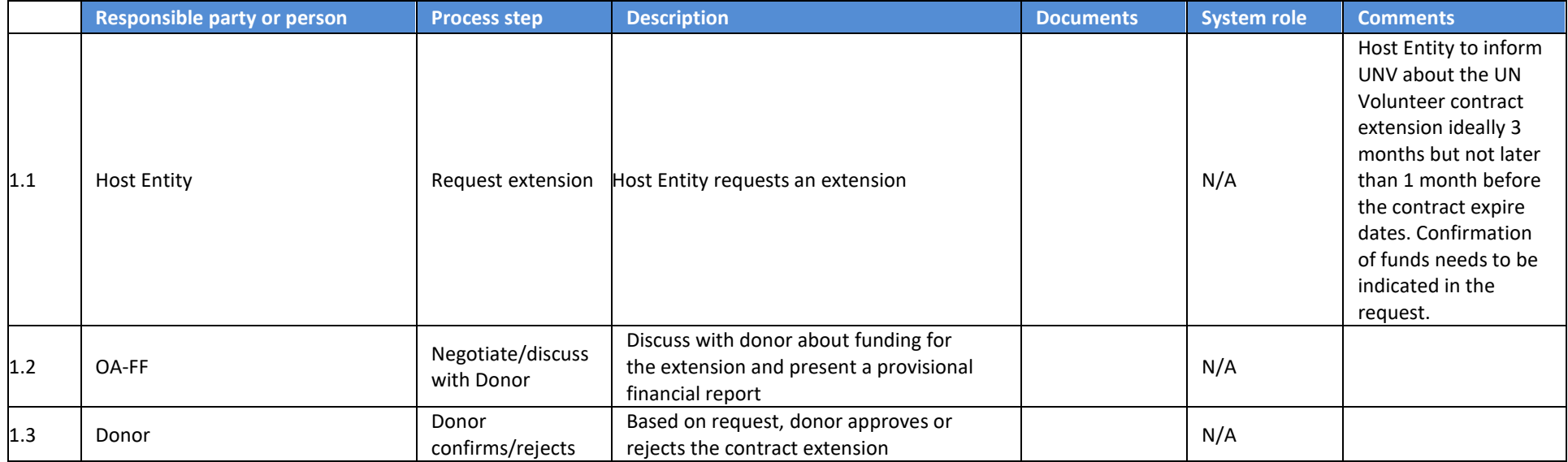

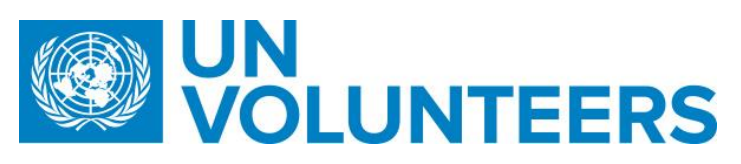

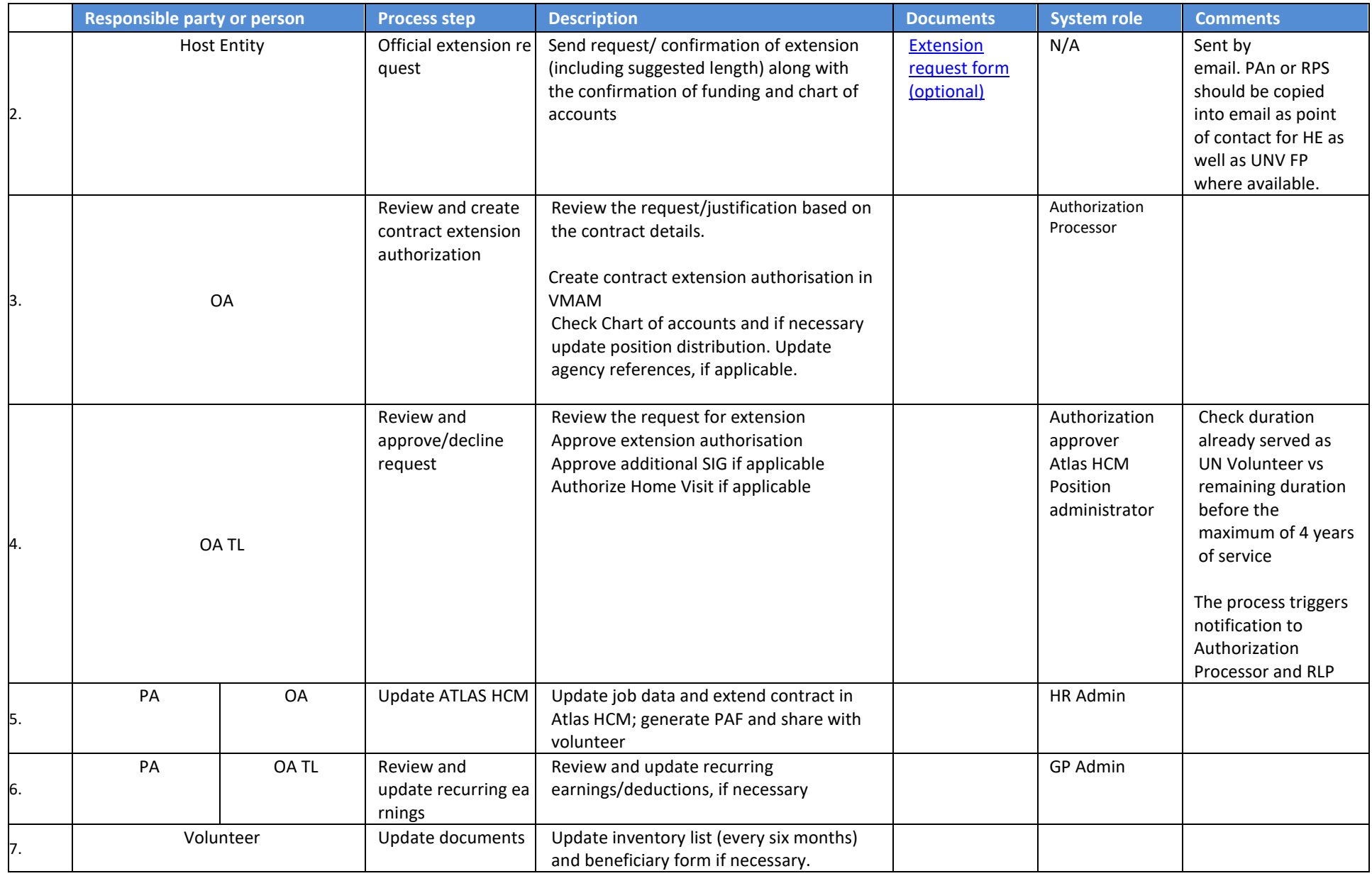

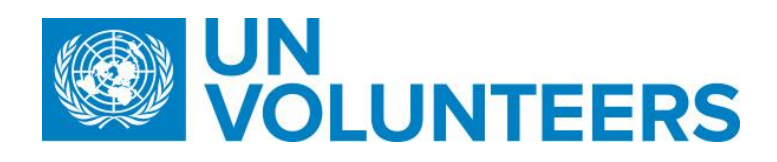

## 14.Reassignment

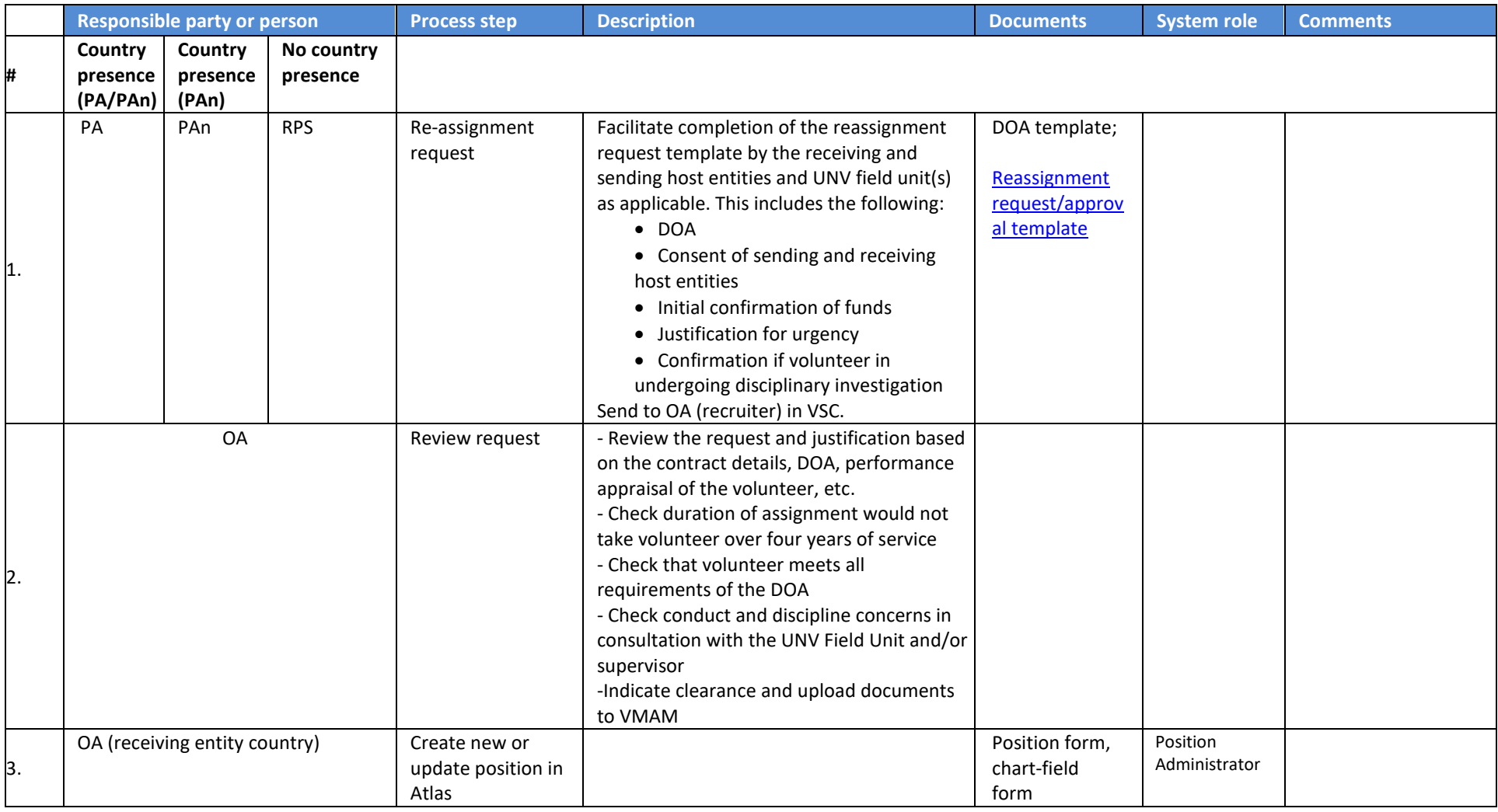

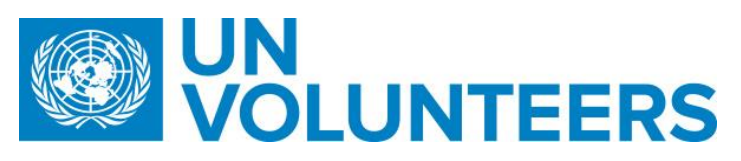

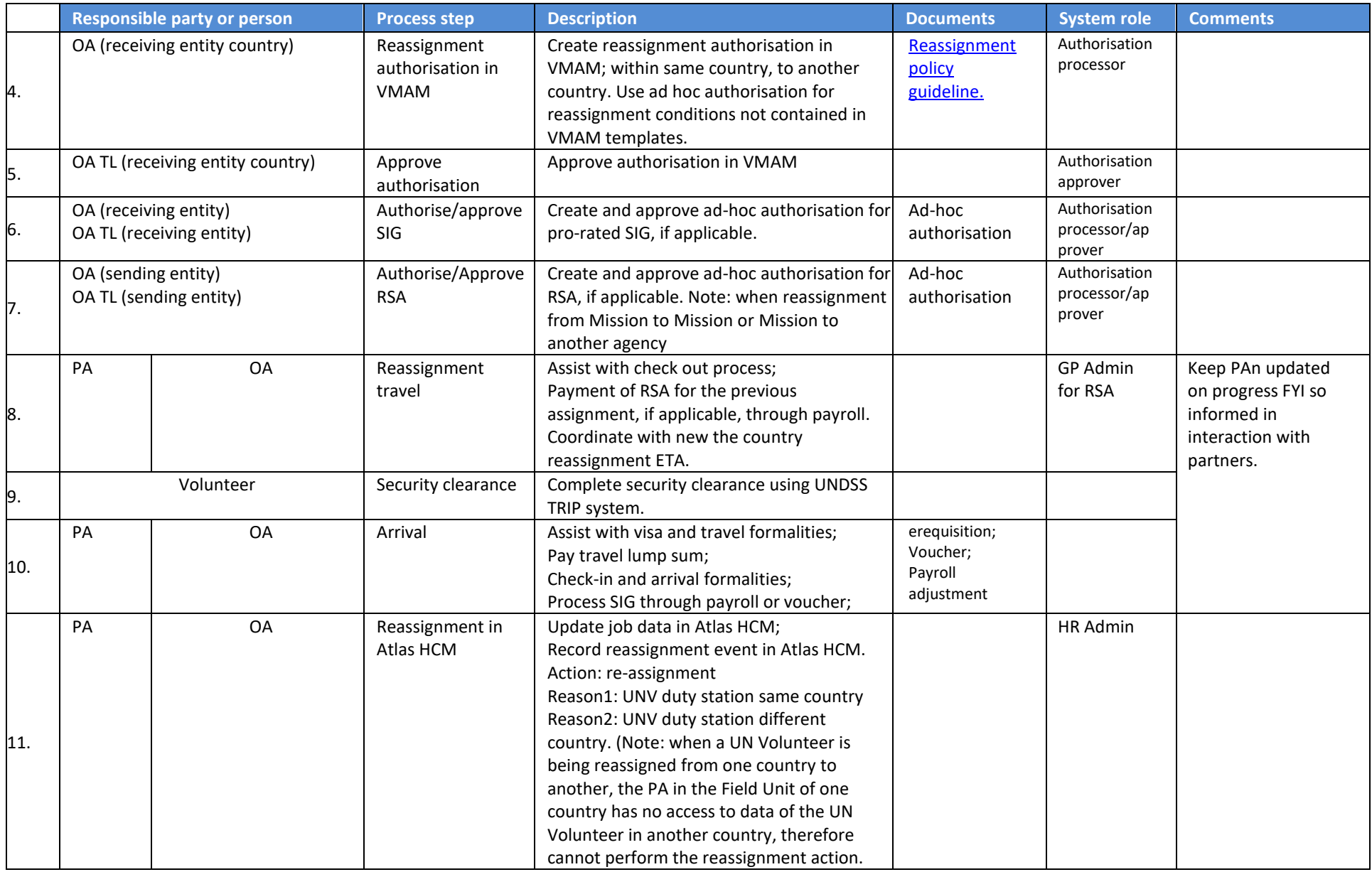

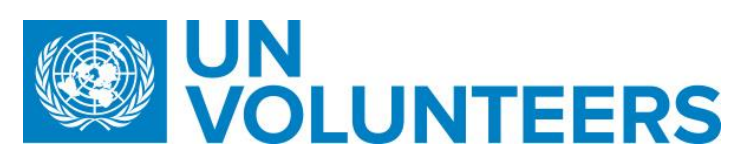

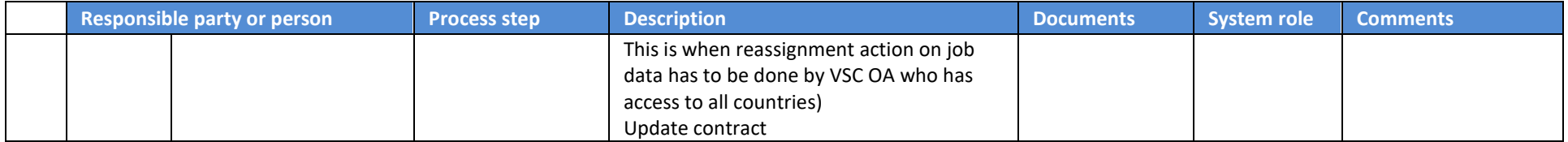

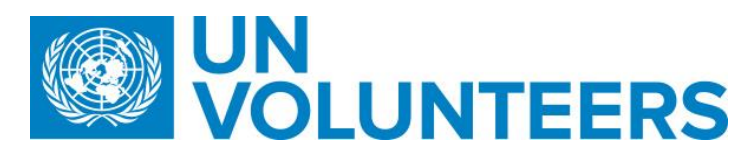

# 16. End of Assignment/Resignation

#### **Resignation**

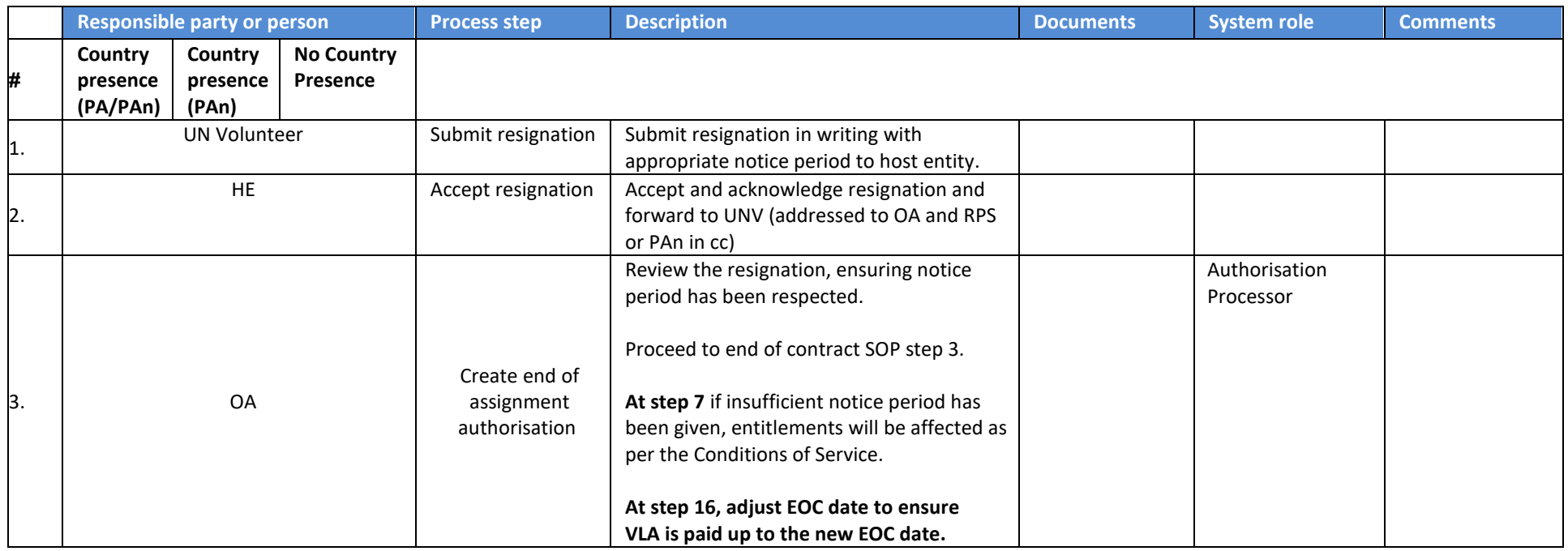

#### End of contract

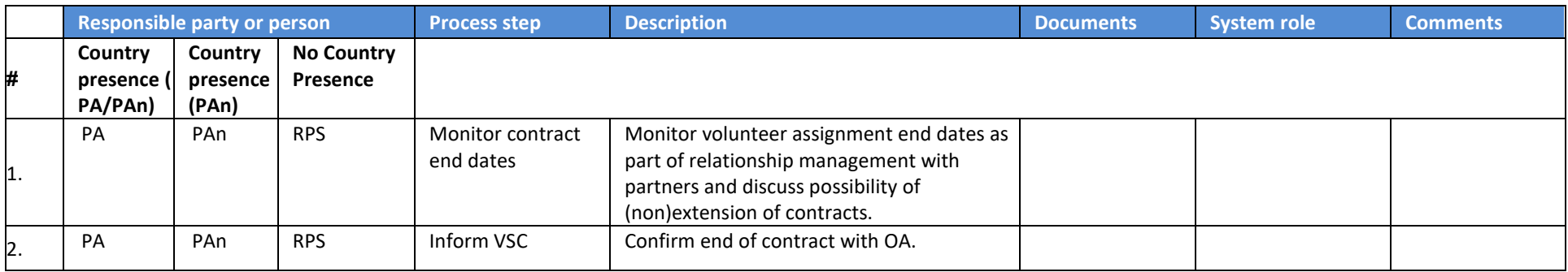

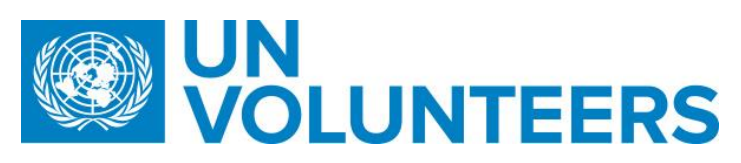

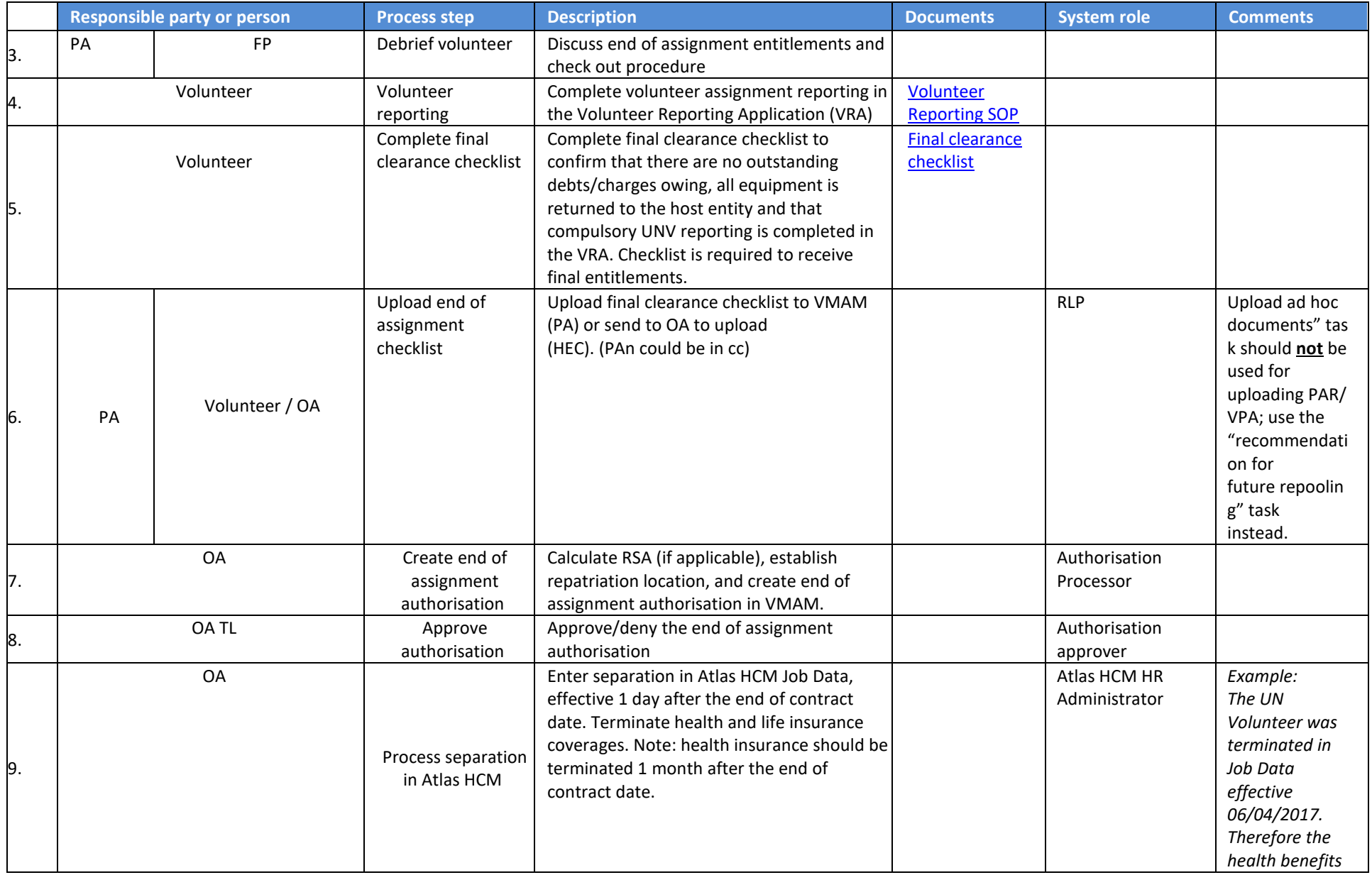

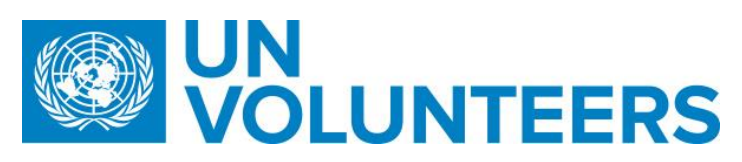

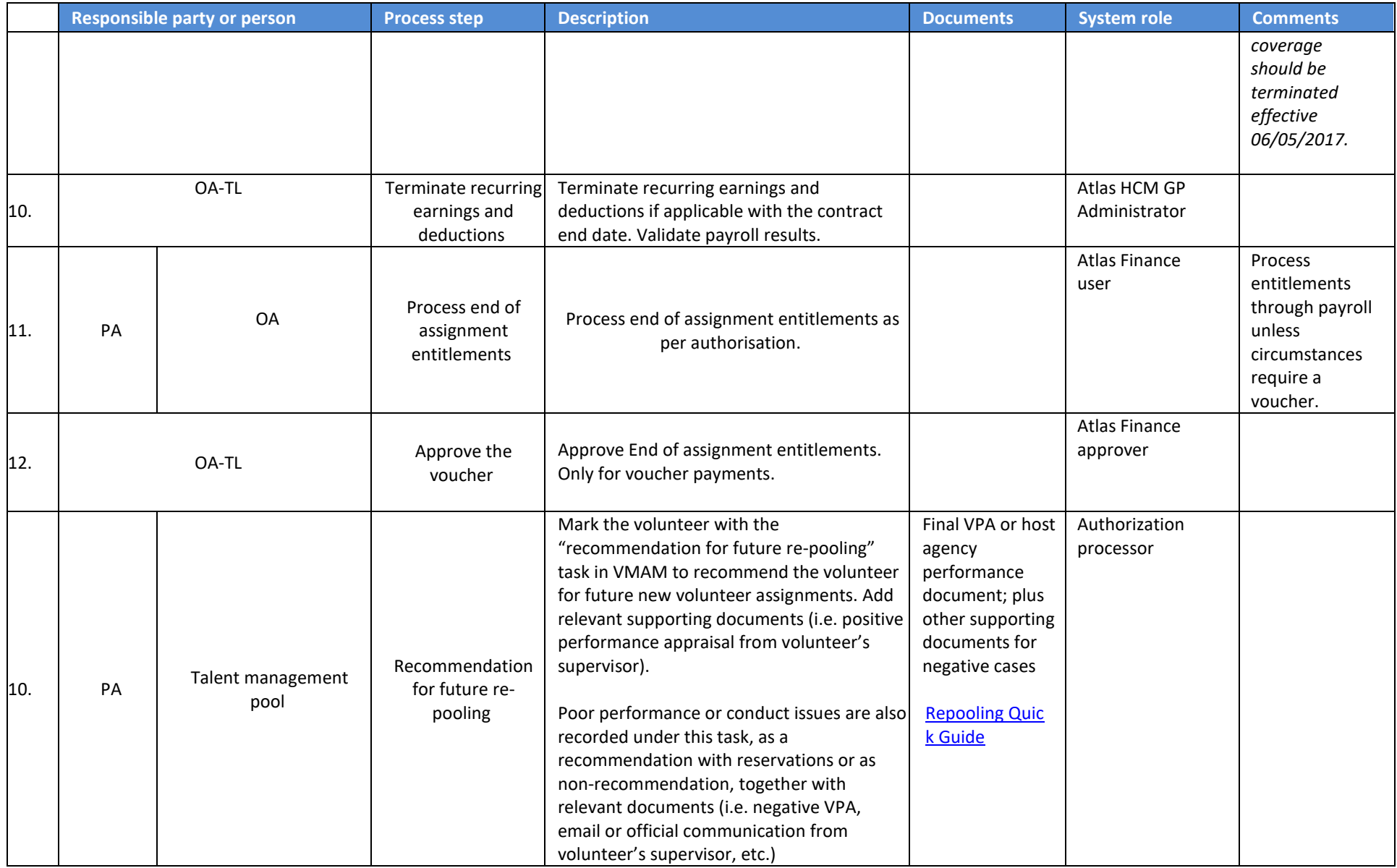

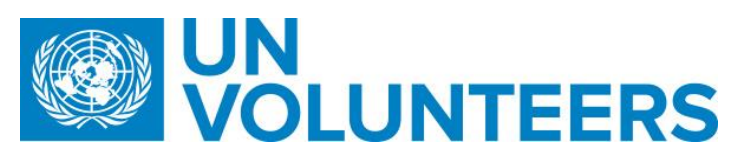

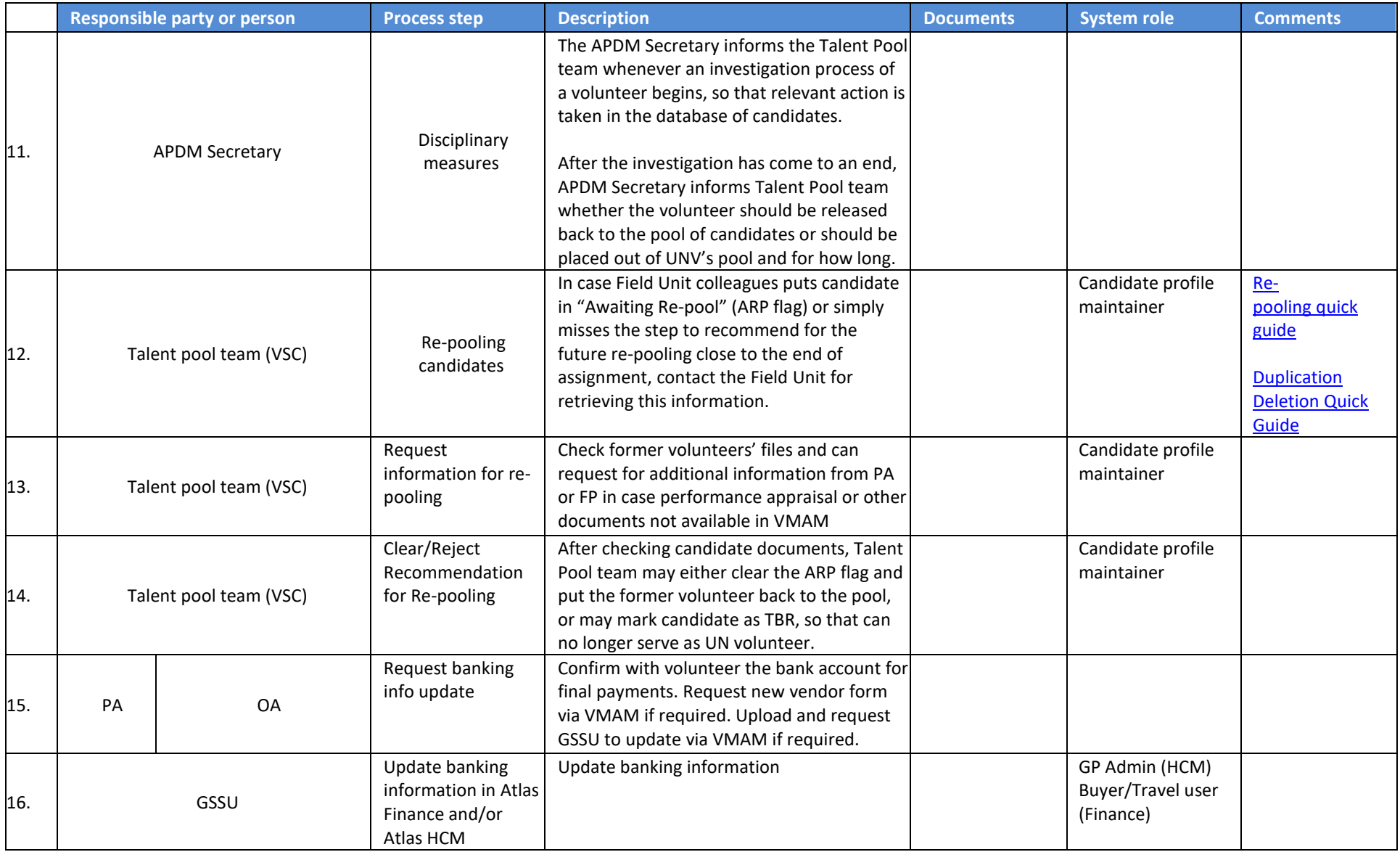

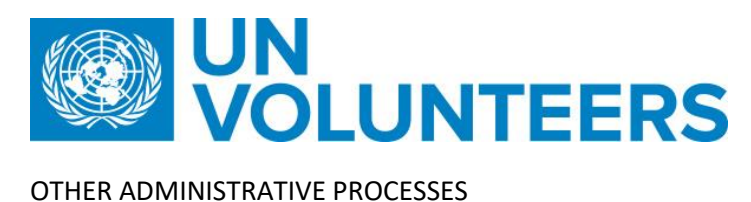

# 15.Volunteer Reporting

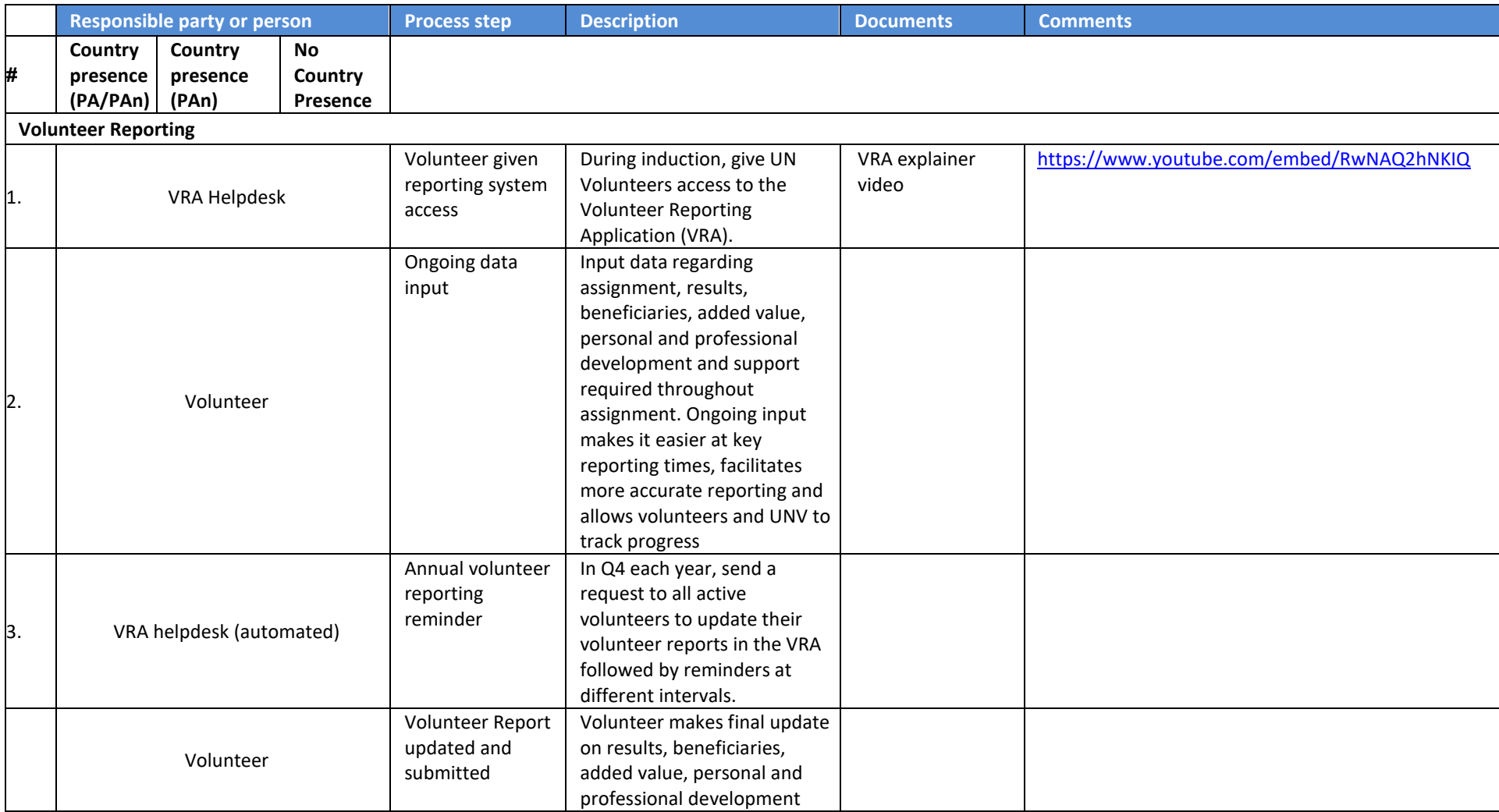

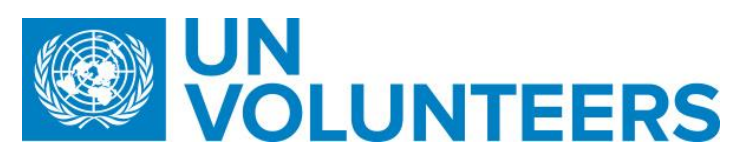

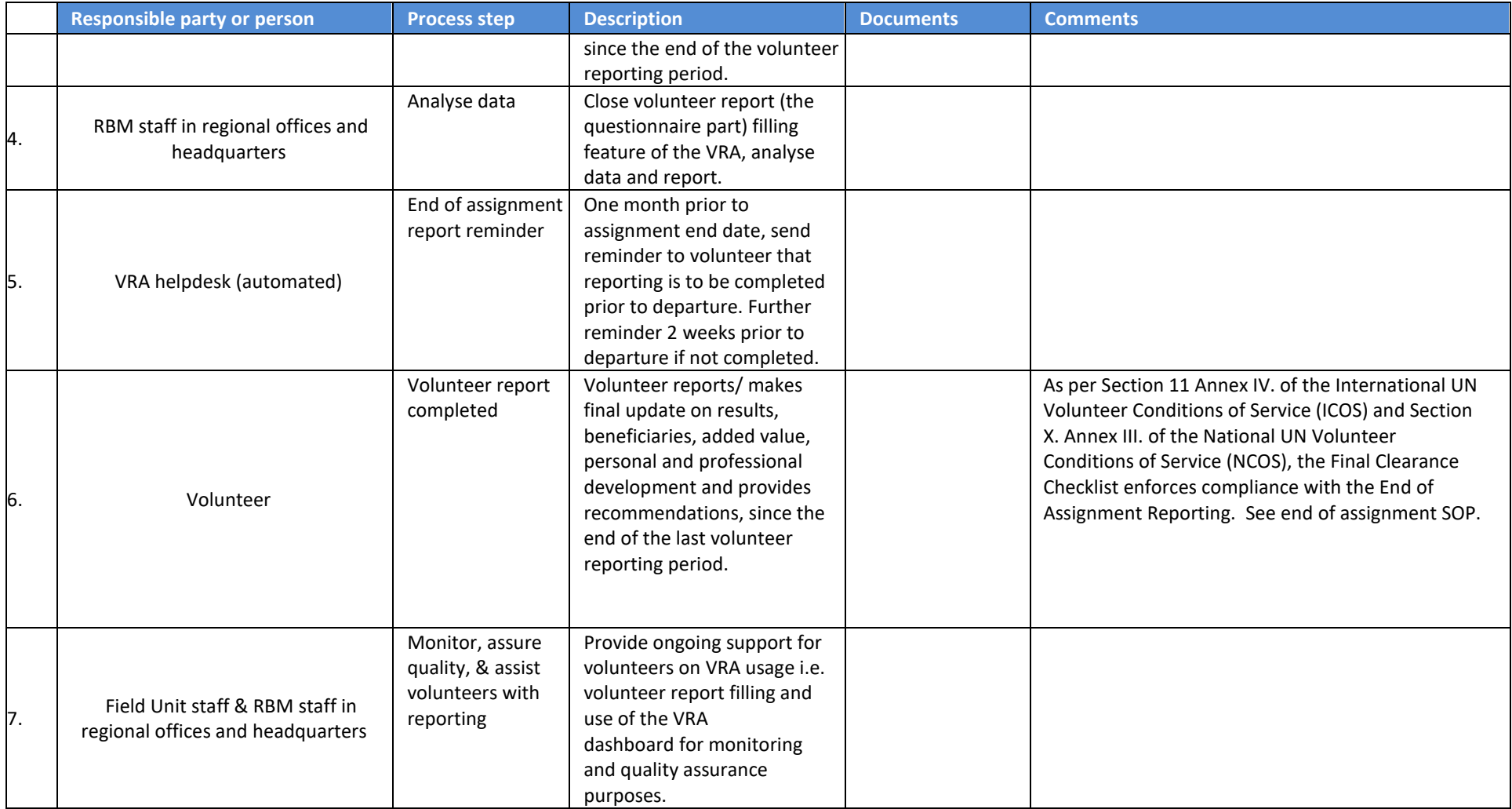

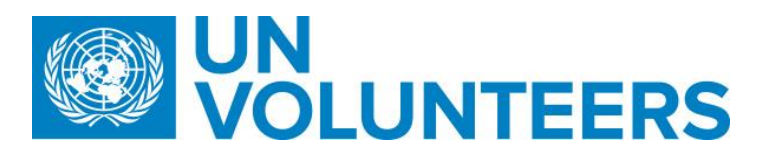

16.1 Volunteer Reporting for Fully Funded Volunteers

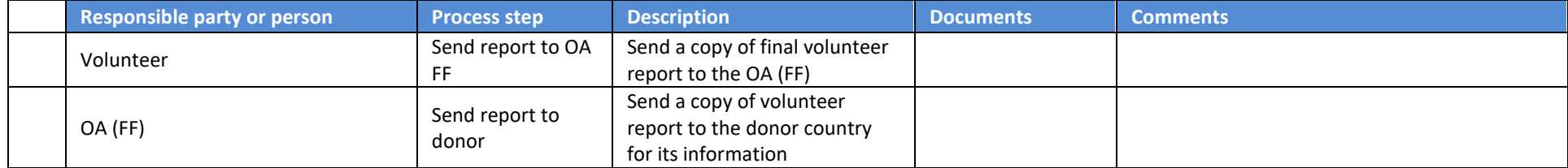

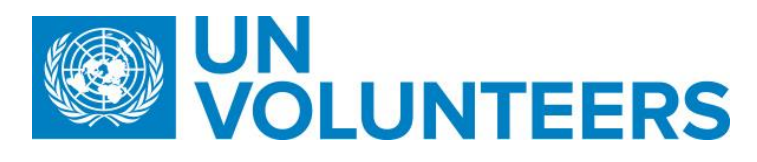

Global Payroll Administration

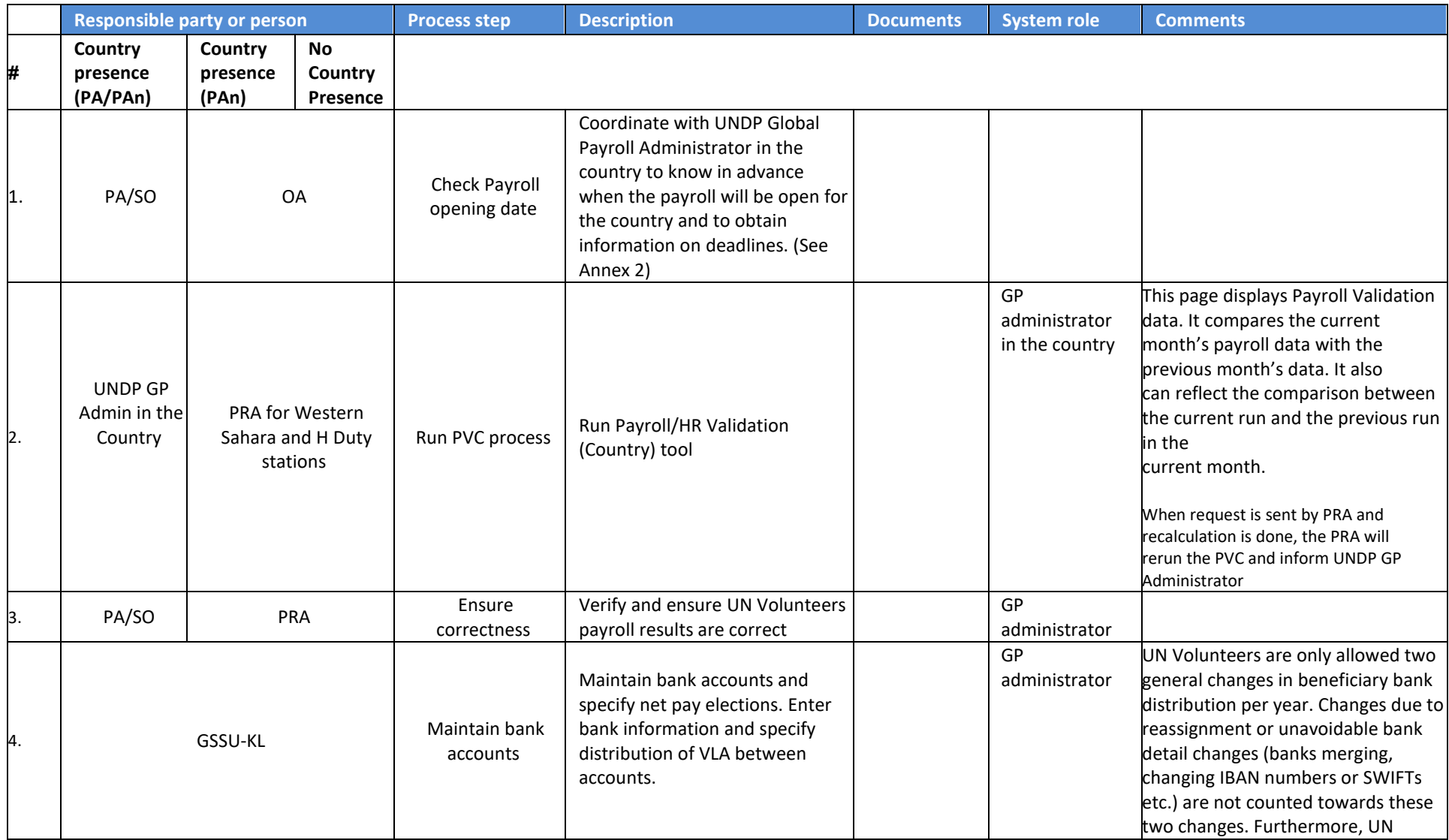

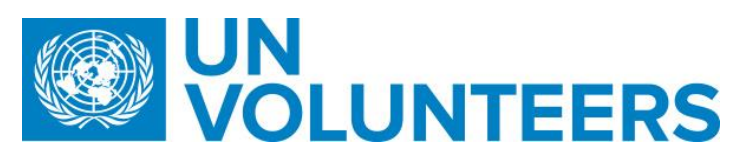

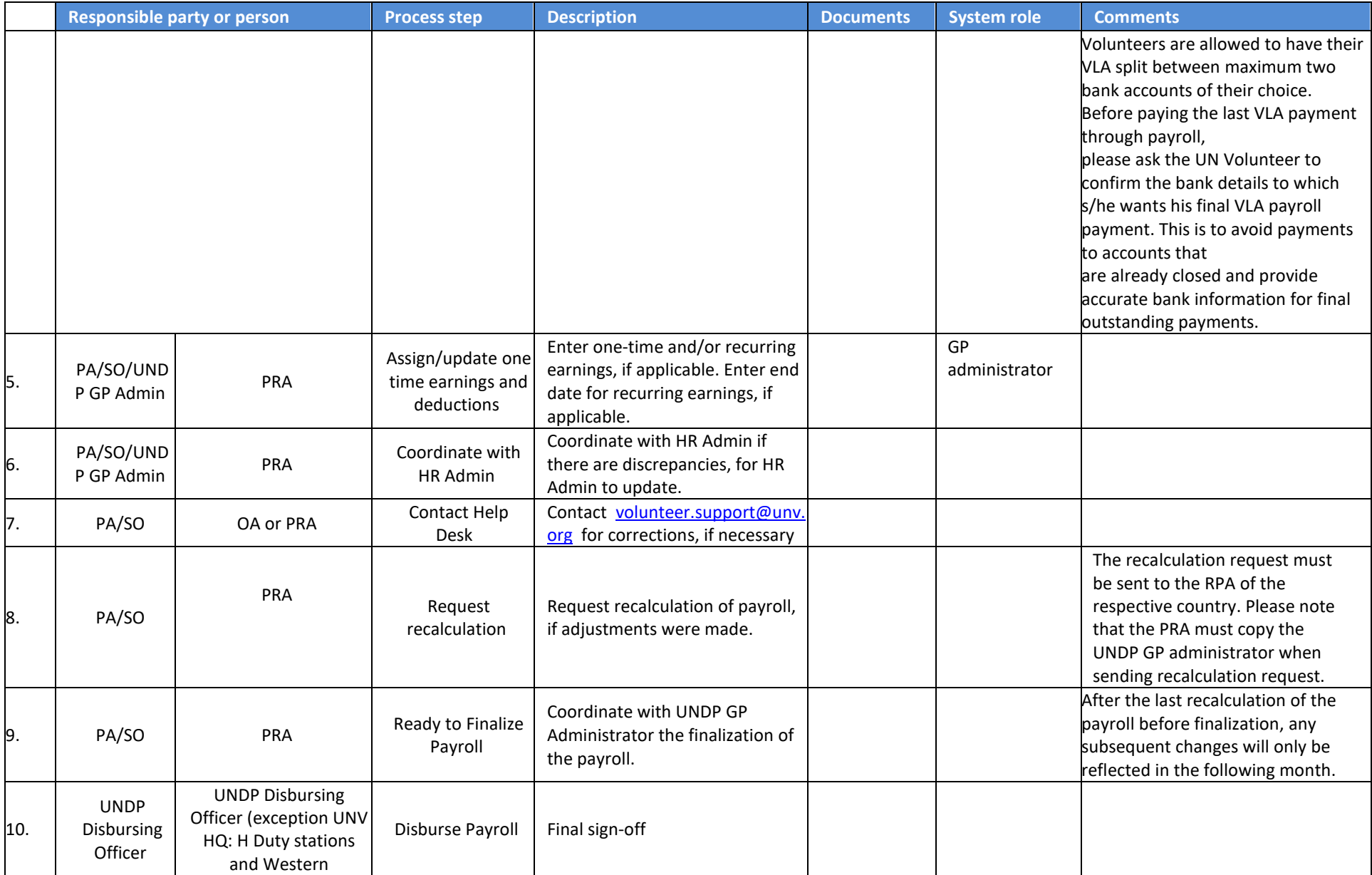

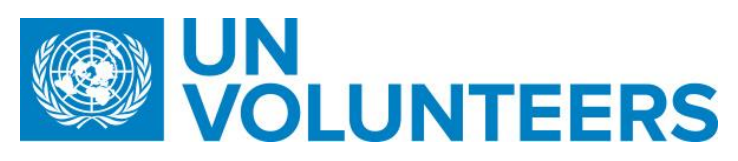

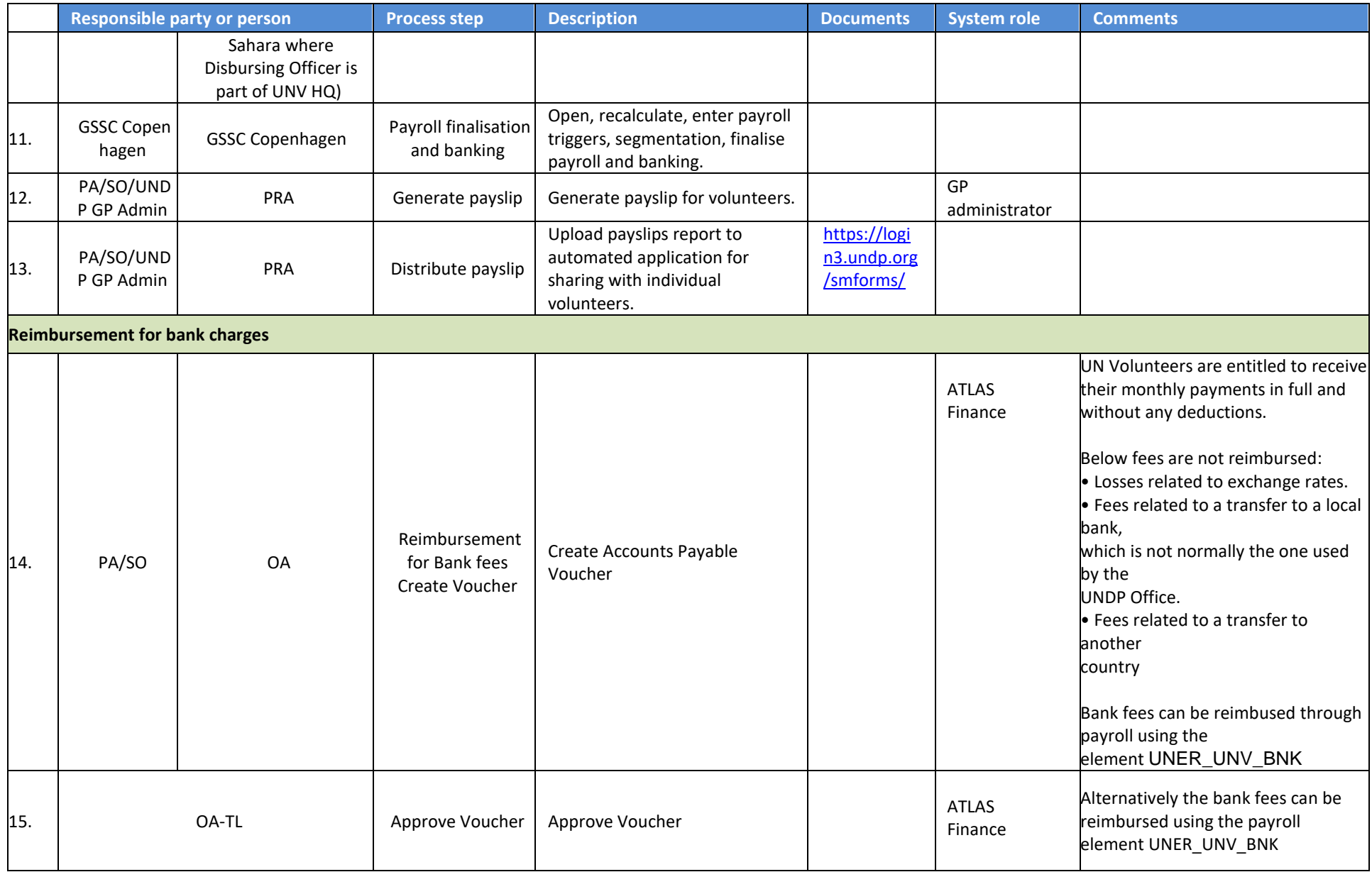

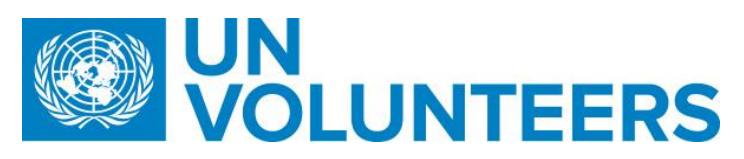

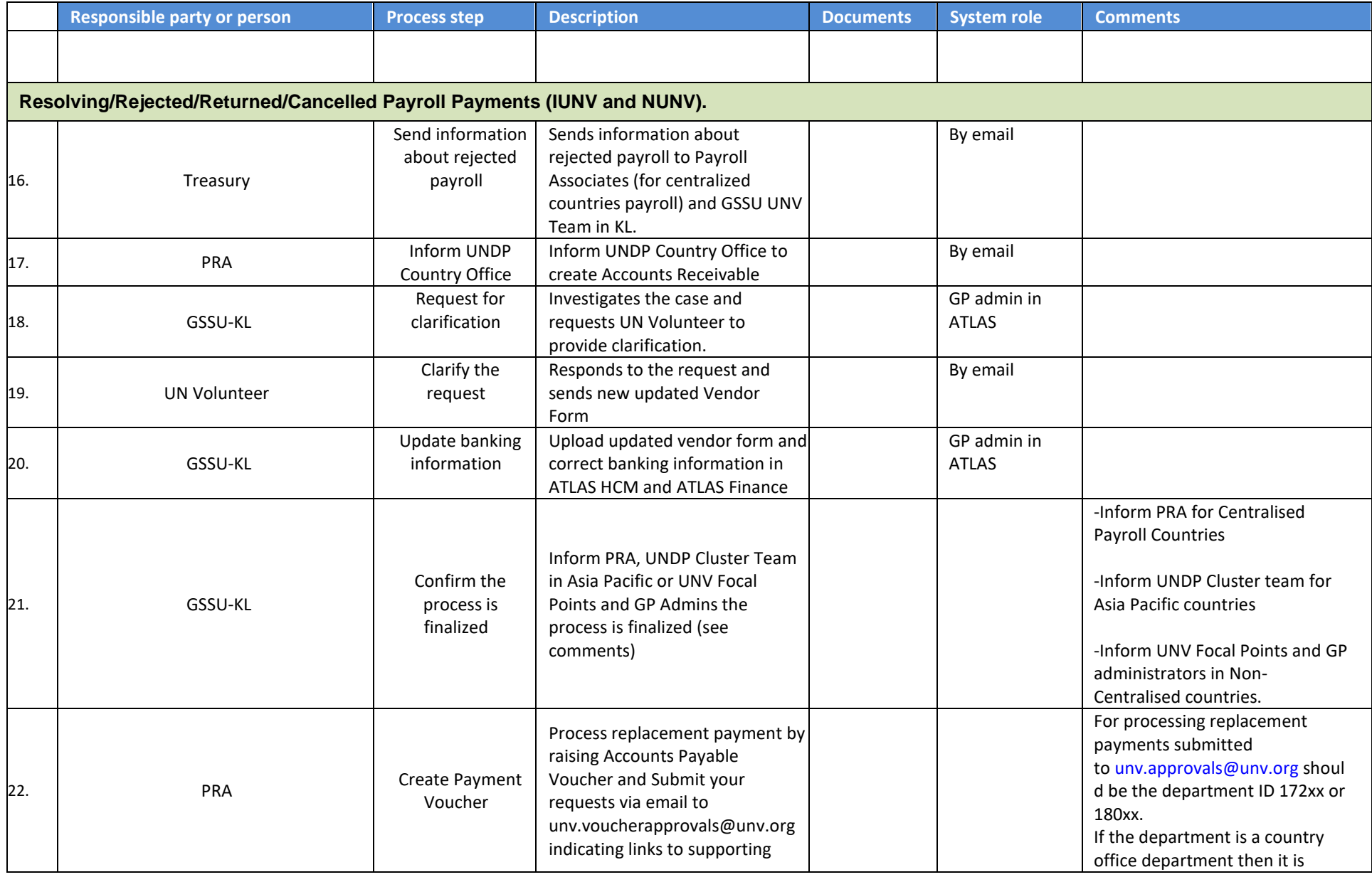

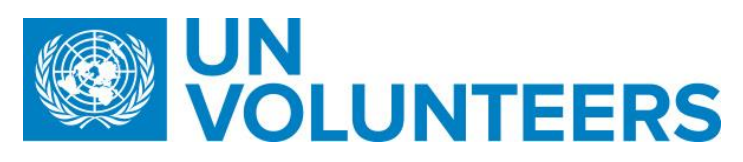

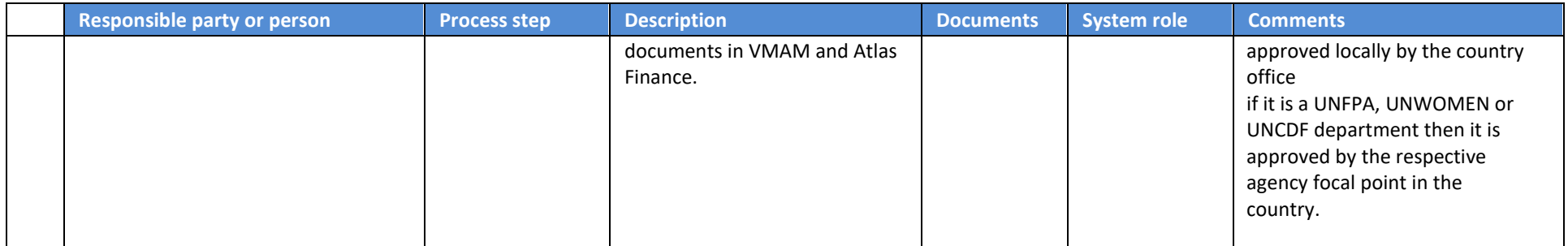

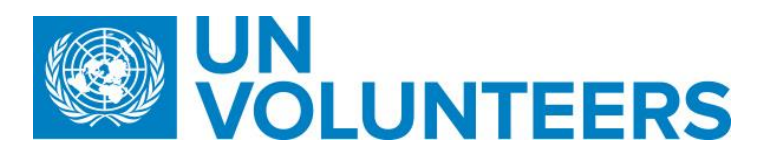

20.APDMC – Disciplinary Measures and Claims

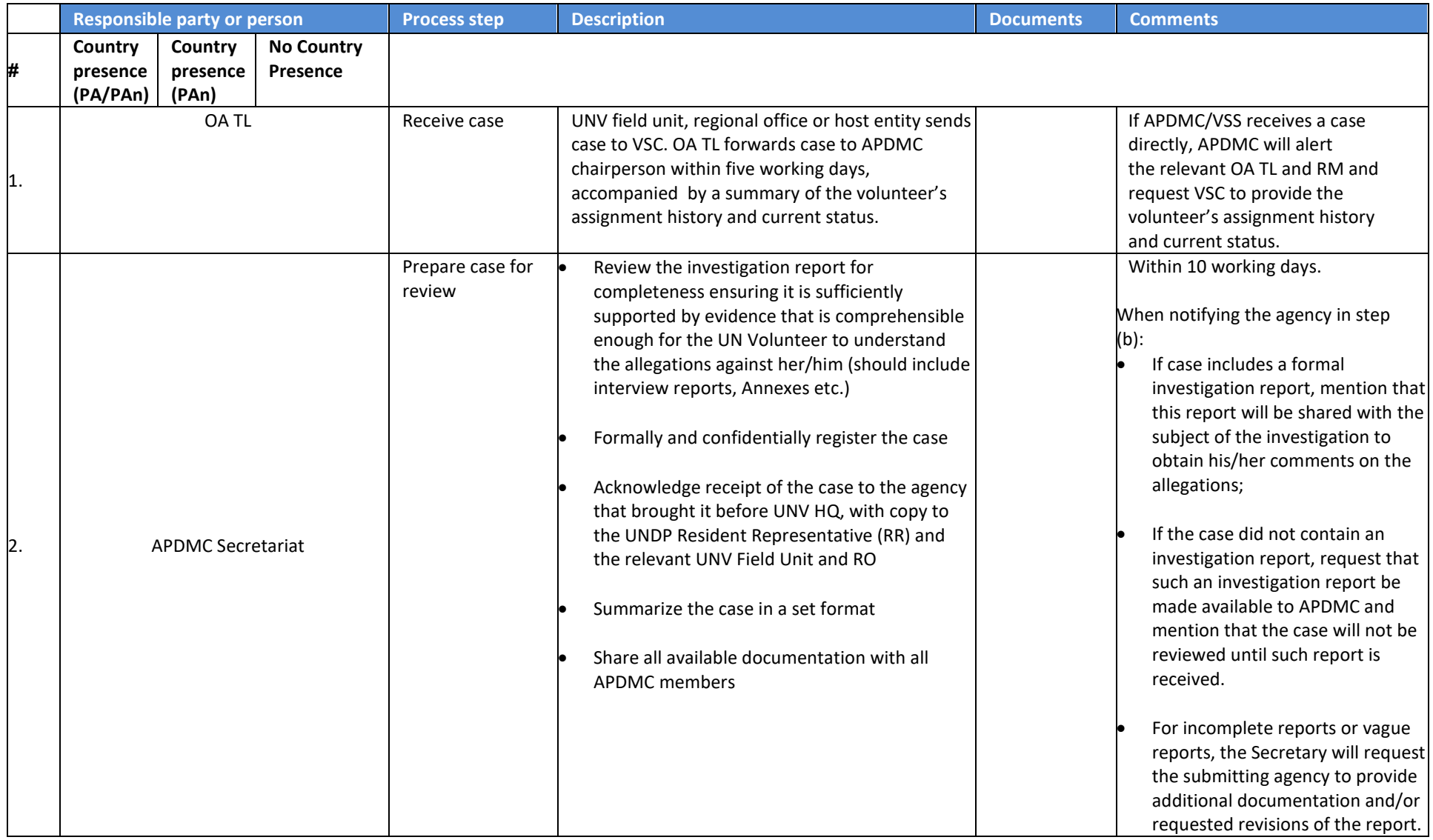

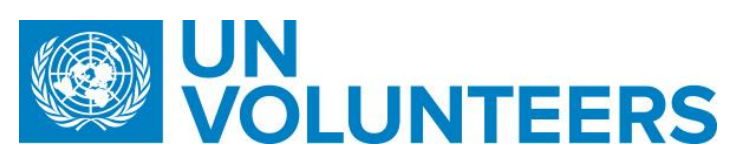

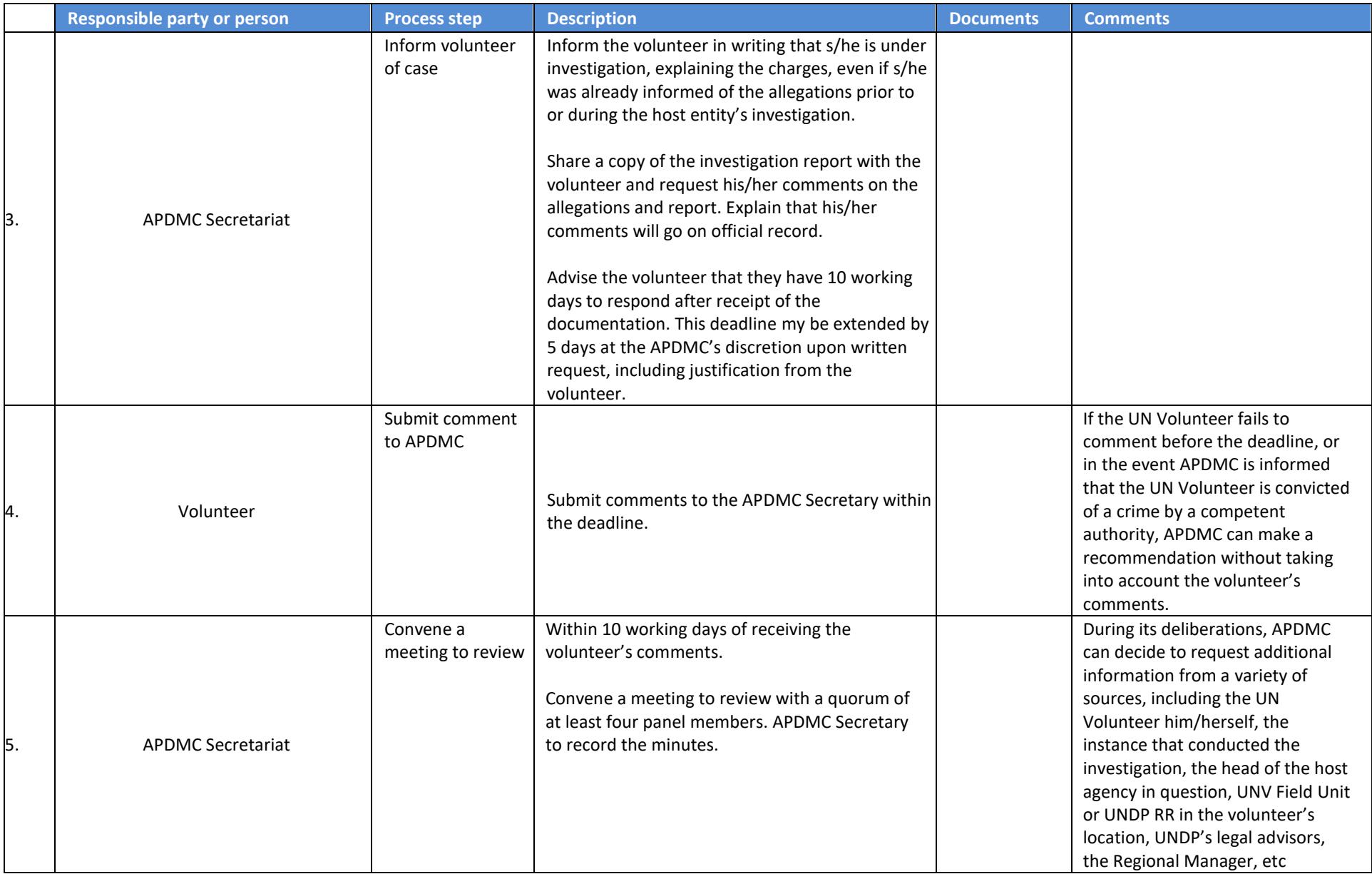

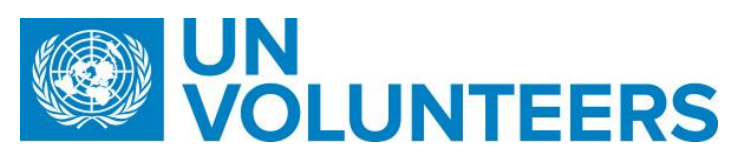

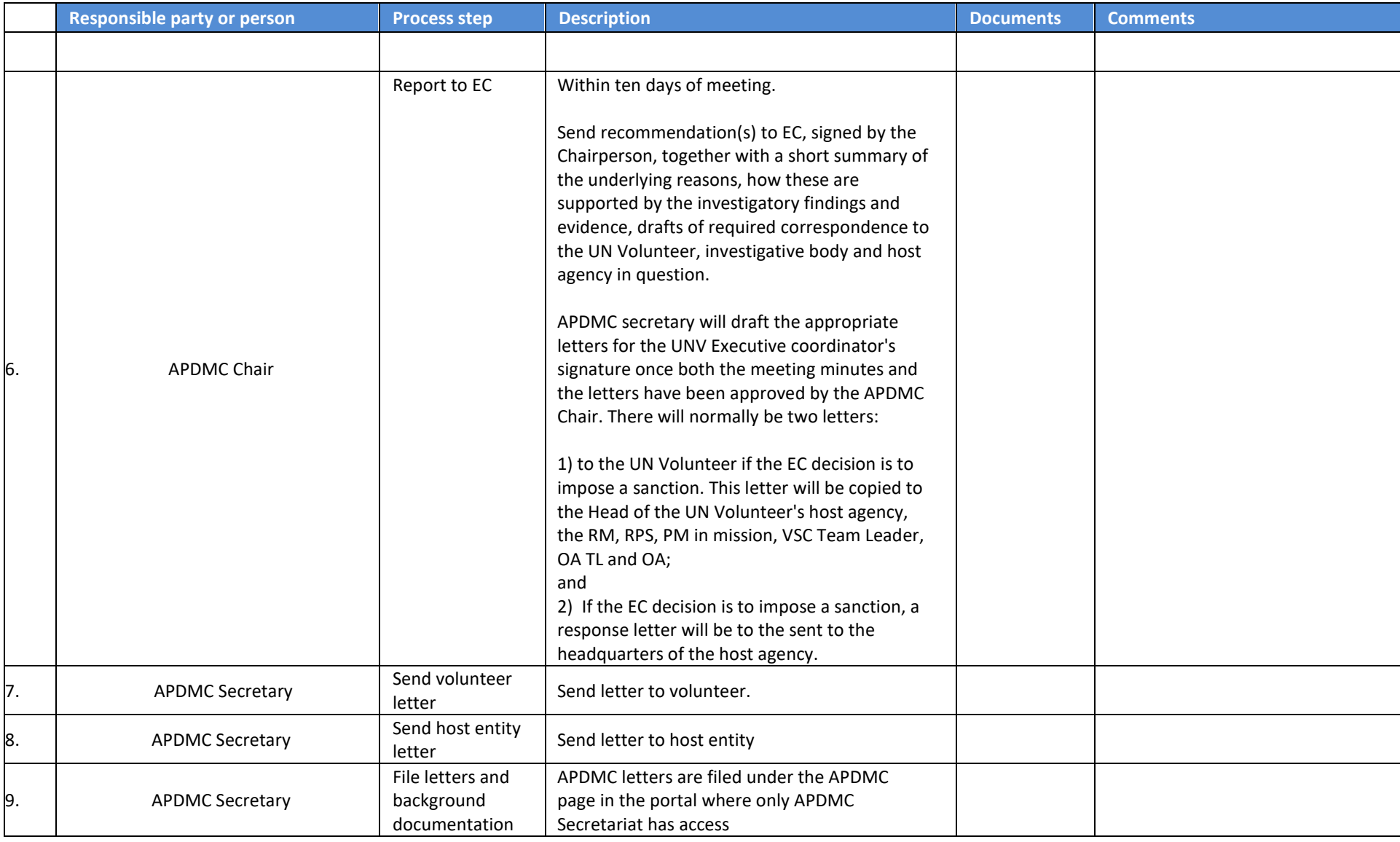

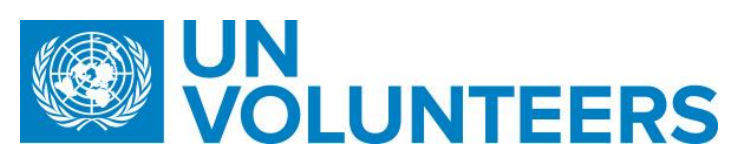

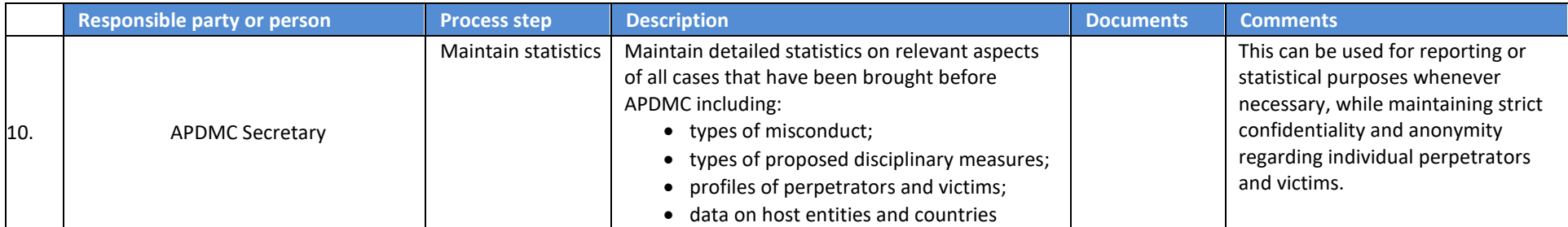

#### Claims process

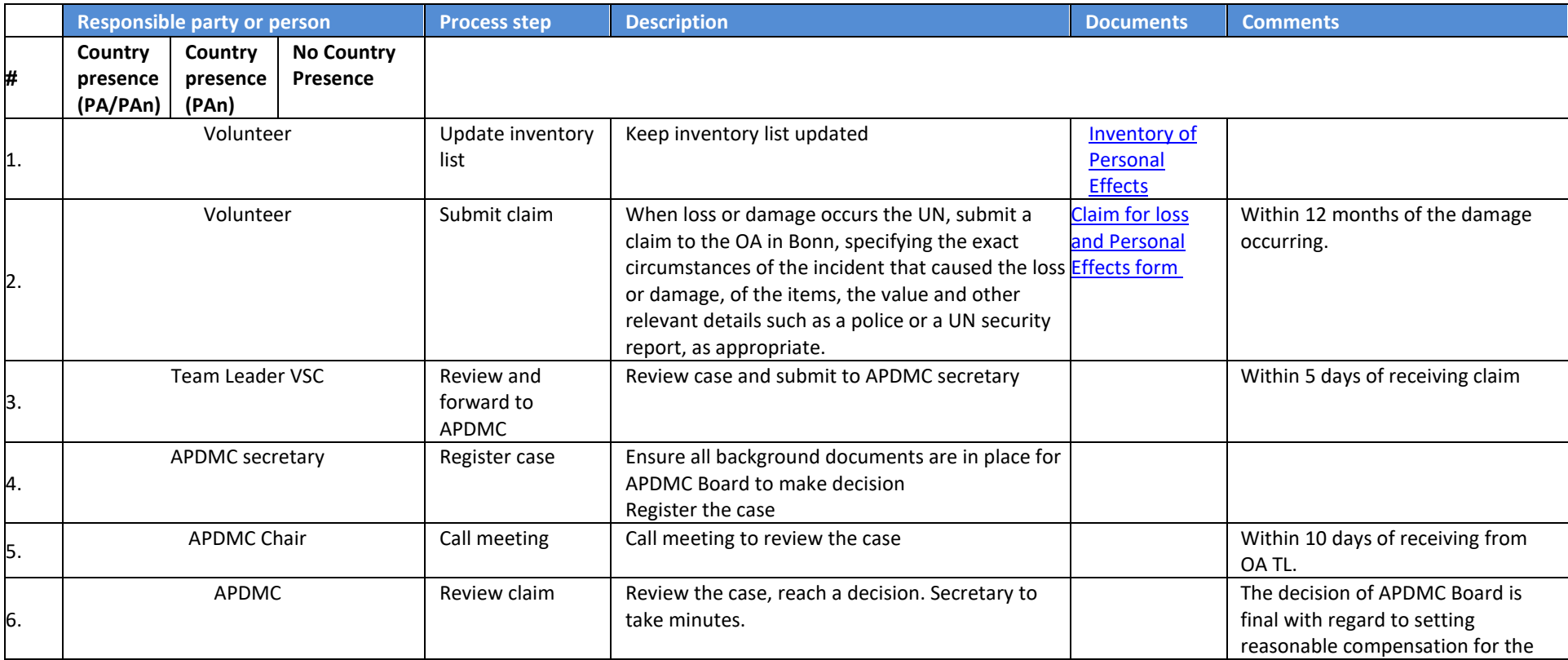

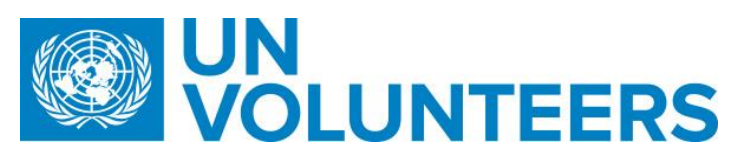

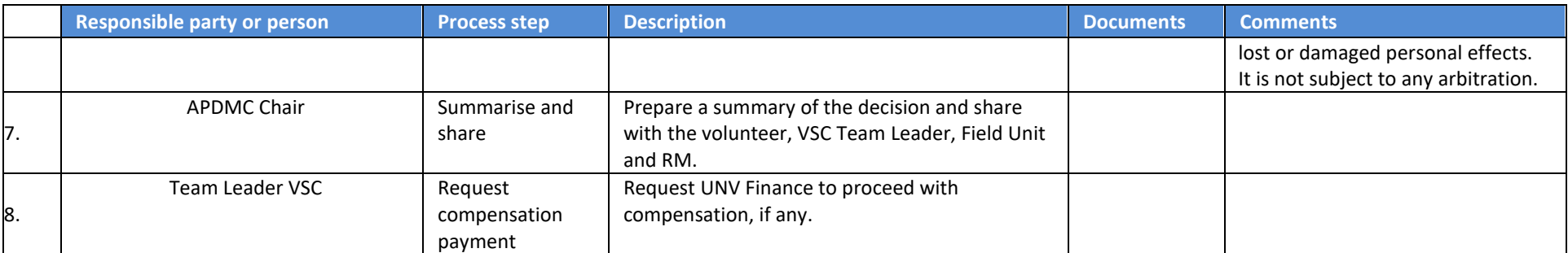

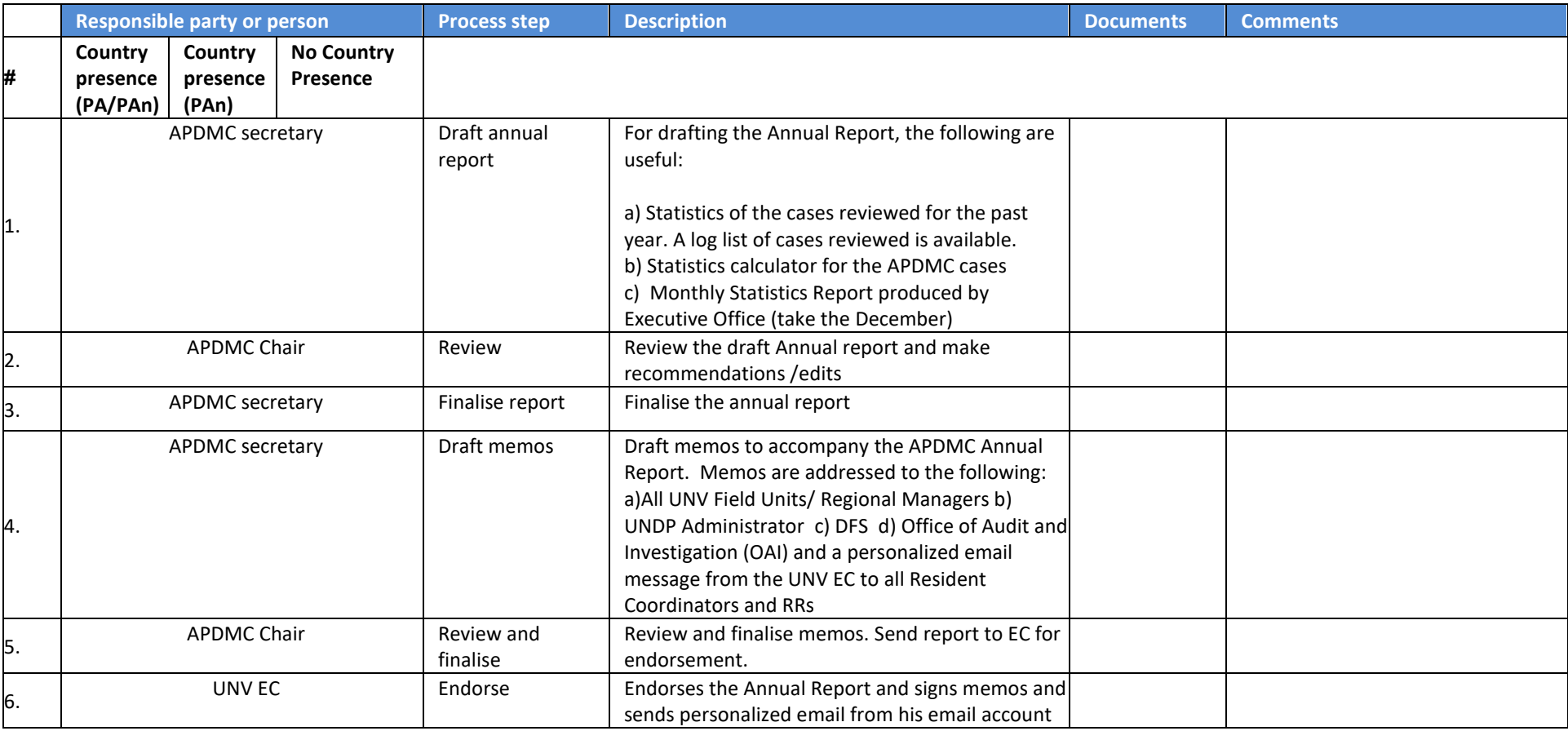

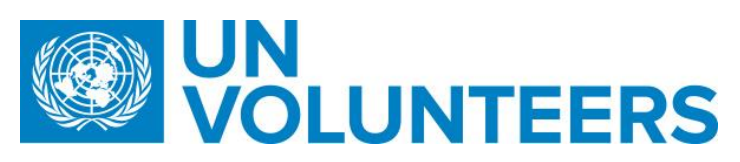

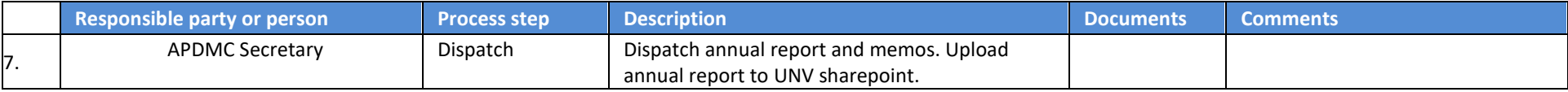

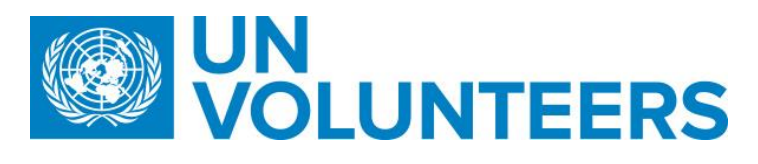

21. Travel Arrangement (Overview)

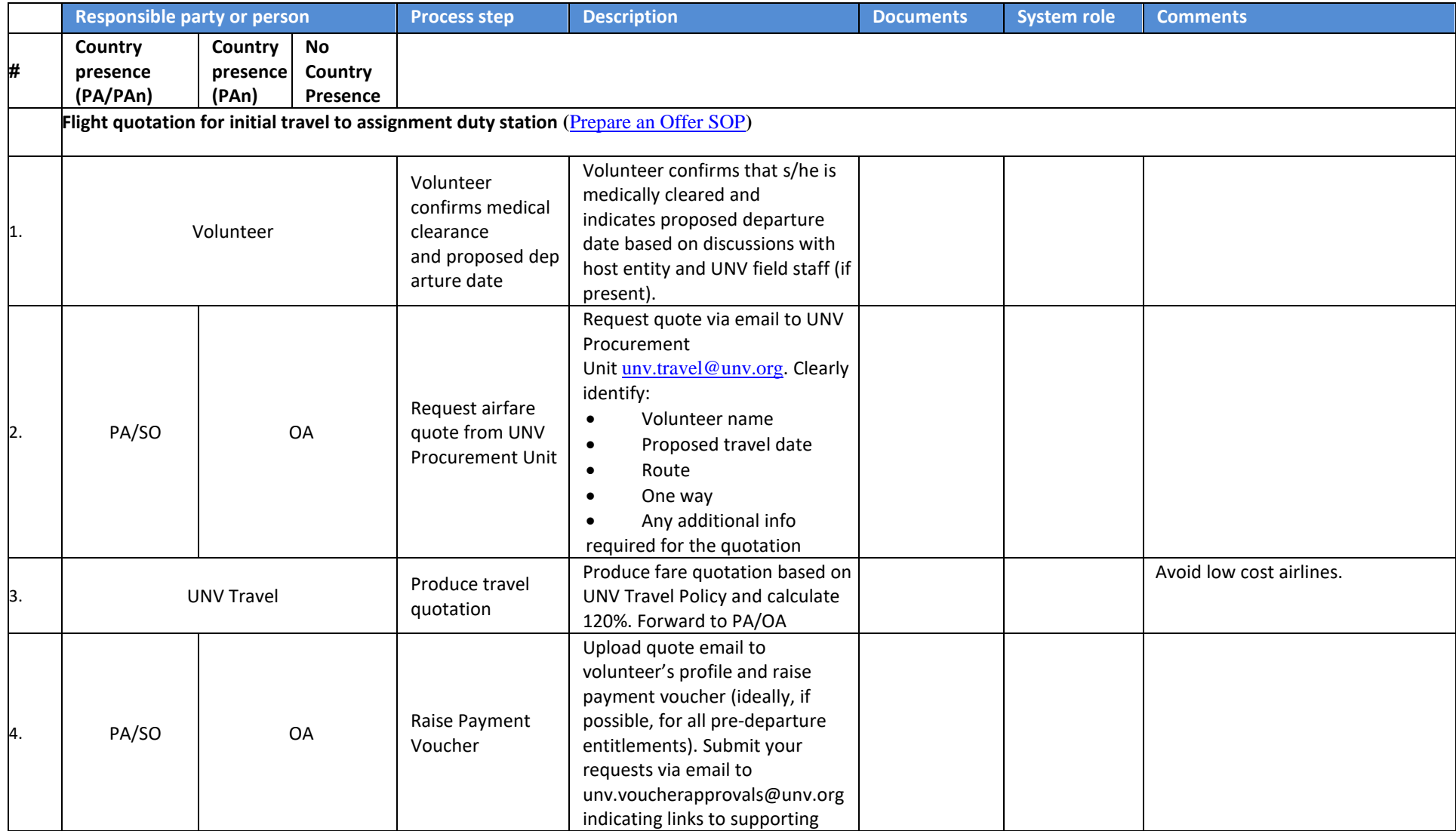

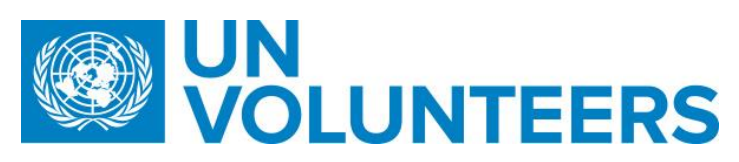

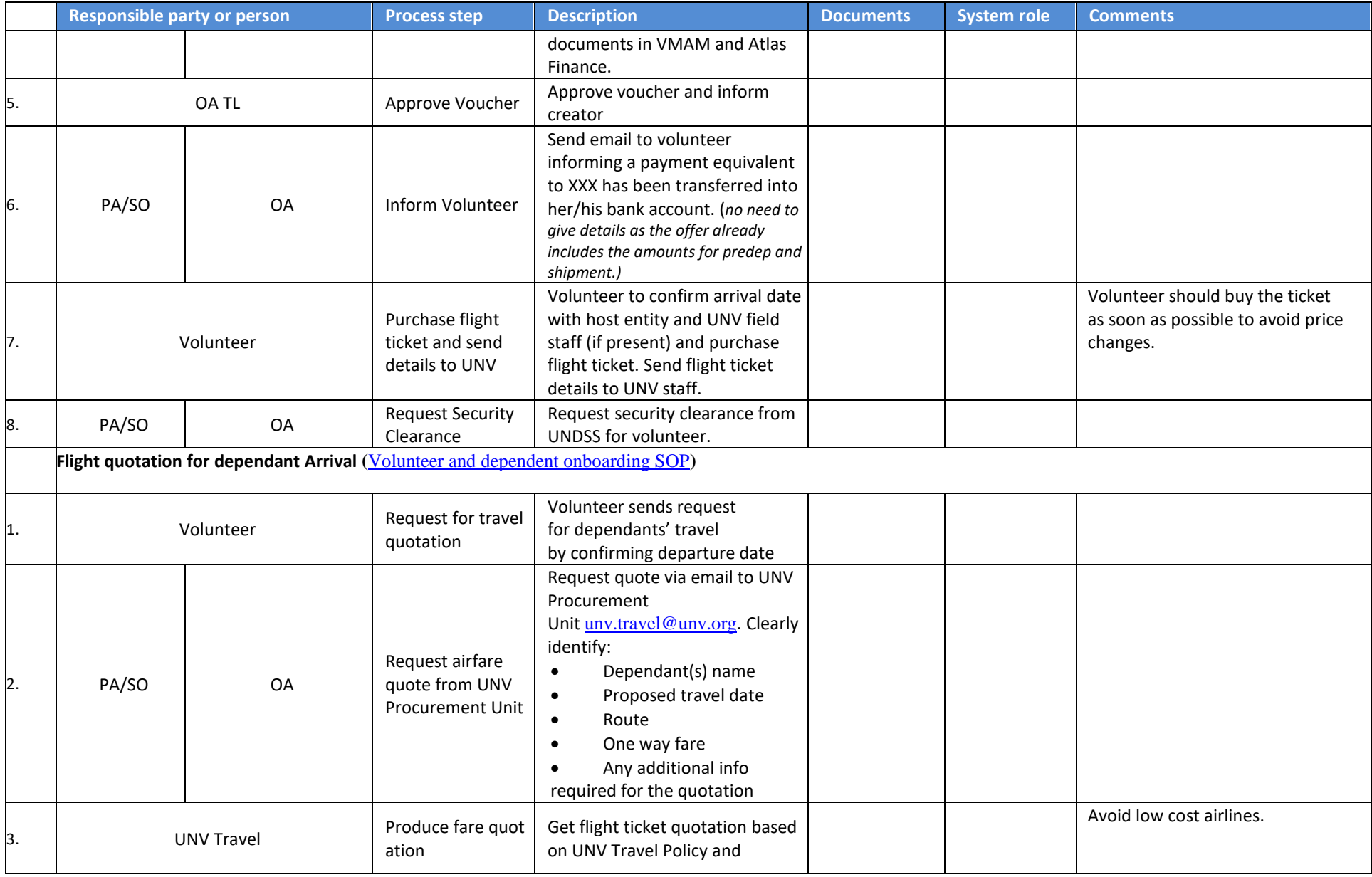

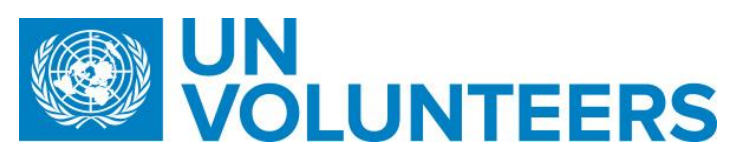

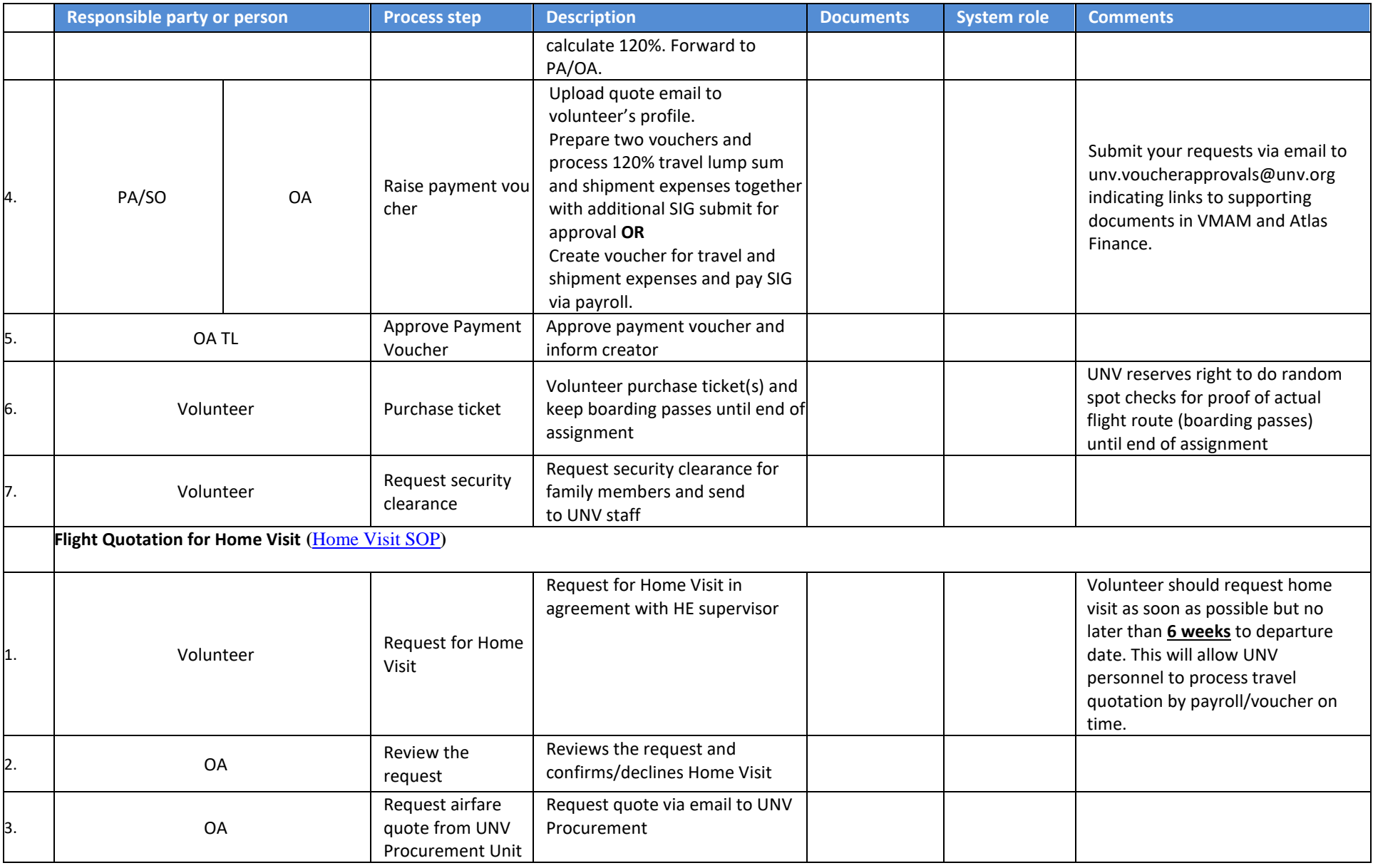

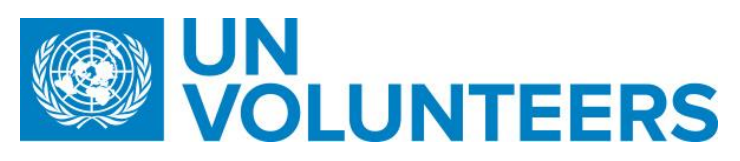

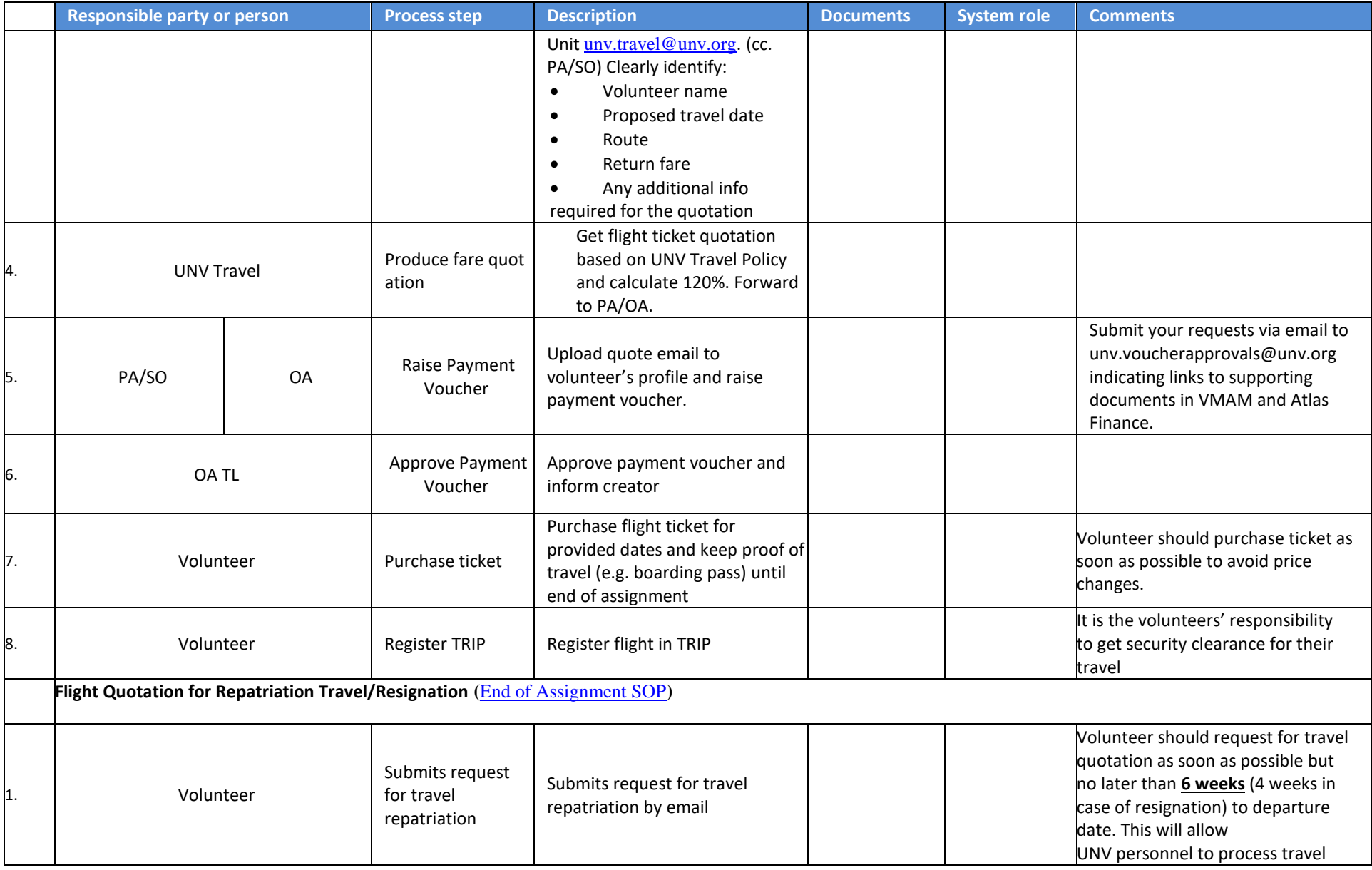

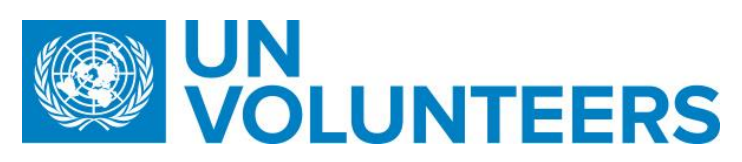

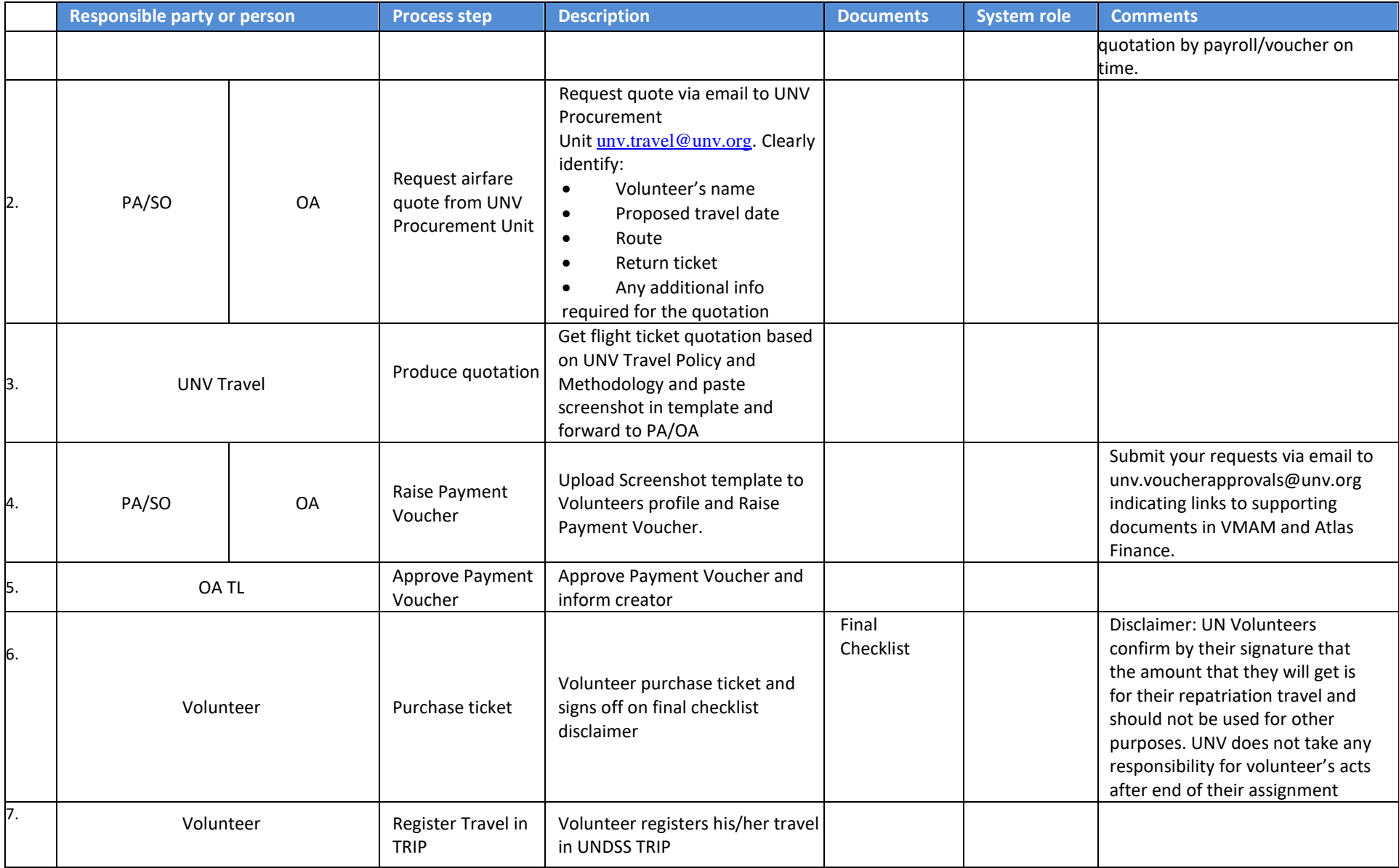

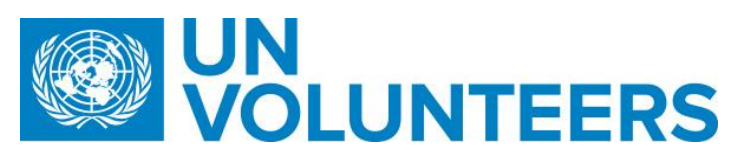

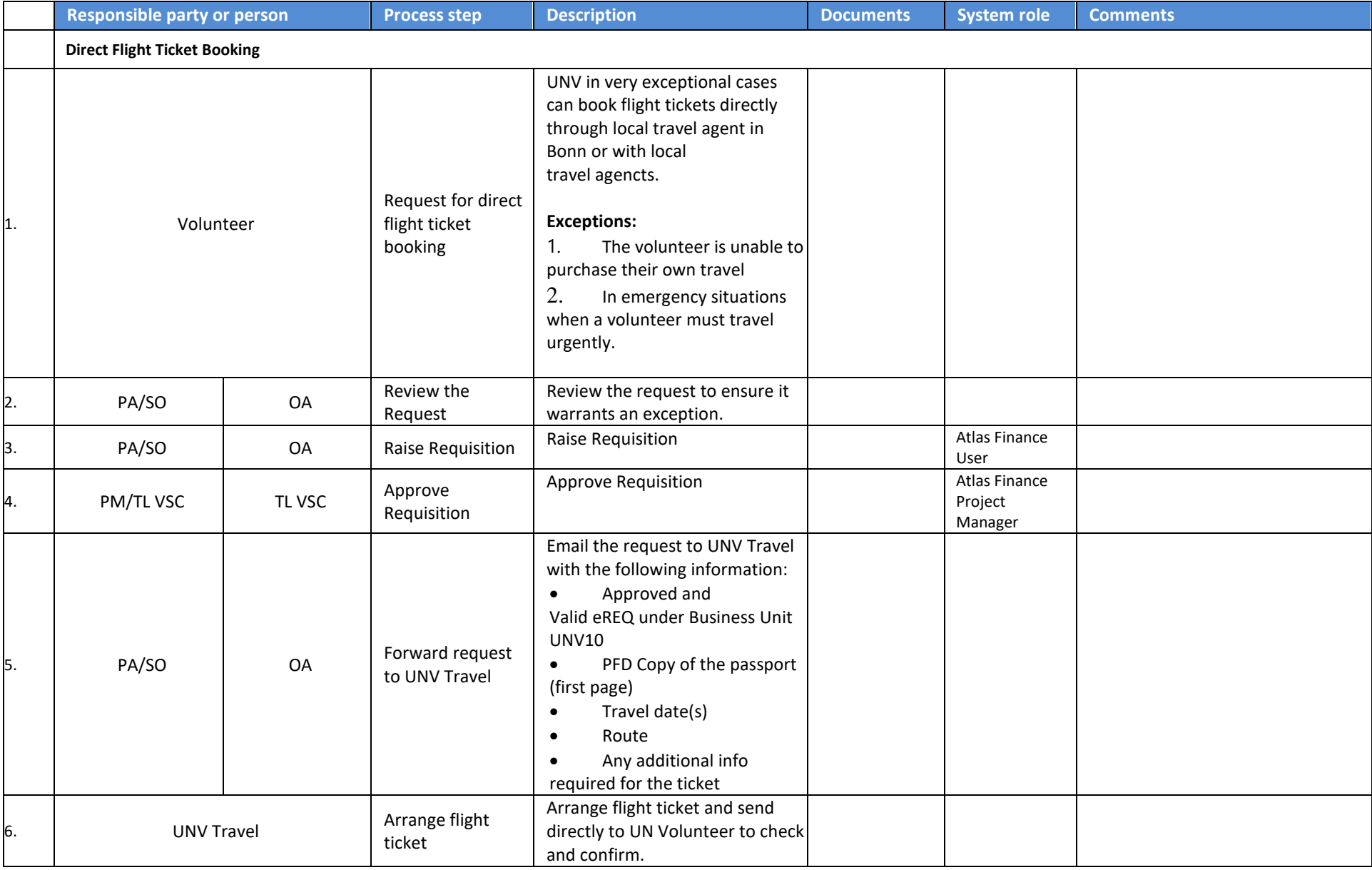
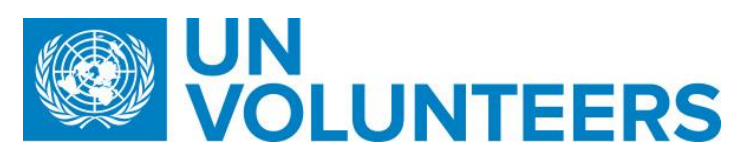

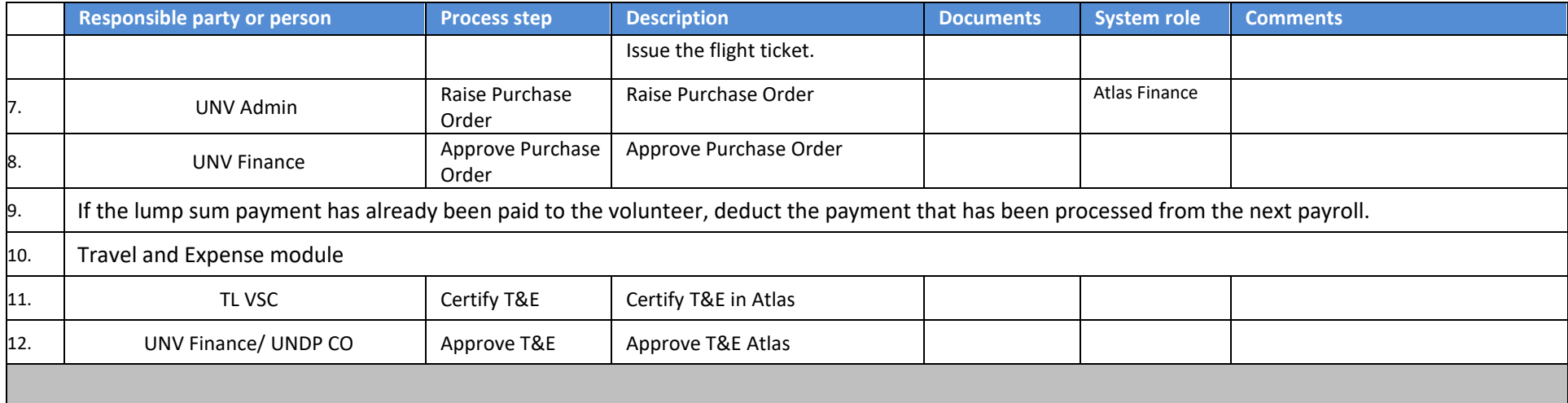

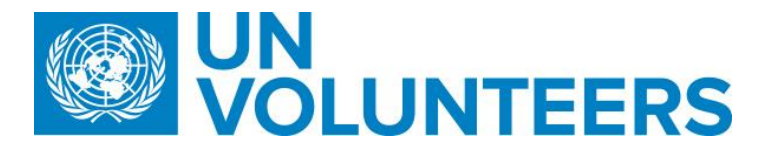

## WORKFLOW FOR H-DUTY STATIONS

The H-Duty Station volunteer management workflow should be understood as complementary to the Standard Operating Procedures rather than supplementary, intended to capture and account for specificities of deployments in H-Duty Station locations.

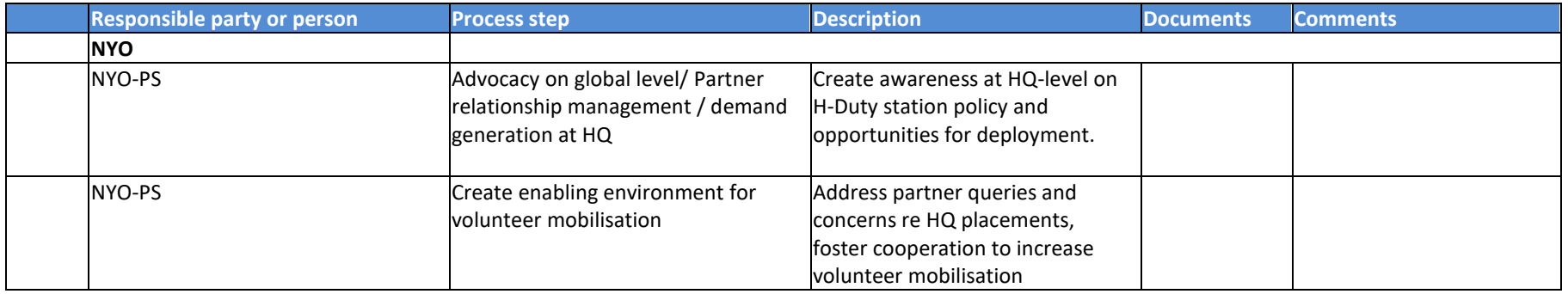

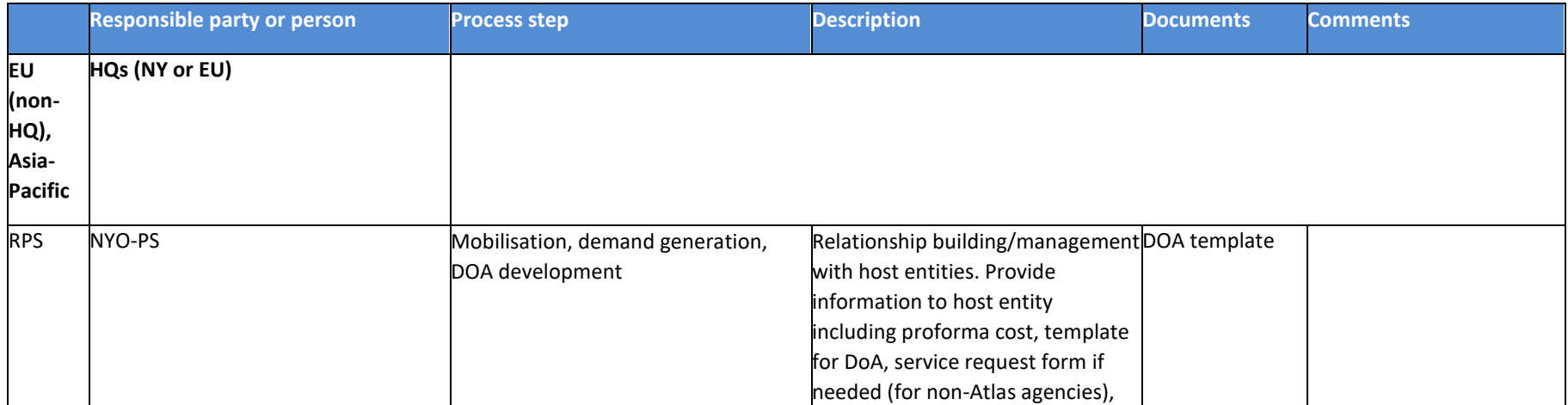

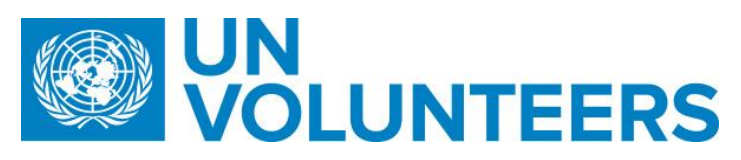

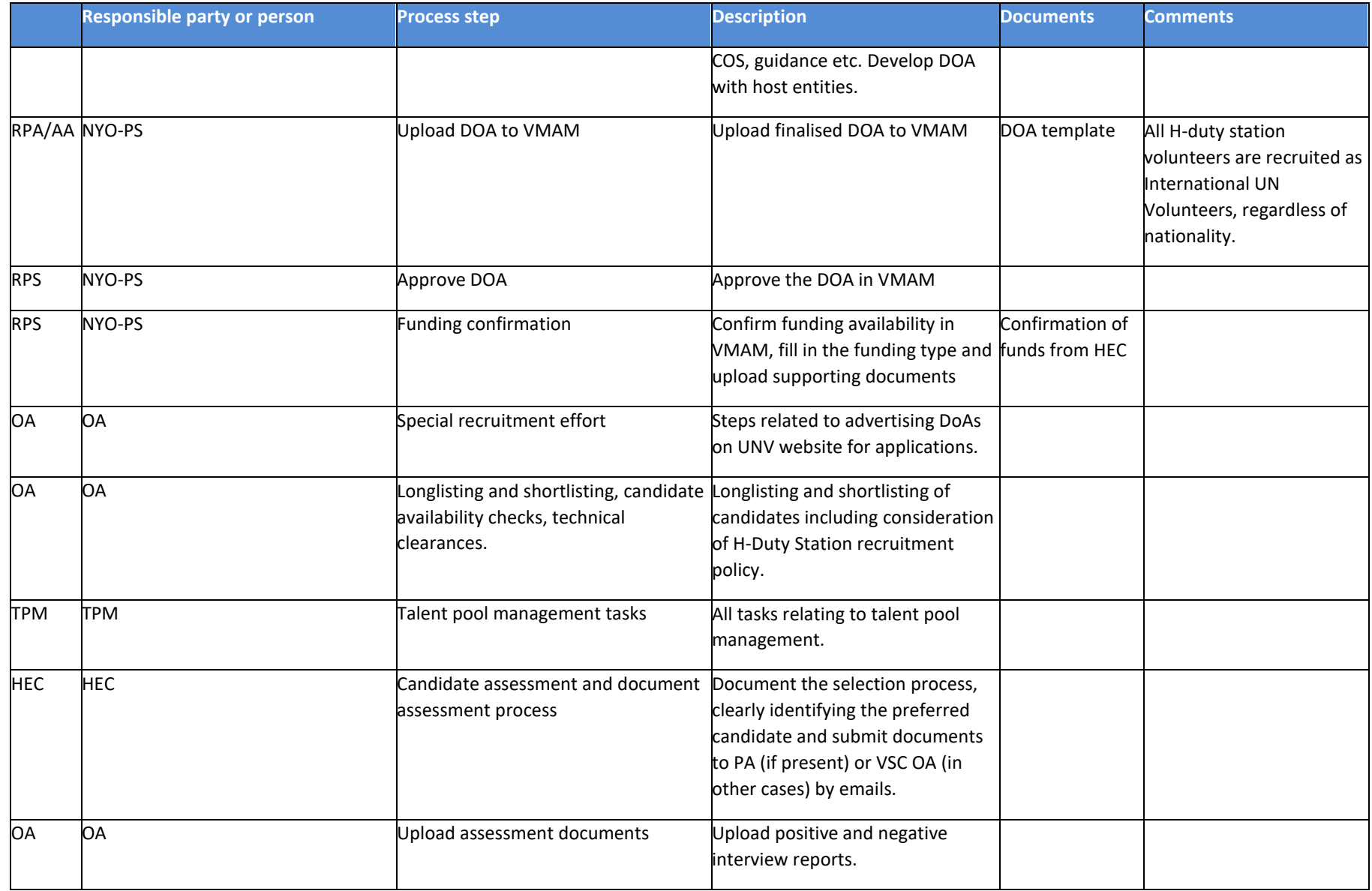

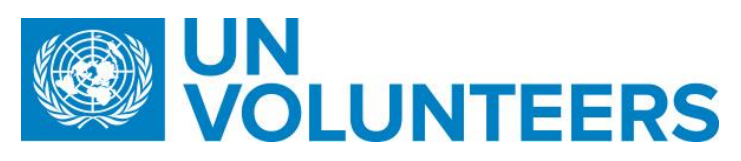

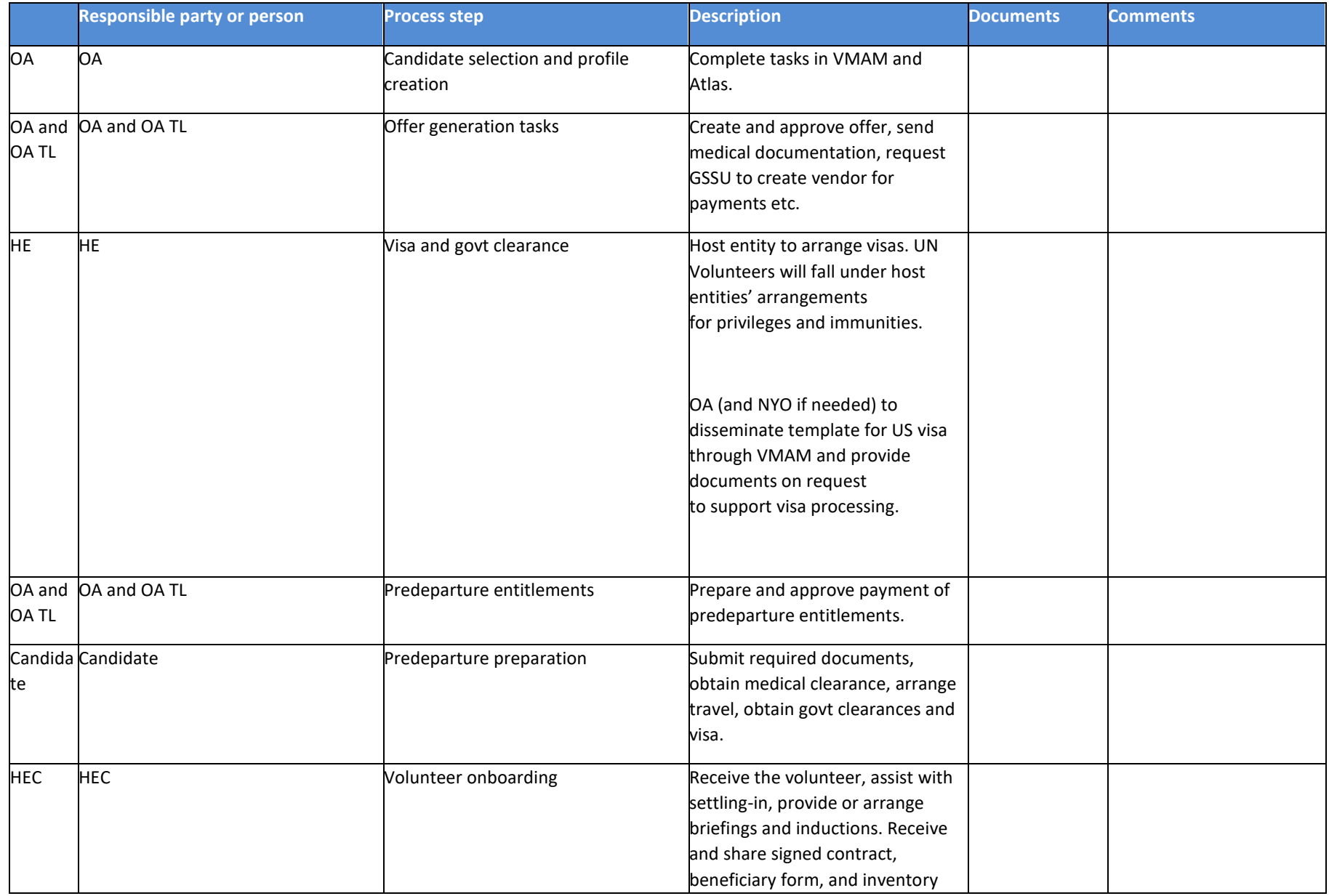

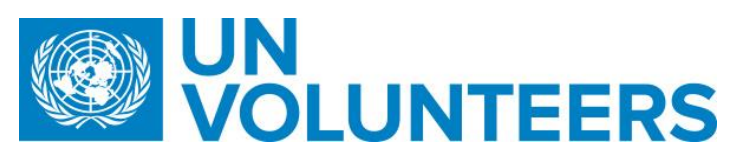

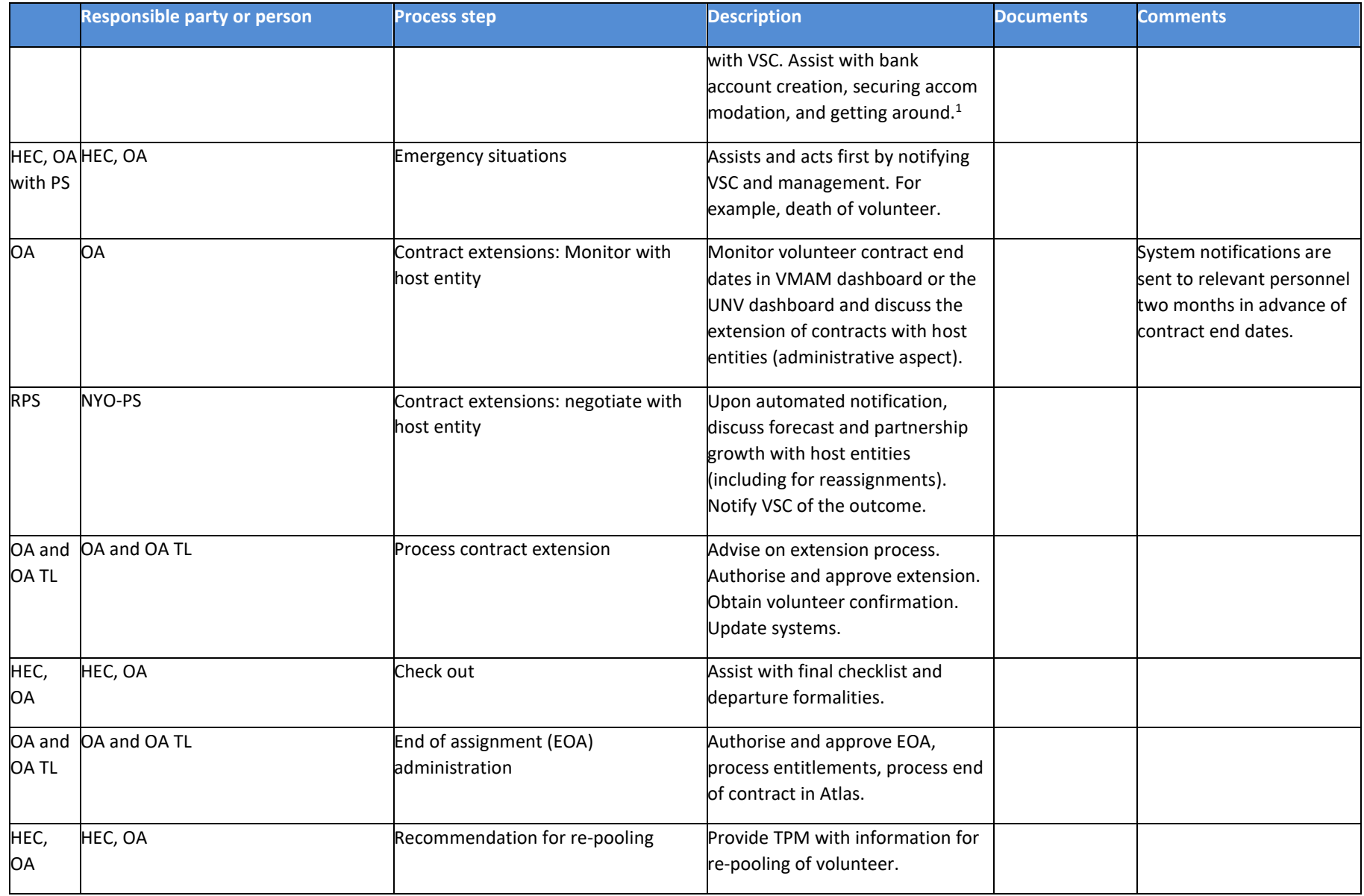

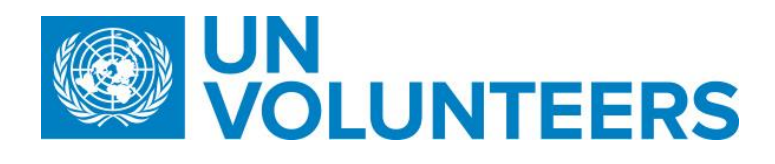

*Note: Questions/comments regarding this SOP should be addressed to [volunteer.support@unv.org](mailto:volunteer.support@unv.org)*